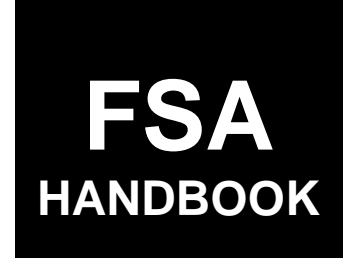

# [Special Programs](#page-6-0)

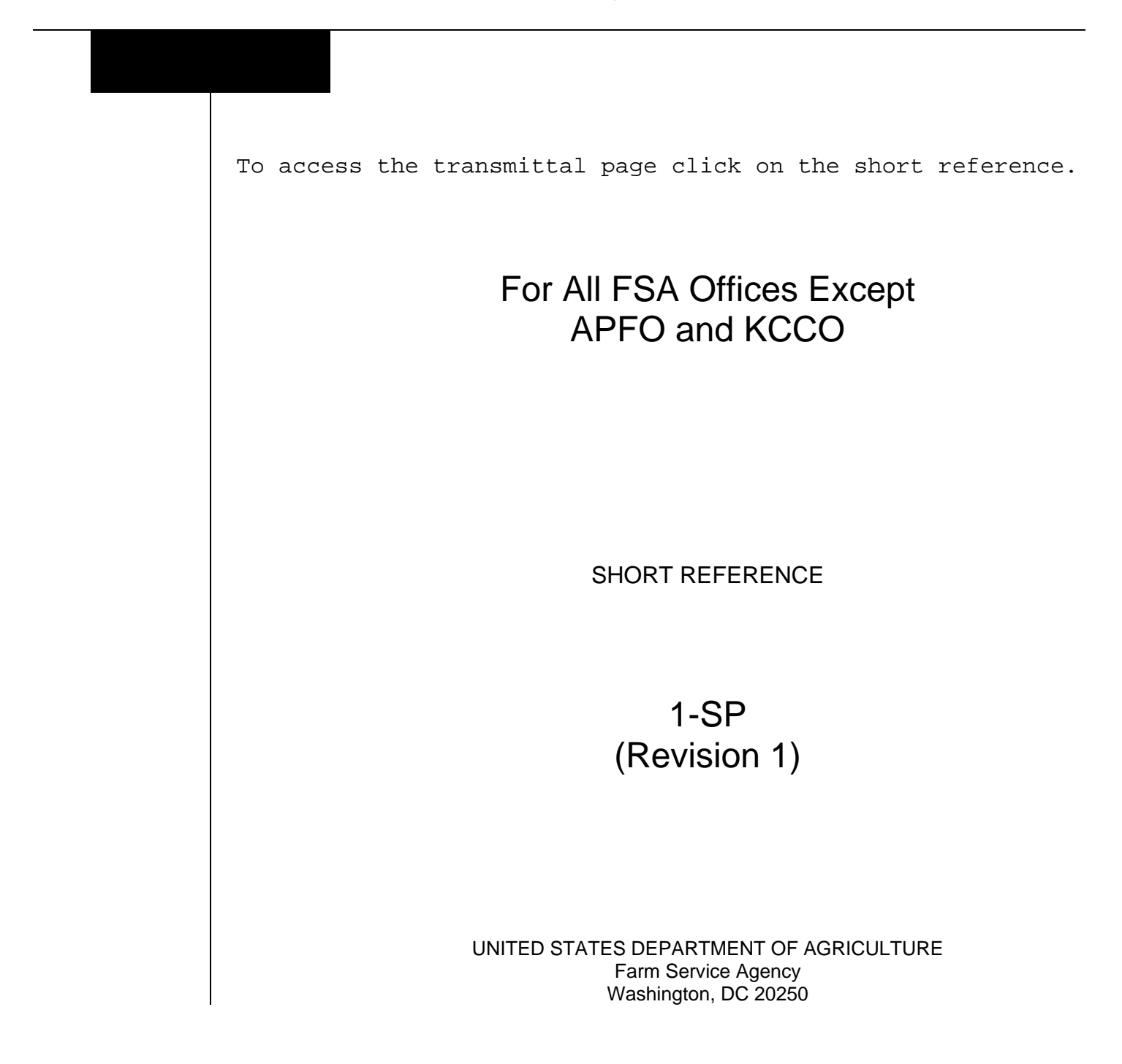

 $\vert$  $\ddot{\phantom{0}}$ 

#### **UNITED STATES DEPARTMENT OF AGRICULTURE**

Farm Service Agency Washington, DC 20250

**Special Programs 1-SP (Revision 1) Amendment 4**

<span id="page-2-0"></span>**Approved by:** Deputy Administrator, Farm Programs

Juan M. Dances

#### **Amendment Transmittal**

#### **A Reasons for Amendment**

[Subparagraph 26](#page-14-0) F has been added and [subparagraph 57](#page-62-0) B has been amended to provide that COC approval of FSA-229-1 is not required or recommended. Because of the statutory training deadlines, determinations of application status must be finalized as soon as possible after each application period. Waiting for COC meetings to provide approvals creates training delays. Therefore, signatures for FSA-229-1, items 22A and 23A should be provided by CED and other County Office staff.

[Subparagraph 27](#page-16-0) C has been added to provide payment reduction policy for foreign-owned entities.

[Subparagraphs 30](#page-21-0) B and C have been amended to update the FAS address.

[Subparagraph 32](#page-25-0) C has been amended to update the FAS-932 example.

[Subparagraph 35](#page-31-0) A has been amended to provide that FSA employees are paid at hourly overtime rates (instead of compensatory time) for overtime spent on TAA program administration.

[Subparagraph 43](#page-38-0) B has been amended to update the FAS-930 example.

[Subparagraph 51](#page-42-0) A has been amended to provide instructions for where to forward FSA-229-1, when received in the County Office where the applicant is domiciled.

[Subparagraph 51](#page-42-0) B has been amended to clarify that applicants can be approved for benefits under only one TAAF petition.

[Subparagraph 52](#page-45-0) C has been amended to provide that producers are ineligible for TAA training and payments if they received benefits under another TAAF petition.

[Subparagraph 52](#page-45-0) F has been amended to provide instructions for applicants who do not comply with a spot-check request for documentation.

## **Amendment Transmittal (Continued)**

#### **A Reasons for Amendment (Continued)**

[Subparagraph 57](#page-62-0) B has been amended to add new instructions for FSA-229-1, item 11, providing that if FSA-229-1 is subject to a blanket approval granted by FAS, then items 11E through 11N are not completed by the applicant or FSA. Instead, "Blanket Approval" shall be entered at an angle across all items 17D through 17F.

[Subparagraph 73](#page-76-0) C has been amended to:

- update reason code 4 as it will display in the application disapproval letter sent to the applicant
- add new reason codes 26 through 31.

[Subparagraph 73](#page-76-0) F has been amended to update the FAS-931 example.

[Subparagraphs 73](#page-76-0) G and H have been added to include instructions for notifying applicants of approval status and applicants who withdraw their FSA-229-1.

[Subparagraph 74](#page-88-0) A has been amended to clarify that travel payments can only be issued to the TAAF applicant, not the alternate.

[Subparagraph 74](#page-88-0) C has been amended to add instructions for applicants who submit FSA-232 without FSA-229-1 on file.

[Subparagraph 74](#page-88-0) D has been added to provide instructions for applicants who carpool to the initial orientation and both submit FSA-232.

[Subparagraph 74](#page-88-0) E has been added to include instructions for adjusting POV mileage claims.

[Subparagraph 74](#page-88-0) F has been added to clarify that travel expense claims must be reviewed and verified as reasonable.

[Subparagraph 74](#page-88-0) G has been added to clarify the address to use when computing mileage for travel reimbursement.

[Subparagraph 76](#page-98-0) E, column F has been amended to clarify that State and county codes are:

- for where FSA-229-1 is processed
- the same codes as entered for columns B and C.

[Exhibit 6](#page-118-0) has been amended to provide the petition number and the Excel file submission deadline applicable to the lobster petition.

[Exhibit 7](#page-120-0) has been added to provide an example of FSA-931-A.

[Exhibit 8](#page-122-0) has been added to provide an example of FSA-931-TAA COF.

# **Amendment Transmittal (Continued)**

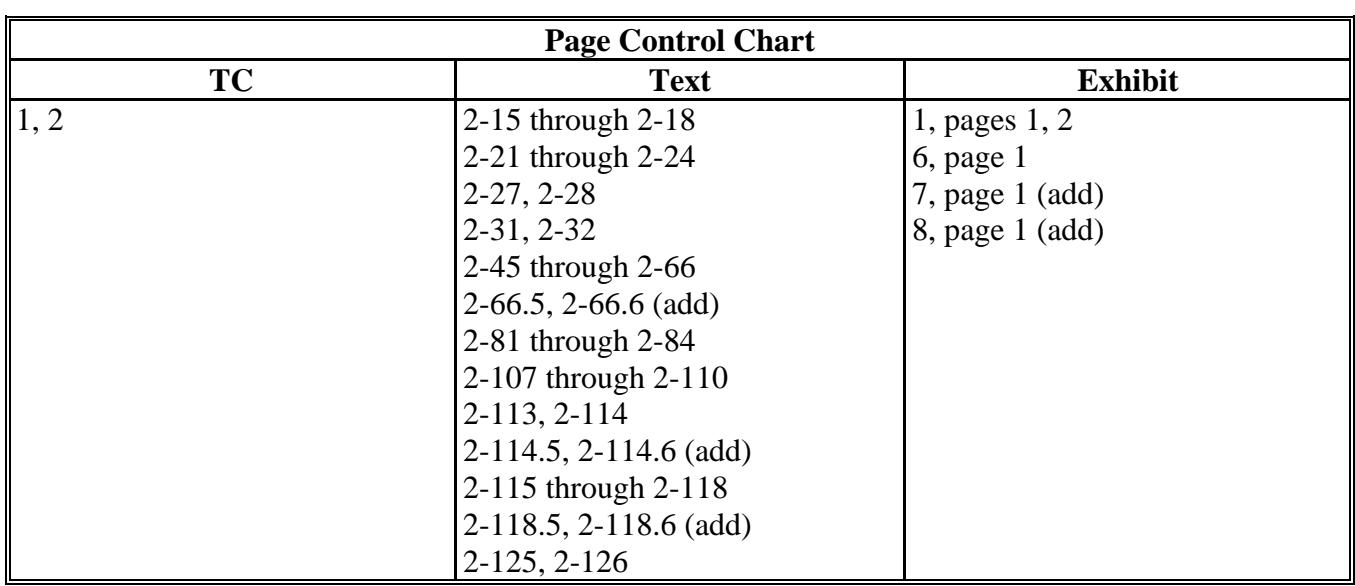

 $\mathcal{O}(\mathcal{O}(\log n))$ 

# **Page No.**

## <span id="page-6-0"></span>**[Part 1 General Provisions](#page-8-0)**

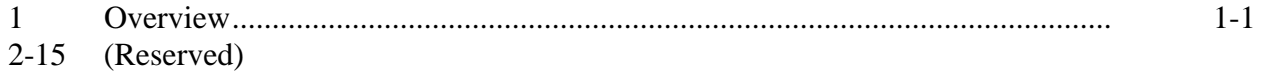

# **[Part 2 Trade Adjustment Assistance \(TAA\) for Farmers Program](#page-10-0)**

# **[Section 1 General Provisions and Responsibilities \[7 CFR Part 1580\]](#page-10-0)**

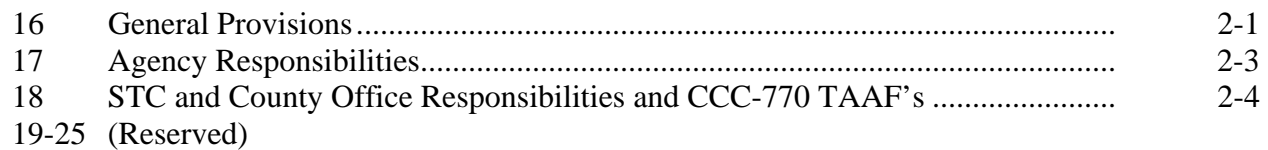

#### **[Section 2 Administrative Provisions](#page-14-0)**

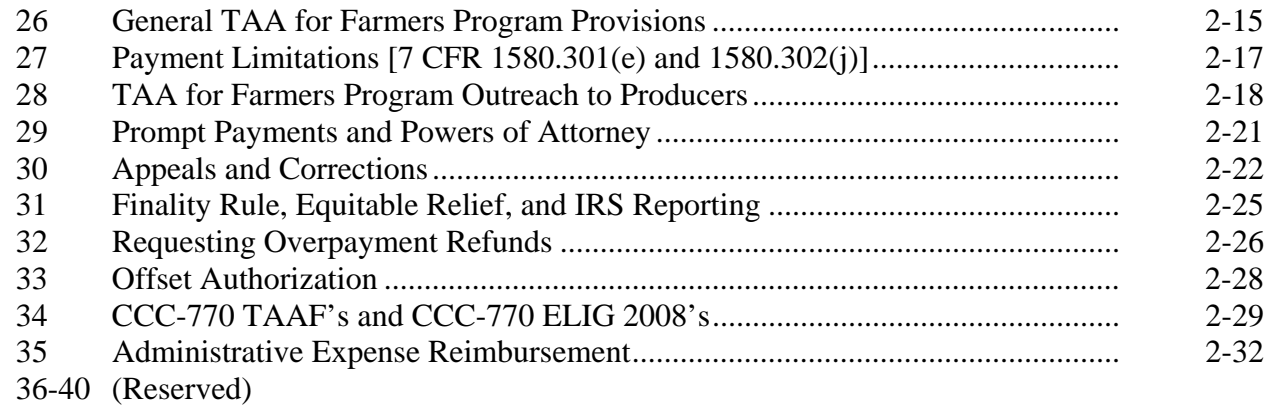

### **[Section 3 Commodity Eligibility and FAS-930 Process](#page-34-0)**

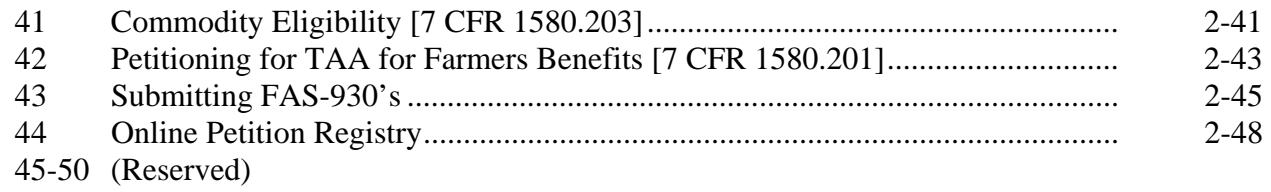

## **Page No.**

# <span id="page-7-0"></span>**Part 2 Trade Adjustment Assistance for Farmers (TAA) Program (Continued)**

## **[Section 4 Filing FSA-229-1's and Producer Eligibility](#page-42-0)**

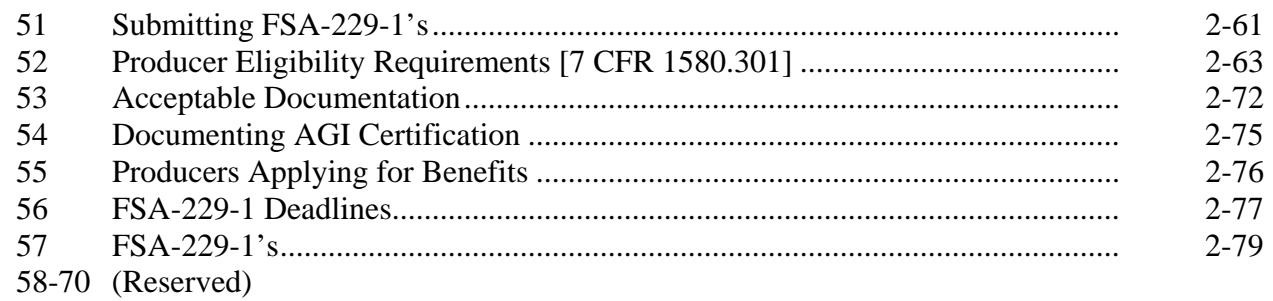

## **[Section 5 Processing FSA-229-1's and Benefit Decisions](#page-72-0)**

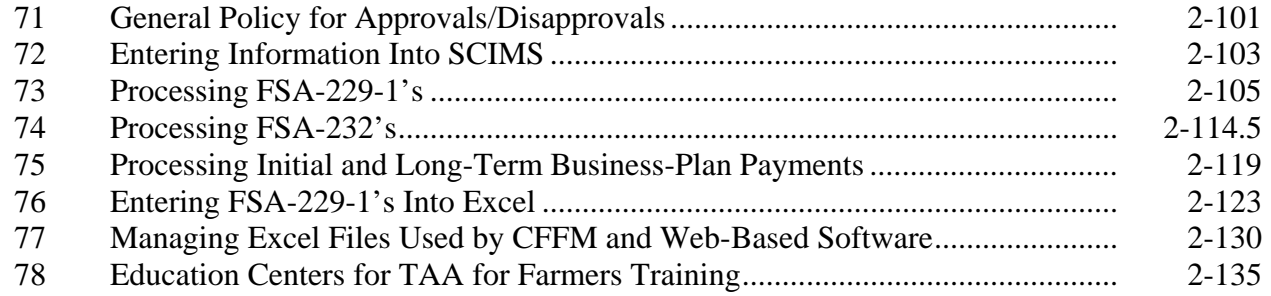

## **Exhibits**

- [1](#page-112-0) Reports, Forms, Abbreviations, and Redelegations of Authority
- [2](#page-114-0) Definitions of Terms Used in This Handbook
- 3 (Reserved)
- [4](#page-116-0) Shrimp Weight Conversion
- 5 (Reserved)
- [6](#page-118-0) Summary of Certified Petition Information
- [7](#page-120-0) Example of FSA-931-A
- [8](#page-122-0) Example of FSA-931-TAA COF

# **Part 1 General Provisions**

## <span id="page-8-0"></span>**1 Overview**

#### **A Purpose**

This handbook provides the following:

- State and County Offices with policy and instructions for special programs administered by PSD
- policy and procedure for the TAA for Farmers Program.

Instructions for other programs will be added as needed.

## **B Source of Authority**

The source of authority for TAA for Farmers is the American Recovery and Reinvestment Act of 2009 (Pub. L. 111-5), that reauthorized and modified provisions in the Trade Act of 2002 (Pub. L. 107-210), that amended the Trade Act of 1974. The American Recovery and Reinvestment Act of 2009 (Pub. L. 111-5) directs the Secretary of Agriculture to administer a program of business-plan education and cash payments.

## **C Program Regulations**

Regulations for TAA for Farmers are established at 7 CFR Part 1580.

# **2-15 (Reserved)**

 $\mathcal{O}(\mathcal{O}(\log n))$ 

#### **Part 1 Trade Adjustment Assistance (TAA) for Farmers Program**

## **Section 1 General Provisions and Responsibilities [7 CFR Part 1580]**

#### <span id="page-10-0"></span>**16 General Provisions**

#### **A Purpose**

This part provides State and County Offices with policy and procedures for administering the TAA for Farmers Program.

## **B TAA for Farmers Funding**

The statute authorizes an appropriation of not more than \$90 million per FY for 2009 and 2010 FY's, and \$22.5 million for the period beginning October 1, 2010, and ending December 31, 2010.

Appropriated funds will be used for various costs of administering TAA for Farmers, including costs of software development and maintenance, training by instructors under contract, and staffing costs of FAS, FSA, ERS, and NIFA.

#### **C Program Availability**

Any group of agricultural commodity producers may petition the FAS Administrator for a determination of eligibility for TAA for Farmers benefits.

After FAS-930 has been certified (approved for benefits) for a commodity, individual producers of the commodity may apply at their local County Office for cash benefits. Producers who otherwise meet the production or price requirements for benefit eligibility are:

- $\bullet$  eligible for educational assistance (business-plan training) even if they cannot receive cash payments because of payment limitation
- ineligible for educational assistance if they exceed AGI limits for the program year
- **\*--**se[e subparagraph 73](#page-76-0) C for reasons that FSA-229-1's or payments may be disapproved.--**\***

# **16 General Provisions (Continued)**

## **D Related Handbooks**

Handbooks related to TAA for Farmers include:

- 1-CM for signatures; estates, trusts, or minors; controlled substance violations, and fraud provisions
- 61-FI for prompt payment provisions
- **\*--**1-PL and 4-PL for payment limitations and AGI**--\***
- 3-PL for web-based subsidiary files
- 6-CP for HELC/WC.

#### **E Related TAA for Farmers Web Sites**

The following web sites provide information used to administer TAA for Farmers.

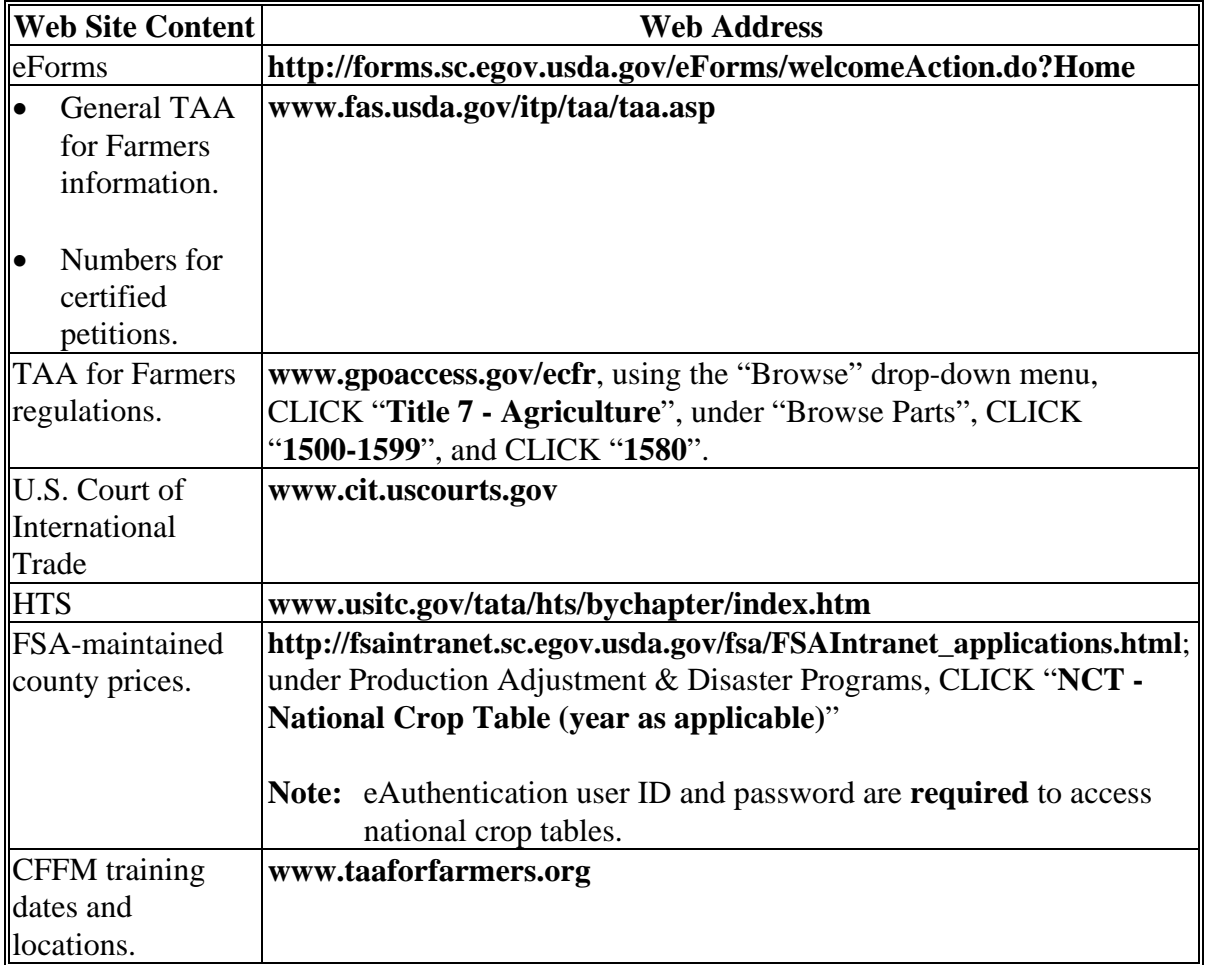

# <span id="page-12-0"></span>**17 Agency Responsibilities**

# **A Responsibilities**

The following table lists agency responsibilities for TAA for Farmers.

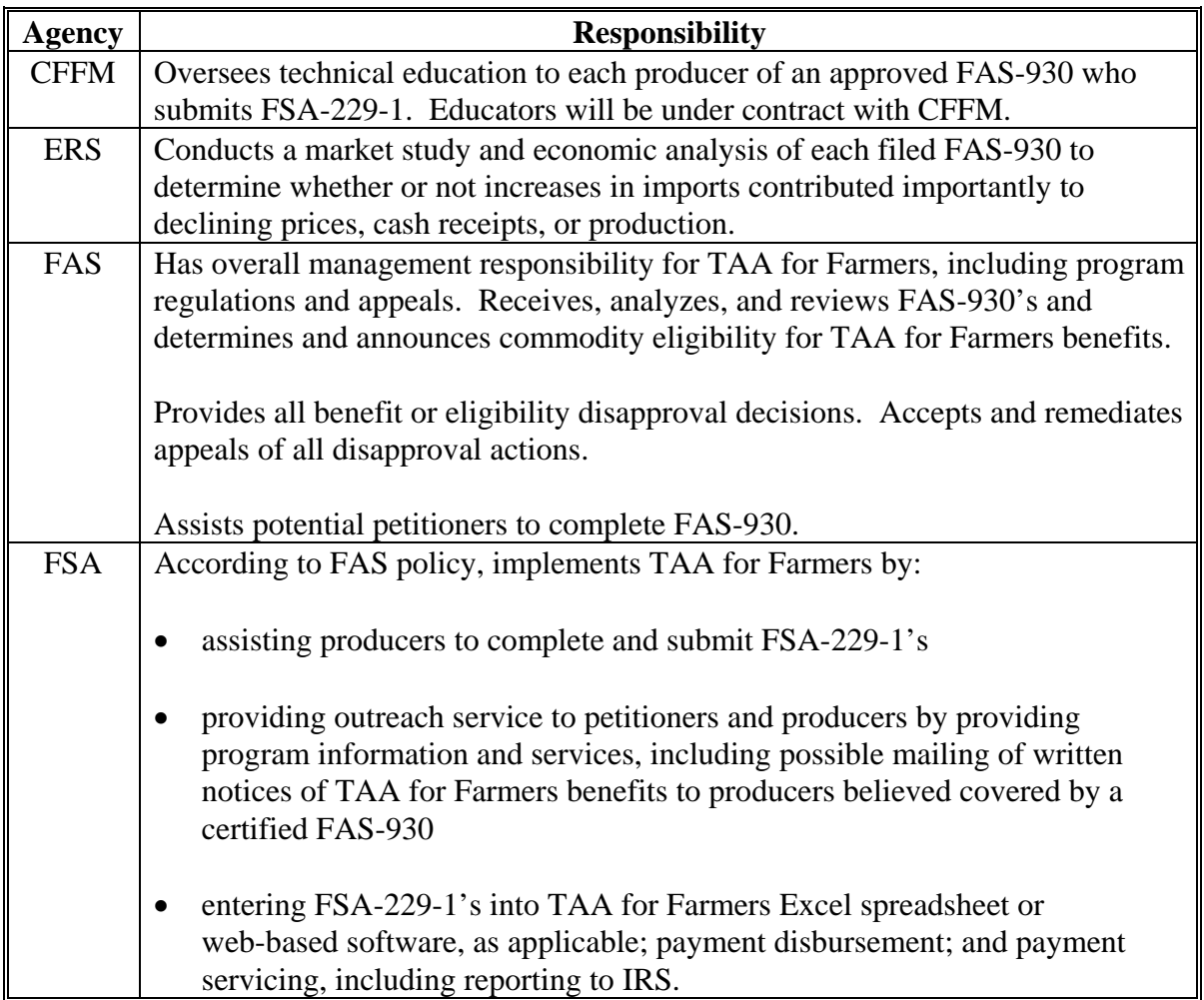

# <span id="page-13-0"></span>**18 STC and County Office Responsibilities and CCC-770 TAAF's**

# **A STC Responsibility**

STC's shall supervise and monitor TAA for Farmers to ensure that policies and procedures in this handbook are being uniformly followed by County Offices.

# **B COC Responsibility**

COC's shall:

- inform potential petitioners of the commodity approval process, if requested
- administer TAA for Farmers at the county level under STC supervision
- inform TAA for Farmers applicants about benefits and eligibility requirements
- approve FSA-229-1's (all disapprovals will be made by FAS)
- refer to FAS, FSA-229-1's, business plans, and payments that cannot be approved by FSA.

Responsibilities are listed in detail in CCC-770 TAAF [\(subparagraph 34](#page-28-0) C).

**Note:** COC may delegate the authority to approve FSA-229-1's to CED or designee. **\* \* \*** 

# **19-25 (Reserved)**

#### **Section 2 Administrative Provisions**

# <span id="page-14-0"></span>**26 General TAA for Farmers Program Provisions**

# **A Commodity Eligibility [7 CFR 1580.203]**

Before producers can submit FSA-229-1's, a commodity must be determined as eligible under TAA for Farmers. Se[e paragraph 41](#page-34-0) for commodity eligibility requirements.

## **B Producer Eligibility Requirements**

Se[e paragraph 52](#page-45-0) for a summary of producer eligibility requirements.

## **C Reimbursing Authorized Travel**

Se[e paragraph 74](#page-88-0) for requesting reimbursement for travel expenses.

## **D Assigning Payments [7 CFR Part 1404 and 1580.303(b)]**

TAA for Farmers payments are assignable according to 63-FI.

## **E Color Code for Folders**

The color code for TAA folders is blue, according to 25-AS.

# **\*--F Approving Officials for FSA-229-1**

CED's and County Office staff may approve FSA-229-1 without review or signatures of COC members. This is to avoid delays to statutory training deadlines.**--\*** 

# **26 General TAA for Farmers Program Provisions (Continued)**

## **G Cash Payment Levels and Potential for Reduction**

Producers of certified commodities are eligible for a cash payment of up to \$4,000 for completing an approved initial business plan and an additional \$8,000 for completing an approved long-term business plan.

Payments for business plans may be reduced if total payment obligations, after expenditures for program administrative expenses, training, software, and applicant travel reimbursements, exceed available funds.

**Example:** If out of the \$90 million made available for TAA for Farmers for FY 2010, \$80 million is available after administrative expenses, the \$80 million would be sufficient to pay the maximum \$12,000 TAA for Farmers payment for business plans [\(subparagraph 27](#page-16-0) A) to 6,666 applicants. However, if there are 25,000 applicants, the maximum payment to any 1 applicant for completing both initial and long-term business plans would be reduced to approximately \$3,200.

Any payment reductions under TAA for Farmers will be announced by press release as soon as possible following decisions about payment reductions.

# <span id="page-16-0"></span>**27 Payment Limitations [7 CFR 1580.301(e) and 1580.302(j)]**

# **A Two Payment Limitations**

TAA for Farmers payments for FSA-232's and business plans are applicable to the counter-cyclical:

- payment limitation of \$65,000 per crop year for 2008-crop commodities
- and ACRE-option payment limitation of \$65,000 per crop year for 2009 and subsequent crop commodities.

TAA for Farmers payments for business plans **cannot** exceed \$12,000 within any 36-month period following FAS-930 certification. FSA-232 amounts do **not** count toward the \$12,000 36-month limit, but do count toward the \$65,000 payment limitation.

**Note:** Producers who meet the production or price requirements for TAA for Farmers benefit eligibility, but who are ineligible for cash payments because of payment limitation are eligible for educational assistance (business-plan training).

#### **B Payment Limitation Calculations**

Payment limitations are applied by program software. County Offices do **not** calculate any payment reductions resulting from the limitations.

**Note:** For FSA-229-1's submitted before web-based software is functional (and the Excel spreadsheet is being used) the applicant's remaining payment limit is manually determined and entered into the Excel spreadsheet.

# **\*--C Payment Reductions for Foreign-Owned Entities**

TAA payment software will read entity/corporation files and reduce the payment for the percent share of foreign ownership.**--\*** 

# <span id="page-17-0"></span>**28 TAA for Farmers Program Outreach to Producers**

# **A Providing Producer Information**

**\*--**As part of the outreach to producers, State or County Offices may mail a completed FSA-230 to all known producers in their State covered by a certified FAS-930. The State price support specialist, or another staff designated by SED, shall coordinate any mailings of FSA-230's with staff of appropriate County Offices.

State Offices shall decide whether they or County Offices shall mail FSA-230's according to available staff resources.**--\*** 

See subparagraph B for an example of FSA-230.

According to 25-AS, Exhibit 51.6, file copies of FSA-230's in file OUTR 5, "Notifications".

State and County Offices shall use the CFFM web site (se[e subparagraph 16](#page-10-0) E) to be aware of the dates and locations of initial training sessions. If possible, it is recommended that County Office staff attend these initial training sessions to assist any producers in completing FSA-232's. Travel expenses for producers are reimbursed only for the initial training session of 2 to 3 hours.

# **28 TAA for Farmers Program Outreach to Producers (Continued)**

# **B Example of FSA-230**

State Offices, or County offices at the direction of the State Office, shall mail FSA-230 to producers thought to be eligible for TAA for Farmers training and payments under any certified FAS-930's.

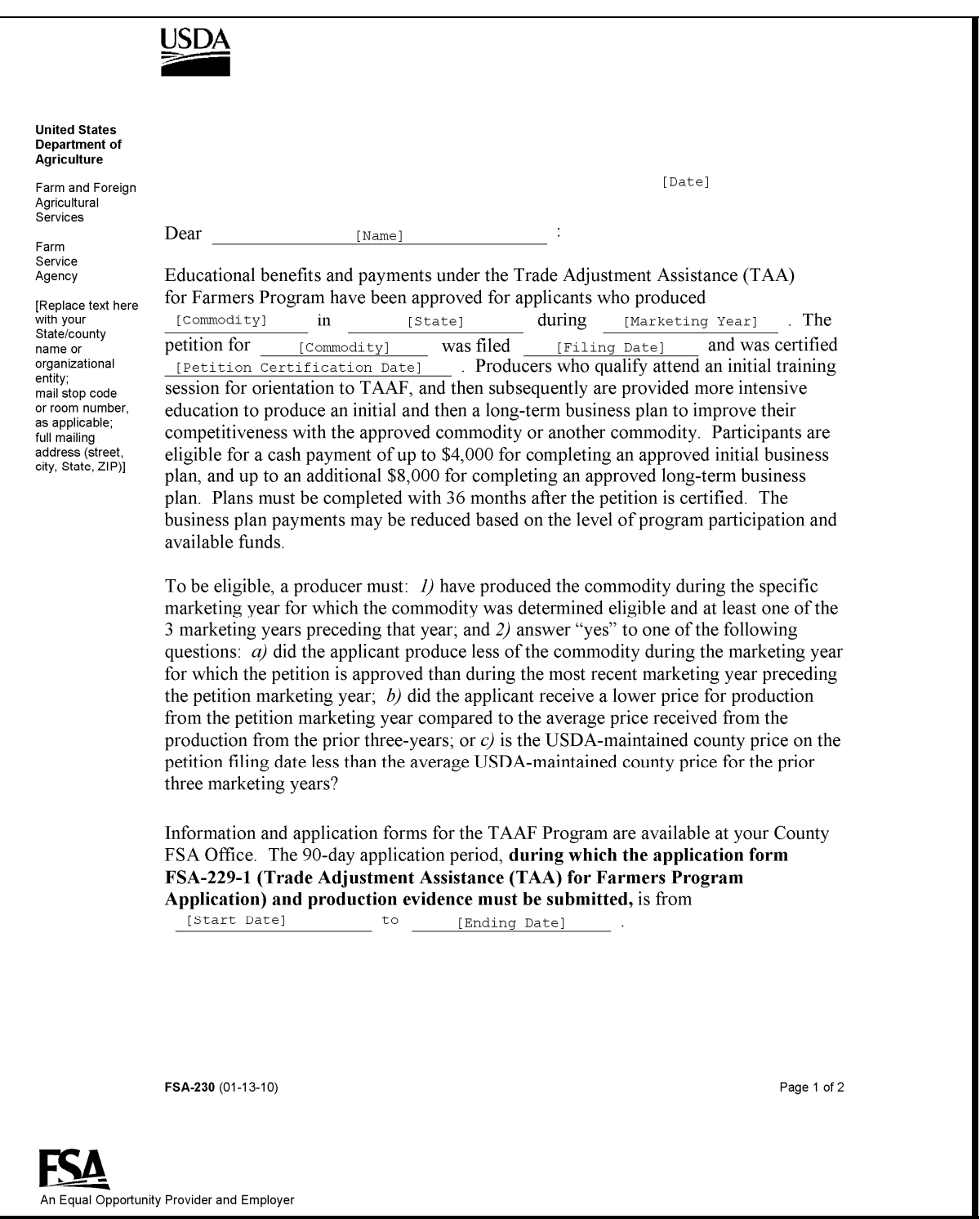

# **28 TAA for Farmers Program Outreach to Producers (Continued)**

# **B Example of FSA-230 (Continued)**

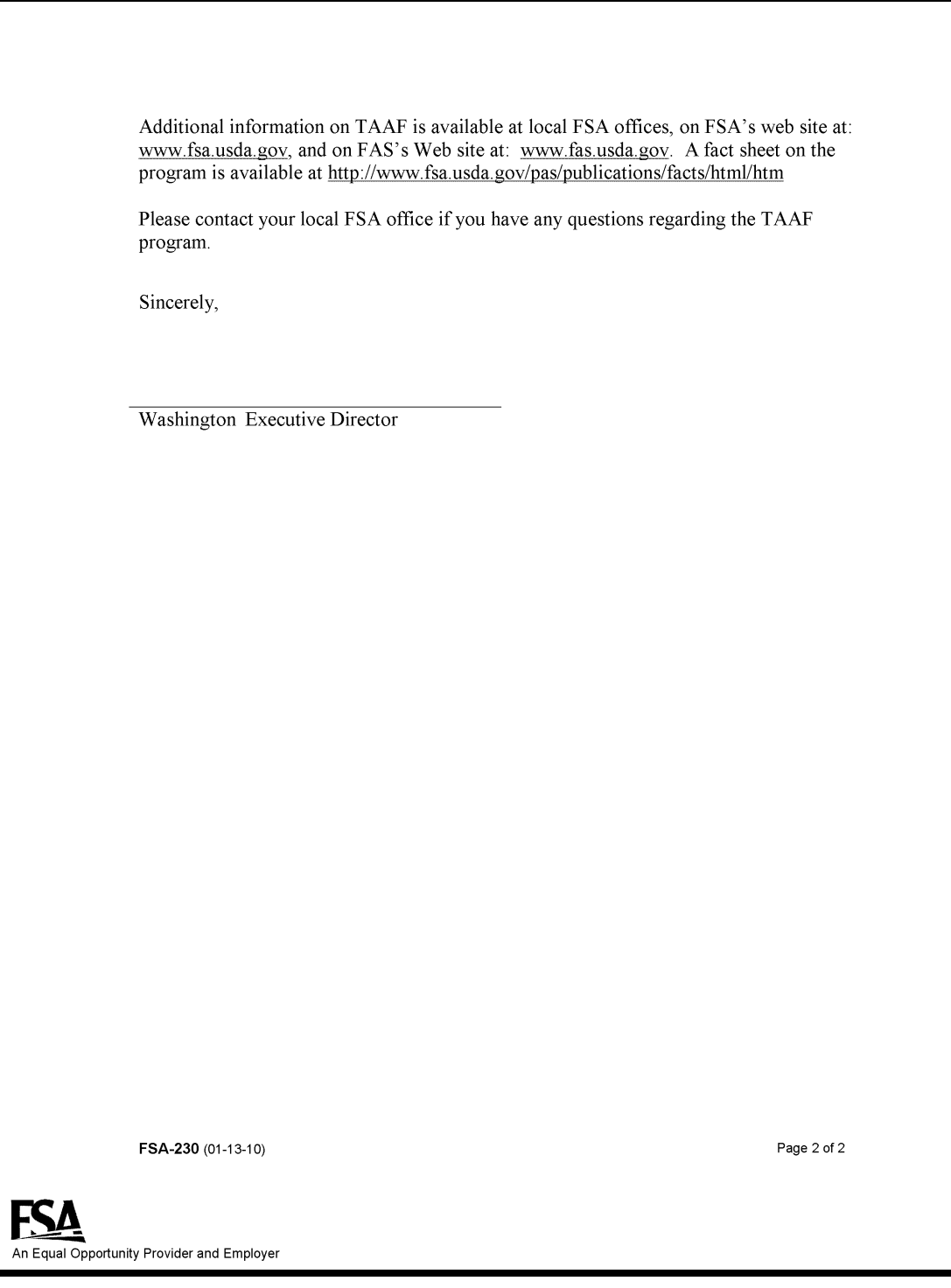

### <span id="page-20-0"></span>**29 Prompt Payments and Powers of Attorney**

## **A Prompt Payment Interest**

TAA for Farmers payments are **not** subject to prompt payment interest.

# **B Acceptable Powers of Attorney**

 **\*--**Applicants for TAA for Farmers may use FSA-211. The applicant shall enter "TAA for Farmers" in item A-17, "Other".**--\*** 

## <span id="page-21-0"></span>**30 Appeals and Corrections**

Applicants who are disapproved by FAS for TAA for Farmers benefits are informed of their rights for judicial review in FAS-931 [\(subparagraph 75](#page-94-0) C) from FAS.

Appeal regulations used by FSA for other programs (7 CFR Part 780) do **not** provide NAD or STC jurisdiction over TAA for Farmers because FSA will **not** make any adverse TAA for Farmers determinations. FSA will not disapprove FSA-229-1's. Any FSA-229-1's that FSA cannot approve will be referred to FAS for disapproval.

# **B Delivery Instructions for Sending Disapproved FSA-229-1's**

If disapproval is appealed by the applicant, COC may be asked to submit the original FSA-229-1 to FAS. If FSA-229-1 is requested by FAS, COC shall:

- copy the original FSA-229-1 and retain the **copy** in the file
- send the original FSA-229-1 to FAS
- send **any requested documentation**.

Requested copies shall be sent to the following address using commercial delivery service:

Attention: Pete Burr USDA, Foreign Agricultural Service **\*--**1400 Independence Ave SW STOP 1021 Washington DC 20250-1021**--\*** Telephone: 202-720-3274.

## **30 Appeals and Corrections (Continued)**

## **C Applicant Appeal Procedure**

An applicant may appeal any adverse FAS determination, **except** for the following:

- any general program provision or policy or any statutory or regulatory requirement that applies to similarly situated applicants
- disapprovals or denials because of a lack of funding.

An appeal may be filed by the applicant within 30 calendar days of the date of the adverse determination letter. The appeal letter should be mailed to:

DEPUTY ADMINISTRATOR, OFFICE OF TRADE PROGRAMS **\*--**1400 INDEPENDENCE AVE SW WASHINGTON DC 20250-1021.**--\***

Additional information about the appeal process can be obtained by calling TAA for Farmers staff at 202-720-0638.

To appeal, the applicant **must**:

- prepare an appeal letter that includes the following:
	- applicant name, address, telephone number, and e-mail address
	- statement advising why the FAS determination is in error
	- the date, next to applicant's **original** signature
- mail the appeal letter using USPS by certified mail (return receipt requested); USPS postmark on the appeal letter will be used to determine whether the appeal letter was received by the 30-calendar-day deadline for filing appeal letters.

FAS will inform applicants whether their appeal is approved or denied and the following:

- identify the records that were reviewed
- cite the statutory and regulatory language supporting the determination
- provide instructions for filing an appeal with the U.S. Court of International Trade if a negative determination
- include the date that the determination was rendered and original signature of the Deputy Administrator, FAS, or designee.

## **30 Appeals and Corrections (Continued)**

# **C Applicant Appeal Procedure (Continued)**

If FAS disapproves an appeal, the producer may request seeking a judicial review of the FAS disapproval within 60 calendar days of the determination by mailing a letter of complaint by USPS certified mail (return receipt requested) to:

Clerk's Office U.S. Court of International Trade One Federal Plaza New York NY 10278-0001 telephone: 212-264-1611.

To seek judicial review, the appellant **must** prepare a letter that includes the following:

- producer name, address, and telephone number
- statement affirming a desire to appeal and why the decision by FAS is in error
- the industry and time period under which the appellant is claiming benefits
- copies of any decision or denial letter sent to the appellant by USDA
- the date, next to the appellant's original signature
- check made payable to "Clerk of the Court" for the required filing fee of \$25.

When filing an action with the U.S. Court of International Trade, an individual may act *pro se*, that is, on one's own behalf **without** the assistance of counsel. However, the U.S. Court of International Trade encourages petitioners to be represented by counsel. USDA is represented by DOJ.

**Note:** Any attorney that wants to file documents with or otherwise practice before the U.S. Court of International Trade **must** first be admitted to practice before the U.S. Court of International Trade.

If a petitioner is unable to afford counsel, he/she may make a motion for court appointed counsel. If, after filing an action, a petitioner makes a motion for court appointed counsel and that motion is granted by the U.S. Court of International Trade, an attorney will be appointed to represent the petitioner at no cost to the petitioner.

#### **D Correcting Misactions/Misinformation**

FSA errors that occur when administering TAA for Farmers, commonly referred to as misaction/misinformation, may be corrected at the direction of CED or STC **without** using the appeals process. See 7-CP if FSA deprived an otherwise eligible producer of benefits because of any of the following:

- errors
- misaction
- misinformation
- omissions.

# <span id="page-24-0"></span>**31 Finality Rule, Equitable Relief, and IRS Reporting**

# **A Finality Rule and Equitable Relief**

Trade Act of 1974, Chapter 6, Section 297 provides authority for:

- collecting overpayments that occur under TAA for Farmers
- considering equitable relief and good conscience in recovering overpayments.

The finality rule and equitable relief provisions, as provided by 7-CP, apply to TAA for Farmers. Regulations governing administering the finality rule and equitable relief are located in 7 CFR Part 718, Subpart D.

## **B Overpayments and Collections**

Any erroneous overpayments to TAA for Farmers applicants are subject to collection.

## **C Reporting Payments to IRS**

TAA for Farmers payments shall be reported to IRS for Federal tax assessment purposes.

# <span id="page-25-0"></span>**32 Requesting Overpayment Refunds**

# **A Refund Policy**

Any request for a refund of overpayments is considered a "negative determination" and will be made by FAS. This policy is consistent with policy that any FSA-229-1 disapproval **must** be made by FAS and **not** FSA.

# **B Submitting FAS-932's**

All requests for refunds of TAA for Farmers payments, regardless of the reason, shall be made using FAS-932, with the County Office completing the entries for:

- date
- name and address
- amount of refund
- TAA for Farmers Program year, State, and commodity
- reason for overpayment.

# **32 Requesting Overpayment Refunds (Continued)**

# **C Example FAS-932**

The following is an example FAS-932.

**\*--**  Agricultural **TRADE ADJUSTMENT ASSISTANCE** [FAS Date] **United States NAME1** Department of Agriculture [ADDRESS] [ADDRESS] Farm and Foreign Agricultural Services Dear [Applicant's Name]: Foreign Our records indicate that you have been overpaid \$[Amount] under the Trade Adjustment Agricultural Service Assistance for Farmers (TAAF) Program for [Enter year] [Enter State] [Enter commodity]. International Trade This overpayment occurred because [Enter reason] Policy [continued reason] Import Policies and Export Reporting Division Please remit this amount by check payable to "CCC" at the Farm Service Agency Office where you applied for payment. Interest will begin 30 calendar days from the date of this 1400 Independence letter. During these 30 calendar days you may request to inspect the records associated with Avenue, S.W. STOP 1021 your payments and how your payment was computed. Washington, DC 20250-1021 You may appeal this decision to the Foreign Agricultural Service within 60 days of the date of this letter. Any appeal you submit should explain why our original disapproval is in error. and include any circumstances or relevant information supporting your appeal. If our review of your appeal results in a denial of your request, you may request a judicial review of our final determination by contacting the United States Court of International Trade, One Federal Plaza, New York, New York 10278-0001. The Office of the Clerk of the Court can provide instructions for requesting a judicial review. The Clerk of the Court can be reached at  $(212)$  264-2800 or you can visit the Court's website http://www.cit.uscourts.gov (select "Trade Adjustment Assistance - Judicial Review".) Appeals to the Court must be filed within 60 days from the date of our final determination to you. Prior to contacting the Court of International Trade, you may wish to contact your local FSA county office if you have questions about this disapproval of benefits. Sincerely, Roy Lad Ronald C. Lord **Acting Director** Import Policies and Export Reporting Division USDA, Foreign Agricultural Service FAS-932 (11-08-11) USDA is an Equal Opportunity Employe

**--\*** 

#### <span id="page-27-0"></span>**33 Offset Authorization**

# **A Offsetting TAA for Farmers Payments**

TAA for Farmers payments may be offset according to policy and priority provisions of 58-FI, Part 6, Section 1.

# **B Offset Agencies**

Offsets are authorized for amounts owed to FSA, CCC, IRS, and other Federal agencies.

# <span id="page-28-0"></span>**34 CCC-770 TAAF's and CCC-770 ELIG 2008's**

# **A Applicability**

CCC-770 TAAF's and CCC-770 ELIG 2008's shall be considered a management tool to help address deficiencies identified by a review or spot check of whether program policies or procedures are being followed.

# **B Actions**

SED, STC or designee, DD, or CED shall determine when County Offices are to complete CCC-770 TAAF and CCC-770 ELIG 2008, if apparent internal control deficiencies are found during CED, STC representative, or DD reviews.

# **C CCC-770 TAAF Instructions**

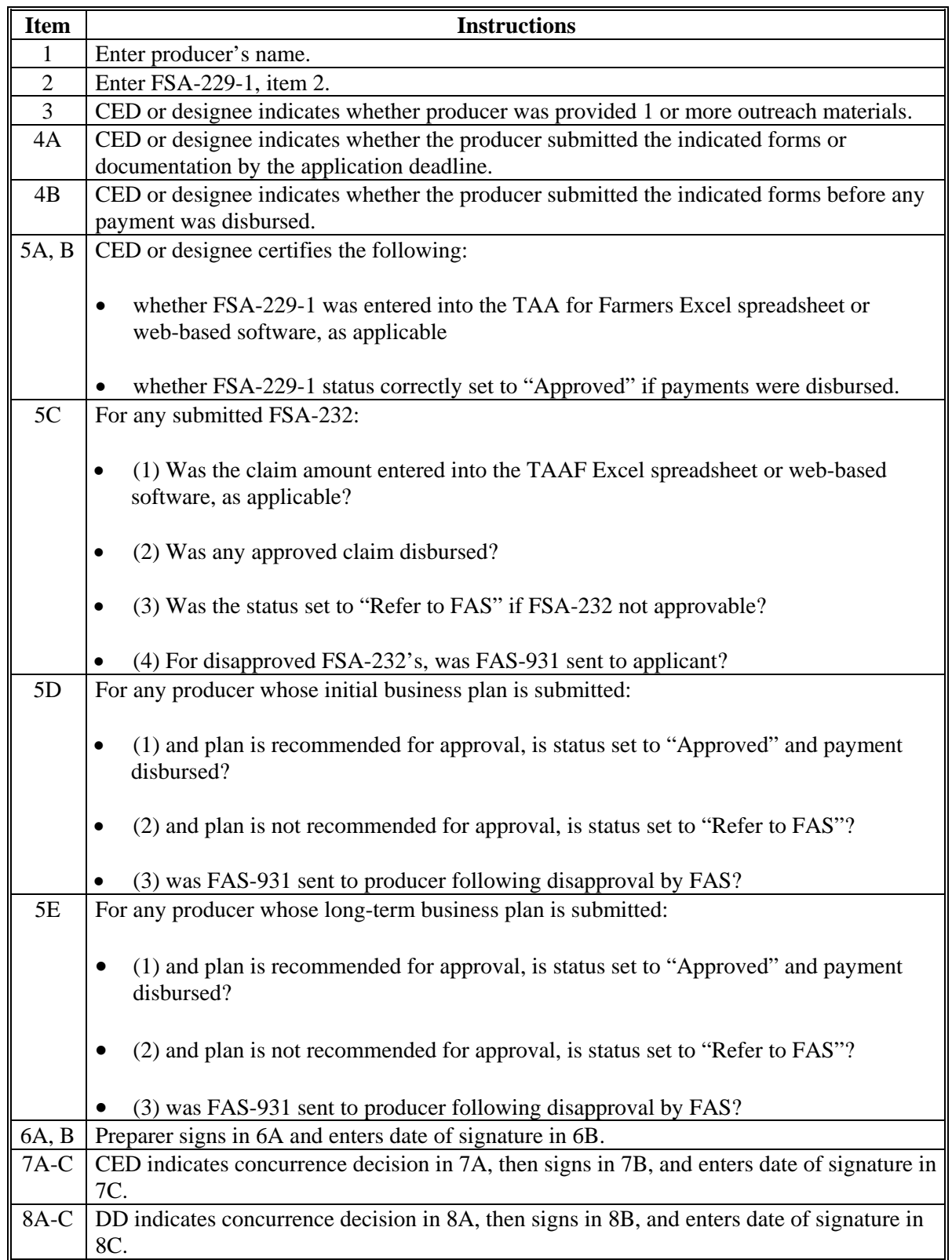

# **34 CCC-770 TAAF's and CCC-770 ELIG 2008's (Continued)**

# **D Example of CCC-770 TAAF**

The following is an example CCC-770 TAAF.

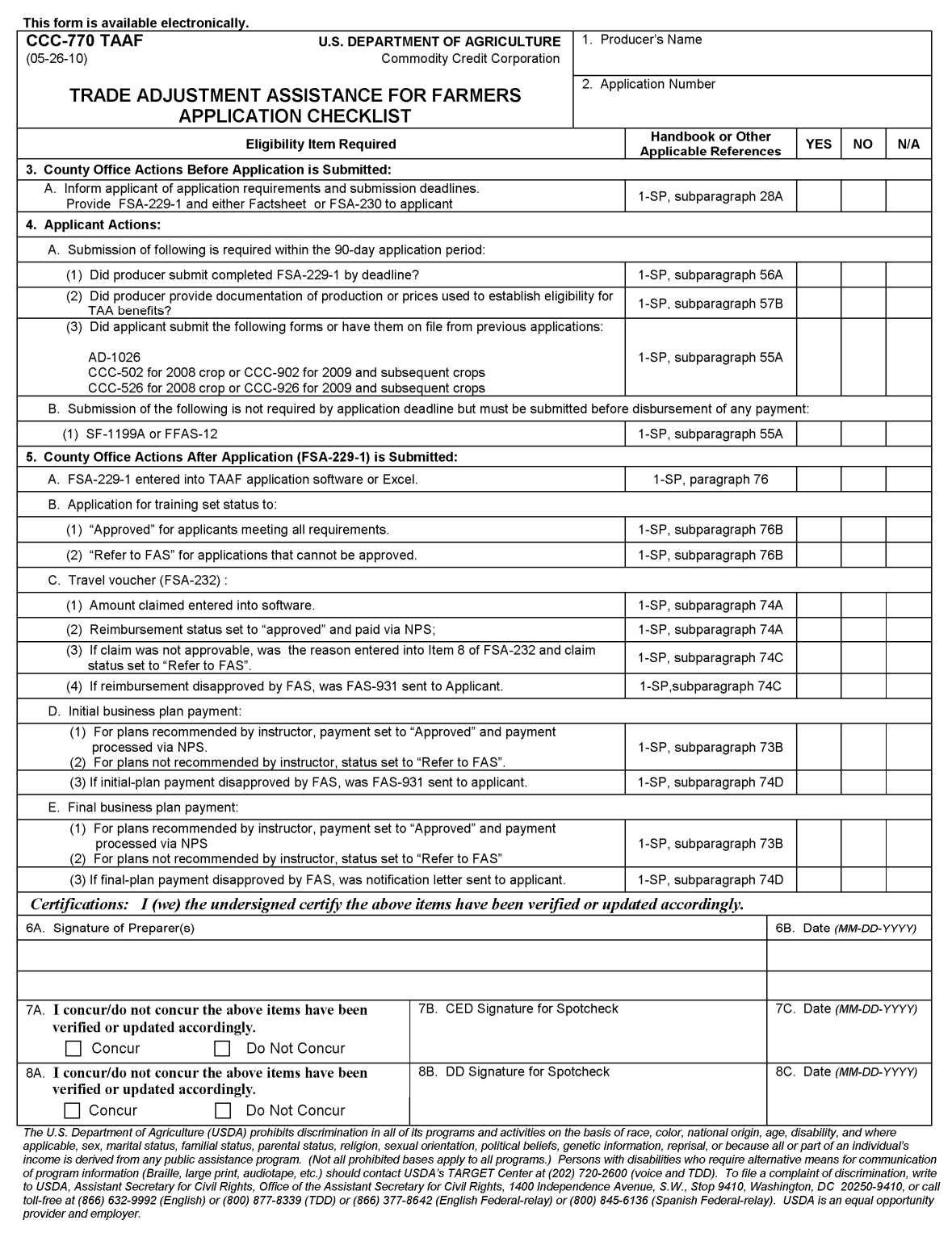

#### <span id="page-31-0"></span>**35 Administrative Expense Reimbursement**

## **A Reporting Administrative Expenses**

Funds have been apportioned to FSA to reimburse State Offices or County Service Centers for costs of administering TAA for Farmers. Some State and individual counties may experience high levels of program enrollment that stress their existing budgets for travel, postage, delivery, and other miscellaneous expenses.

State Offices can elect to submit claims for TAA for Farmers Program expense reimbursement using the spreadsheet format in subparagraph B.

**Note:** Federal and non-Federal expenses are separately reported.

An Excel version of the spreadsheet in subparagraph B will be sent to States administering TAA for Farmers. Employee's time spent on TAA for Farmers activities are **not** needed on this report; that will be collected from the activity reporting system when they report their **\*--**time and attendance. Recording and submitting TAA for Farmers expense claims are optional

at each State Office. Negative reports are **not** required.

Expense claims are submitted by the State Office to Marlene Thompson, Office of Budget and Finance, by either of the following:

- e-mail at **marlene.thompson@wdc.usda.gov**
- telephone at 202-690-2902.**--\***

Monthly requests for reimbursement of TAA program expenses shall be forwarded to FSA OBF as soon as possible after the end of each month, but no later than the following:

- October 7 for the immediately preceding September expense report
- 10 workdays after the end of every month for expenses incurred in the months of October through August.
- **\*--**FAS authorizes reimbursement of overtime pay needed for TAA at the hourly overtime rates by grade and step. FSA employees who work overtime hours for TAA shall be paid for this overtime at the hourly overtime rates instead of by compensatory time, because compensatory time would not be directly billable to FAS.**--\***

# **35 Administrative Expense Reimbursement (Continue)**

# **B TAA for Farmers Expense Spreadsheet**

The following format shall be used to report TAA for Farmers expenses to the Office of Budget and Finance. The Excel spreadsheet will be provided electronically under separate cover to States administering TAA for Farmers.

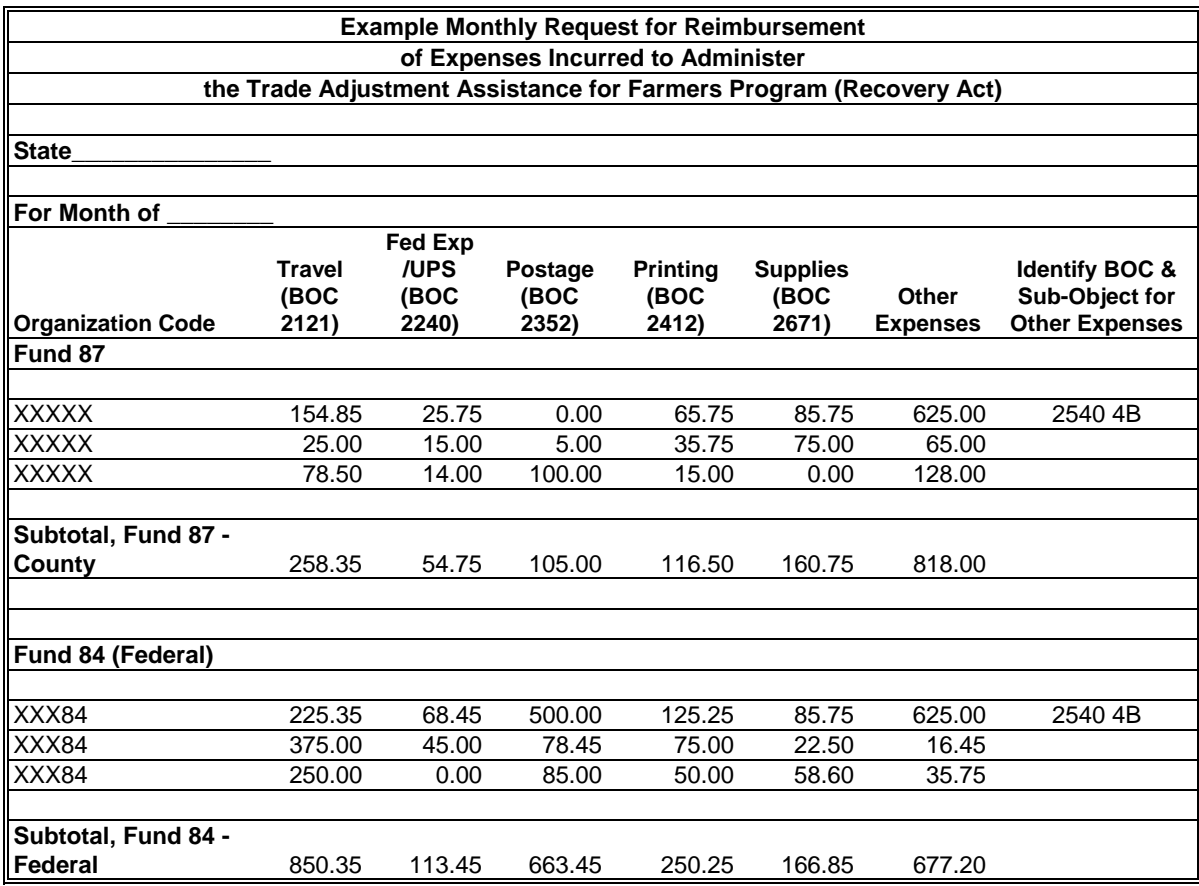

**36-40 (Reserved)** 

 $\mathcal{O}(\mathcal{O}(\log n))$ 

# **Section 3 Commodity Eligibility and FAS-930 Process**

# <span id="page-34-0"></span>**41 Commodity Eligibility [7 CFR 1580.203]**

# **A FAS-930 Submission and Approval Requirements**

Producers or commodity organizations may request a commodity of a specific crop year to be certified as eligible for TAA for Farmers by submitting FAS-930 [\(paragraph 42\)](#page-36-0). FAS-930's must be submitted within the application period announced by FAS in FR.

Applicants that submit FAS-930, if not an organization, must be 3 or more producers who are not members of the same family.

FAS-930 is available online at **http://forms.sc.egov.usda.gov**. For a commodity to qualify, the FAS Administrator must determine that increased imports of the agricultural commodity seriously affected domestic production or prices. Specifically, the commodity must have experienced a 15 percent decline from the average of the 3 preceding MY's in 1 of the following:

- commodity's national average price
- quantity of production
- value of production
- cash receipts.

# **41 Commodity Eligibility [7 CFR 1580.203] (Continued)**

# **B Commodity Eligibility Requirements**

To be eligible, a commodity must be in its raw or natural state and identified in HTS, Chapters 1, 3-8, 10, 12, 14, 23, 24, 41, 51, or 52. HTS is available at **www.usitc.gov/tata/hts/bychapter/index.htm**; under "Quicklinks", CLICK "**Harmonized Tariff Schedule**".

FAS-930's may be filed for **only** the most recent full MY for which data is available for national average prices, quantity of production, value of production, or cash receipts.

Commodities approved under the TAA Program for the 2002 through 2004 crop years may petition for approval for the most recent crop year for which supporting data is available.

TAA for Farmers benefits are available based on a specific MY or marketing period within a 12-month period for:

- field crops or pond-raised aquaculture, if produced in the approved State
- commodities such as wild-salmon or shrimp, if **marketed in** the approved State.
## **42 Petitioning for TAA for Farmers Benefits [7 CFR 1580.201]**

## **A Petition Period**

The FAS Administrator accepts FAS-930's only during a period as announced by notice in FR.

FAS-930's received after the end of the announced petition period will be returned to the sender. If the last day of the petition period falls on a weekend, FAS-930's will be accepted the next workday.

## **B Submitting FAS-930's**

COC shall:

- instruct petitioners to submit FAS-930 to FAS according to instructions provided on FAS-930
- **not** accept FAS-930's in the FSA County Office.

To assist petitioners to understand the TAA for Farmers Program and correctly submit FAS-930 on behalf of producers, COC shall advise petitioners to access the web site at **www.fas.usda.gov/itp/taa/taa.asp** for general information about the TAA for Farmers Program.

#### **C FAS-930 Receipt and Acceptance [7 CFR 1580.202]**

FAS will:

- review submitted FAS-930's for general appropriateness, accuracy, and timeliness
- return FAS-930's that fail to meet minimum general requirements
- publish notice in FR that:
	- FAS is reviewing an accepted FAS-930's to determine the commodity's eligibility for TAA for Farmers benefits
	- within 10 calendar days of the date of FR notice, producers residing outside of the impacted area identified in FAS-930 may file to become a party to the request for benefits; following these requests, FAS Administrator may:
		- amend the original FAS-930 to expand the impacted area or include other producers
		- establish the request as a separate FAS-930's.

## **42 Petitioning for TAA for Farmers Benefits [7 CFR 1580.201] (Continued)**

## **D FAS-930's Review and Certification (Approval) [7 CFR 1580.203]**

ERS conducts a market study of each accepted FAS-930's to:

- verify the decline in producer prices
- assess possible causes, taking account of any special factors that may have affected prices of the commodity in FAS-930.

Based on FAS-930 review by ERS, FAS Administrator may:

- disapprove FAS-930
- certify FAS-930 as approved.

FAS notifies the petitioner of approval or disapproval by notice in FR.

#### FAS-930 certification date is:

- the earlier of the date of the FR notice or press release by which the FAS Administrator announces a certification of eligibility
- no later than 40 calendar days after FAS-930 acceptance date.

#### **E Subsequent Year FAS-930's [7 CFR 1580.401]**

The FAS Administrator may recertify FAS-930 based on data provided for the most recent MY by the original petitioner for the commodity.

To have the original FAS-930 recertified, petitioners may submit price information at any time, but no later than 1 year from the certification by FAS of the previous approved FAS-930.

Only eligible producers who did not receive training or payments under the original FAS-930 may apply for benefits under a recertified FAS-930.

**\*--**Software will handle recertified petitions as new petitions by assigning a new petition number to the recertified petitions.**--\*** 

# **43 Submitting FAS-930's**

# **A Instructions for Completing FAS-930's**

Complete FAS-930 according to the instructions in this table.

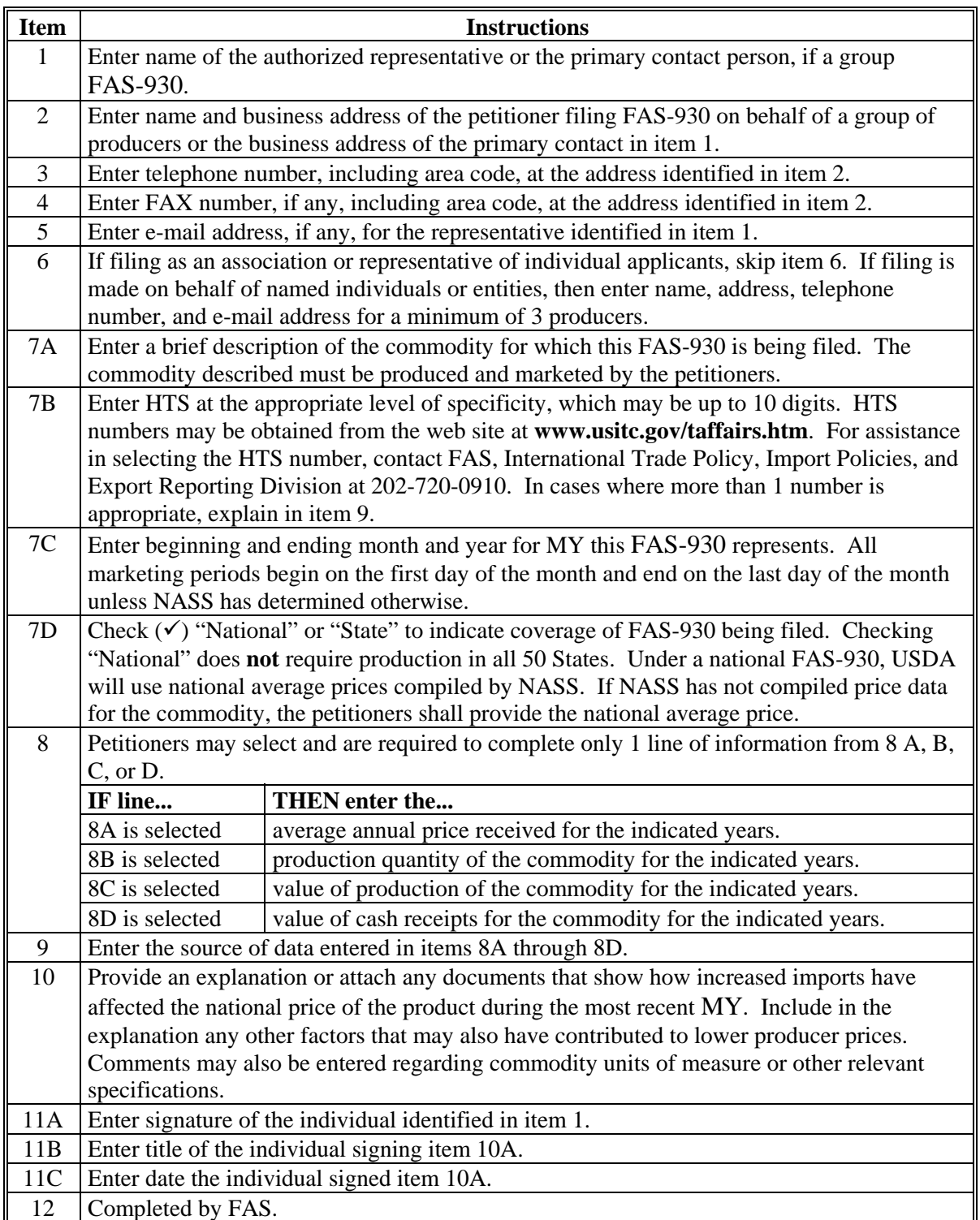

## **43 Submitting FAS-930's (Continued)**

# **B Example of FAS-930**

This is an example of FAS-930.

#### **\*--**

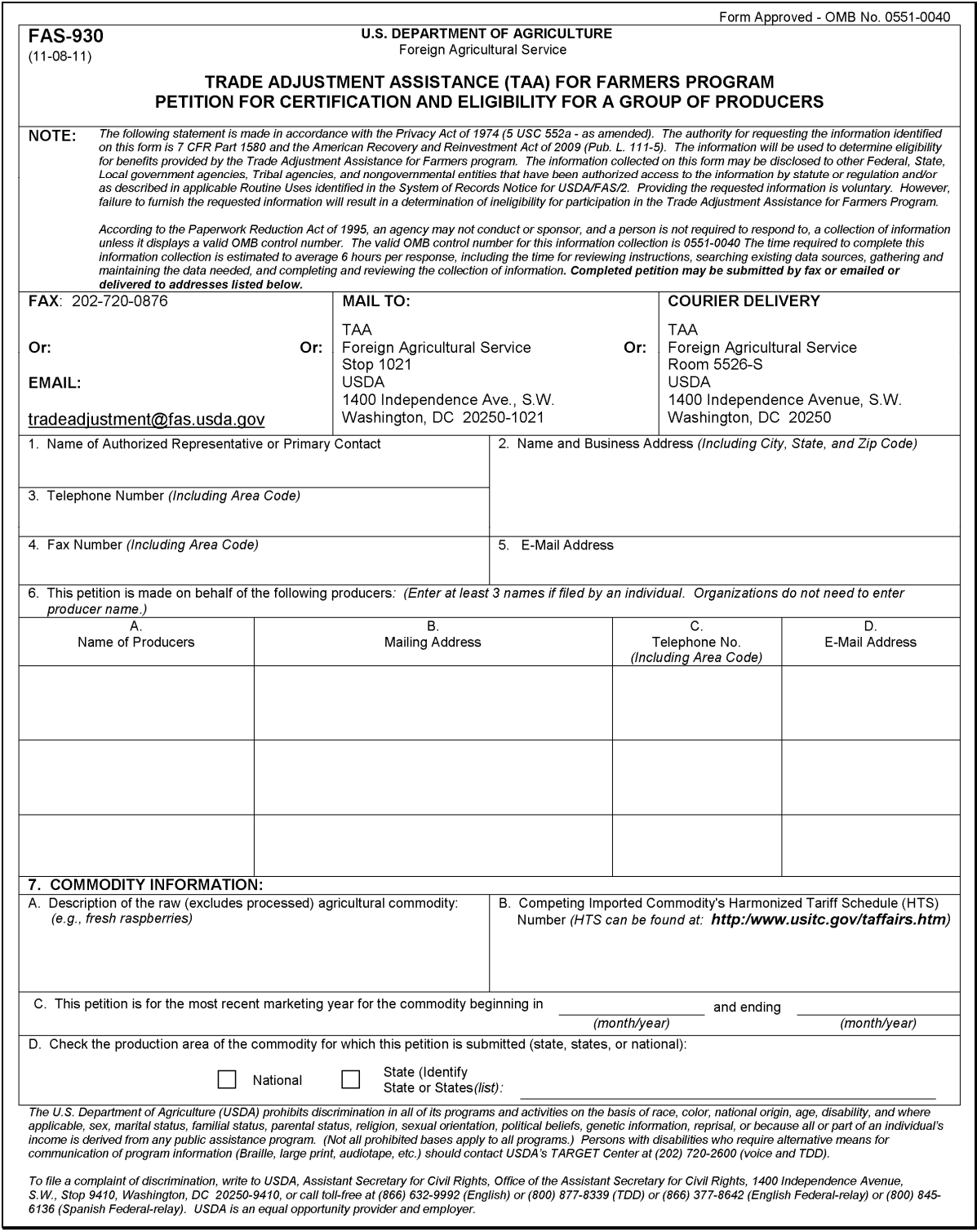

## **B Example of FAS-930 (Continued)**

**\*--** 

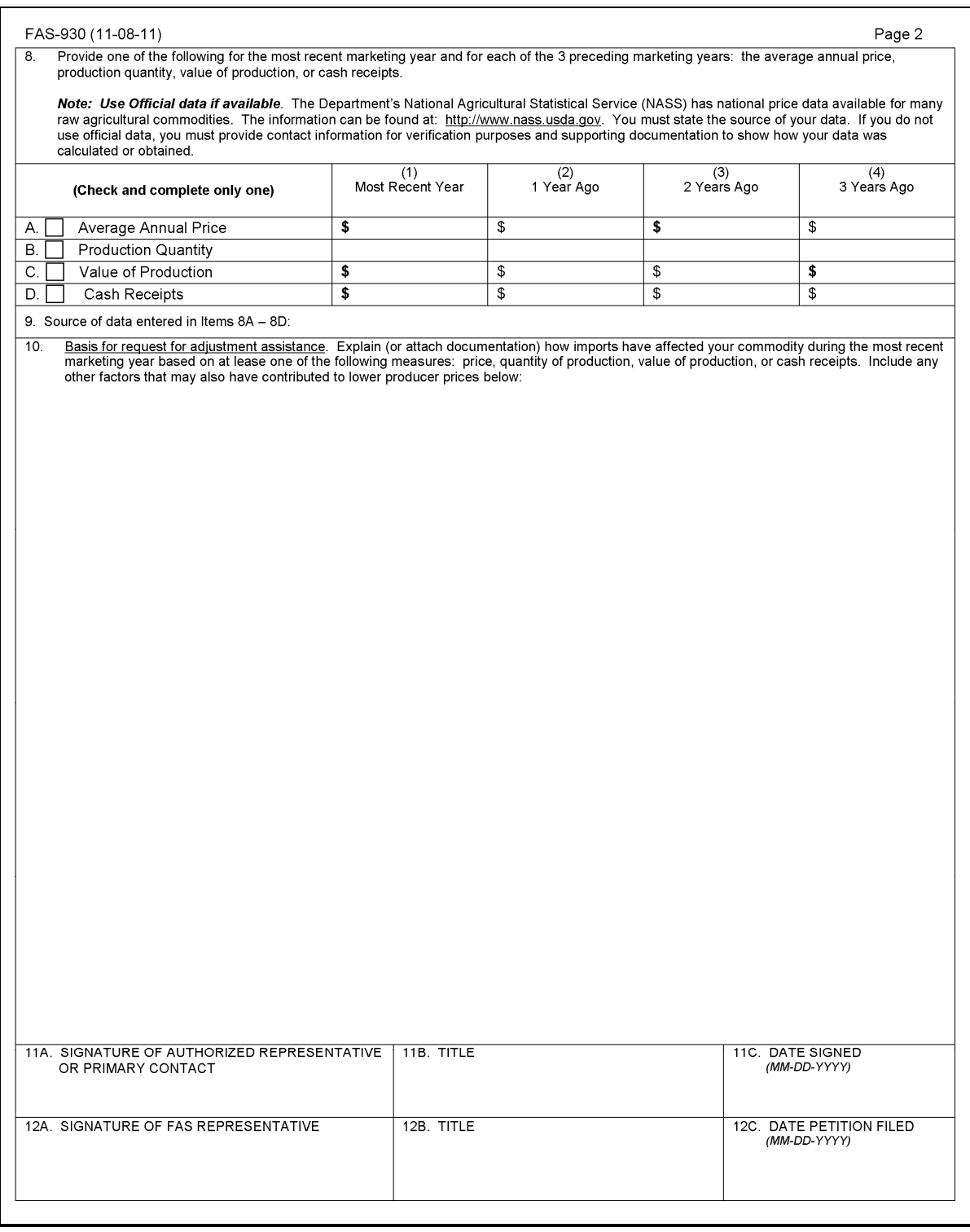

**--\*** 

## **44 Online Petition Registry**

## **A Petition Registry Location**

FAS maintains a registry of approved **\* \* \*** commodity petitions for TAA for Farmers at **www.fas.usda.gov/itp/taa/taa.asp**.

### **B Registry Content**

For approved FAS-930's, the online registry provides:

- commodity petition number assigned by FAS
- the impacted States
- FAS-930 filing date
- FAS-930 approval (certification) date
- deadline for producer FSA-229-1's
- market prices used for calculating the payment rate.

For disapproved FAS-930's, the registry explains the reasons for denial in the "Notes" column.

**45-50 (Reserved)** 

#### **Section 4 Filing FSA-229-1's and Producer Eligibility**

#### <span id="page-42-0"></span>**51 Submitting FSA-229-1's**

#### **A Where to File**

Applicants in all States shall submit FSA-229-1 in the producer's control County Office. Shrimpers or other fishermen of ocean species shall apply in the Service Center that serves the **\*--**area where the business is located or where the producer is domiciled. For applicants who apply in the County Office where they are domiciled but is not a TAAF-approved county under an approved petition, that County Office must FAX FSA-229-1 and all supporting documents to the appropriate TAAF-approved County Office where the business is located. In all cases for all commodities, producers are allowed to apply in only 1 Service Center.**--\***

**Note:** Multi-county producers may be eligible for TAAF if any county serviced by a control County Office is approved under a group blanket approval by FAS.

**\*--**Deck hands may apply in the TAAF-approved county where their captain is domiciled.**--\***

#### **B Who May Submit FSA-229-1's**

FSA-229-1's may be submitted by:

- any individual meeting the eligibility requirements explained i[n paragraph 52](#page-45-0)
- an entity meeting eligibility requirements such as a partnership, corporation, trust, etc., but only if individual members of that entity are **not** applying as individuals; if an entity is approved for payments, the payments will be disbursed to the entity and reported according to the entity's TIN
- a member of a partnership or joint venture applying as an individual if the applicant meets the eligibility requirements explained i[n paragraph 52](#page-45-0), but only if the entity is **not** applying; payments will be disbursed to the individual and reported according to the individual's TIN
- husbands and wives separately, and each is considered to be at risk, having a risk in the commodity.

When members of entities, or husbands and wives separately, apply for TAAF training and payments, they must individually attend the training and must individually develop and submit business plans to receive separate payments.

Corporations, LLC's, and trusts are limited to 1 application. Stockholders/members of such may not individually apply.

Individuals are permitted to authorize an alternate on FSA-229-1 to attend the required training session. Entities that apply must identify the person attending and may also identify an alternate.

#### **51 Submitting FSA-229-1's (Continued)**

#### **B Who May Submit FSA-229-1's (Continued)**

Applicants who **cannot** attend the scheduled training are permitted to authorize an alternate to attend the required initial or intensive training sessions. Using FSA-229-1, item 13 to identify an alternate to attend training in the place of the applicant is optional.

Any person authorized by the applicant to attend TAAF training on behalf of the applicant is permitted to represent **only 1** applicant, regardless of whether the applicant is an individual or an entity.

**\*--Note:** Applicants can be approved for benefits under **only** 1 petition.**--\***

It is the responsibility of the TAAF applicant to assure that any authorized person will represent **only** the applicant and **no other** TAAF applicant.

FSA-229-1's may be disapproved by FAS if an authorized alternate is found to be representing more than one TAAF applicant.

#### **C Husband and Wife Eligibility**

FAS has determined that husbands and wives may apply and obtain separate TAAF benefits if each individually:

meets general program eligibility requirements, as set forth in 1-SP[, subparagraph 52](#page-45-0) A

**Notes:** The documentation of:

- the family farming/fishing enterprise may be used by each of the spouses if both apply as individuals
- production and prices may be used to qualify each spouse, even if they apply separately and even if the documentation only includes 1 spouse's name.

Spouses are considered to be at risk.

- attends required business plan orientation and business-plan training without serving as the alternate attendee for their spouse
- submits an approved initial and long-term business plan.

The husband/wife ruling applies to only individual operations. For joint operations, such as Partnerships or Joint Ventures, each member may apply separately. However, the spouse of the partner is not eligible unless the spouse is also a member of the joint operation.

### **51 Submitting FSA-229-1's (Continued)**

### **C Husband and Wife Eligibility (Continued)**

There is no statutory, regulatory, or procedural requirement for proof of marriage for TAAF applicants. However, if the County Office has reason to believe that an individual is fraudulently claiming to be a spouse to establish eligibility, the County Office is authorized to require the applicant to submit proof of marriage.

Spouses shall be considered separate persons for payment limitation purposes under TAAF and may submit separate applications for TAA assistance:

- according to 1-SP[, subparagraph 55](#page-59-0) A, including separate payment eligibility forms, either CCC-502A or CCC-902I
- and may, but are not required, to:
	- establish themselves as a member of a joint venture with their spouse
	- present a spousal statement that they were paid a share of the family farming/fishing operation
	- be co-signers of loan obligations of the family operation.

## **52 Producer Eligibility Requirements [7 CFR 1580.301]**

## **A General Eligibility**

To be eligible for TAAF benefits, applicants must:

- at the option of STC, provide acceptable identification issued by a State or Federal Government agency
- provide to FSA, TIN that is **not** temporary
- $\bullet$  meet the requirements of any 1 of options 1, 2, or 3 by certification or providing documentation, as applicable
- be a U.S. citizen or a lawful alien possessing a valid I-551 (1-PL, paragraph 235)
- comply with AGI requirements that establish the following applicant income limits for eligibility:
	- for 2008-crops, the applicant's average AGI for 2005-2007 shall average \$2.5 million or less

## <span id="page-45-0"></span>**52 Producer Eligibility Requirements [7 CFR 1580.301] (Continued)**

## **A General Eligibility (Continued)**

 for 2009 and subsequent crops, the applicant's average adjusted gross nonfarm income must be \$500,000 or less, for the 3 taxable years preceding the most immediately preceding complete taxable year for which the petition is certified; following are examples of selecting the correct years for which AGI is averaged

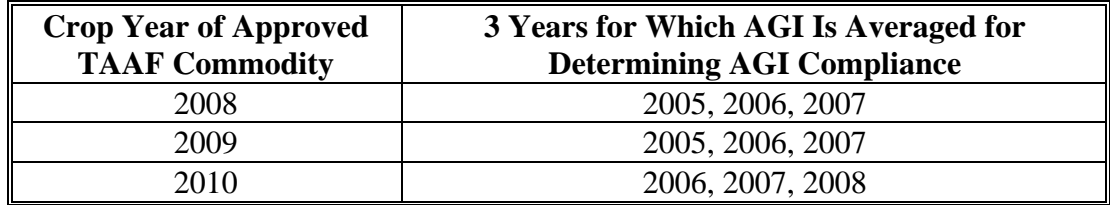

- submit a properly completed FSA-229-1 and the following, as applicable:
	- CCC-526 or CCC-926 according t[o subparagraph 54](#page-58-0) A
	- CCC-502 or CCC-902, according t[o subparagraph 55](#page-59-0) A, including member information if requested.

Minors may submit FSA-229-1's if requirements in 1-CM, paragraph 882 are met.

## **B Payment Eligibility**

FSA payment eligibility software operates differently for 2008-crop payments than for 2009 and subsequent crops because of changes provided by the Food, Conservation, and Energy Act of 2008. Use the following summary table as a guide to applicable eligibility requirements based on the crop year of a certified TAAF commodity.

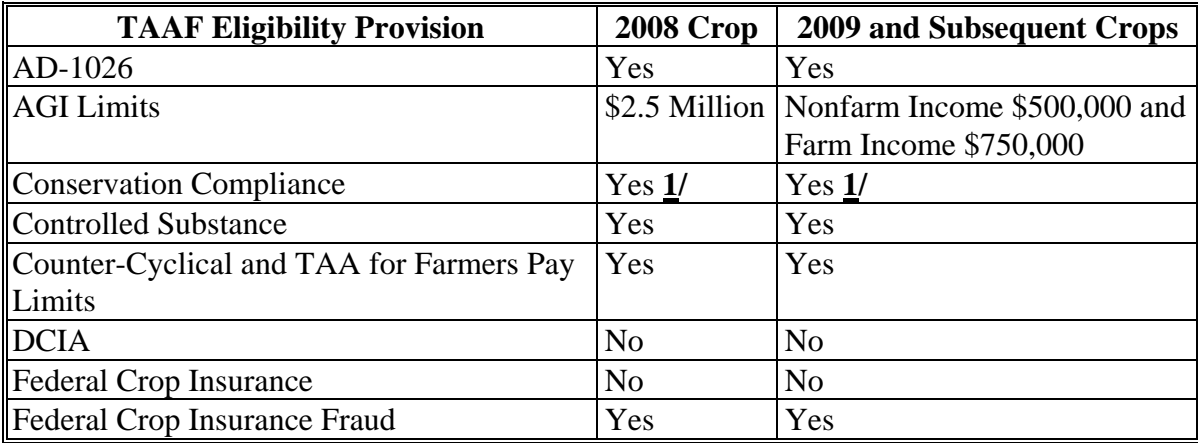

 **1/** Applicants are compliant if they are without land association.

## **52 Producer Eligibility Requirements [7 CFR 1580.301] (Continued)**

#### **B Payment Eligibility (Continued)**

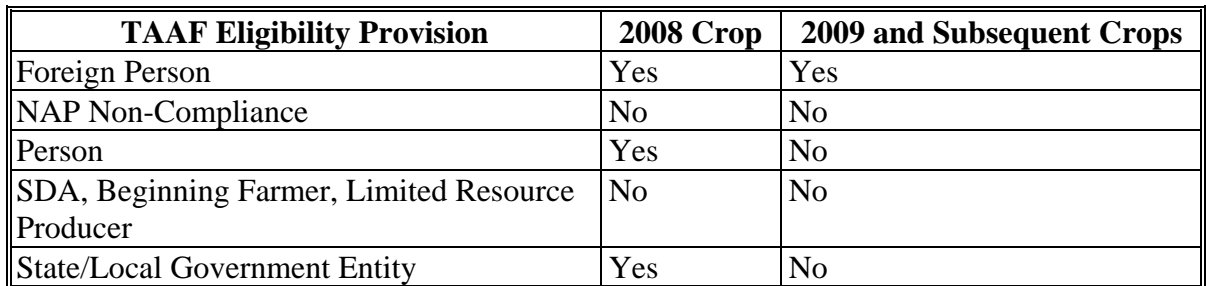

**Note:** Producers who satisfied TAAF eligibility requirements, but who are ineligible for cash payments because of payment limitation are **eligible** for educational assistance (business-plan training).

### **C Ineligible Applicants**

Applicants ineligible for training and payments are producers who:

- do **not** submit a completed FSA-229-1 by deadline
- have **not** satisfied 1 of the 3 eligibility options on FSA-229-1
- have violated HELC/WC provisions according to 6-CP
- have a controlled substance violation according to 1-CM, Part 30
- have a temporary TIN
- did **not** share in the risk of producing the applicable commodity
- exceed AGI limits
- **\*--**received benefits under another TAAF petition.**--\***

#### **D Production Eligibility Requirements**

To be eligible for TAAF benefits, an applicant **must**:

- have produced the commodity in both :
	- MY for which the commodity is certified for benefits
	- at least 1 of the 3 MY's immediately before the certified MY
- satisfy 1 of the production or price requirements listed in subparagraph E.

Producers without production in the certified MY are ineligible, even if they have a record of producing the crop in alternate years, but had no production in the certified MY.

## **E Summary of Producer Eligibility Options 1, 2, and 3**

In addition to the production requirements in subparagraph B, an applicant **must** satisfy 1 of the following 3 eligibility requirements presented on FSA-229-1 as options 1, 2, and 3:

- option 1- the applicant's production in the certified MY was less than the applicant's production in the most recent production year of the 3 prior MY's
- option 2 there has been a decrease in the price received for the commodity by the applicant or by producers in the State or region in the certified MY from the average price received by the applicant or producers of the same State or region in the most recent 3 years of production
- option 3 there has been a decrease in USDA's price on the date FAS-930 for the commodity was filed from USDA's average price for the 3 MY's preceding the date on which FAS-930 is filed.

### **F Option 1 Eligibility Determination: Applicant's Production History**

The following examples show that eligibility may be established based on whether or not the applicant produced:

- the commodity in the certified MY
- the crop in 1 of the 3 MY's immediately before the certified MY
- less in the certified MY than in the immediately prior MY's.

If production increased in the certified MY from the level of the prior MY's, then the producer may still be eligible under Option 2 or 3 (see examples in subparagraphs H and I).

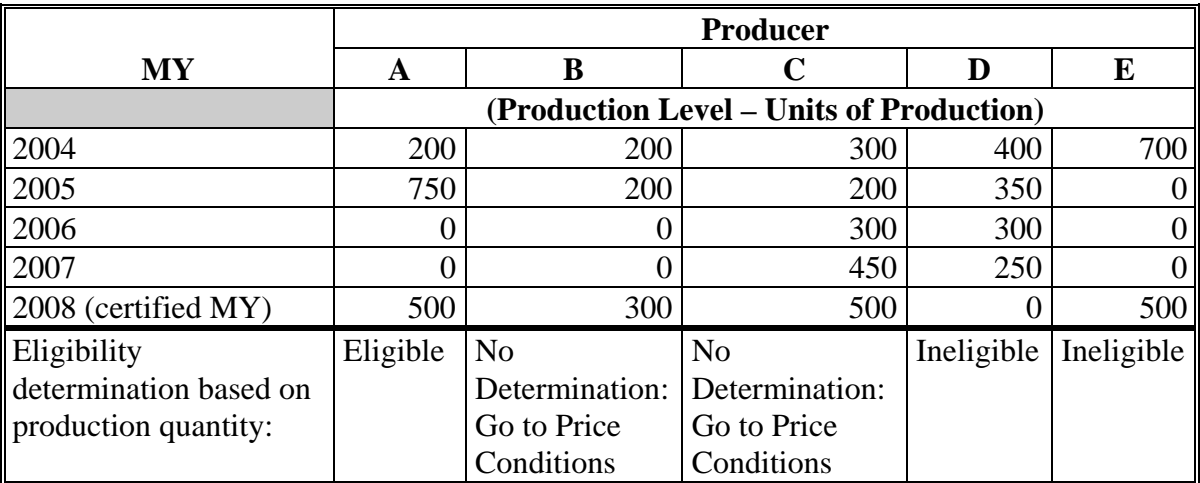

## **F Option 1 Eligibility Determination: Applicant's Production History (Continued)**

Producer A is eligible because 3 eligibility requirements are met as follows:

- crop was produced in the certified MY
- crop was produced in 1 of the 3 prior  $MY's$
- the certified MY level of production is less than the most recent MY for which production data is available.

Under Options 1 and 2, producers may certify their eligibility by initialing and dating after either Option 1 or 2, but if selected for spot check, will be asked to document their eligibility **\*--**from their records. Applicants unable to provide the appropriate documentation at the time of spot check must be referred to FAS for disapproval. If FAS disapproves based on noncompliance with a spot-check request to provide supporting documentation, the County Office must request a refund of paid benefits according to [paragraph 32.](#page-25-0)**--\*** 

 $\mathcal{O}(\mathcal{O}(\log n))$ 

### **F Example Eligibility Determinations Based on the Production History (Continued)**

Producers B and C met the 2 mandatory production tests, but must meet 1 of the 1 price tests to be eligible. Specifically, they met the requirements that the crop was produced in the certified MY and the crop was produced in 1 of the 3 prior MY's. However, because

 **\*--**production in the certified MY is greater than for the most recent MY, they must establish eligibility under Option 2 or 3.

Producer D is ineligible because there was no production of the commodity in MY for which the commodity is certified. Having been a producer of the commodity in MY's before the petition MY is not, by itself, sufficient to establish eligibility.**--\***

Producer E is ineligible because there was no production of the commodity in 1 of the 3 MY's immediately before MY for which the commodity is certified. The production in 2004 does not apply because it was not 1 of the 3 MY's immediately preceding the certified MY for the commodity.

### **\*--G Eligibility Options if Option 1 Not Satisfied**

If an applicant has produced the commodity in the certified MY and in 1 of the 3 immediately prior MY's, but did **not** produce less in the certified MY than in the prior year, then the producer may still establish eligibility if:

 under Option 2, there has been a decrease in the price received for the commodity by the producer or by producers in the State or region in the certified MY from the average price received by the applicant or producers of the same State or region in the most recent 3 years of production

**Note:** Under this option, the producer may certify to his own prices or use State or regional prices from USDA or verifiable sources.

 under Option 3, there has been a decrease in USDA's policy on the date FAS-930 for the commodity was filed from USDA's average price for the 3 MY's preceding the date on which FAS-930 is filed.**--\***

## **\*--H Option 2 Eligibility Determinations: Producer Prices Received**

The following table provides examples of eligibility determinations based on prices received. The prices used for the average calculation are shaded. The price received during the certified MY must be less than the prior 3-MY's average price. The prices used for the average calculation are shaded.

When using prices received by the producer:**--\*** 

- a 3-MY average price can be calculated from prices for **any** 3 prior MY's; the prices are **not** required to be from the 3 MY's immediately before the certified MY
- producers must use prices from the most recent production years; they **cannot** skip over prices received from production years.

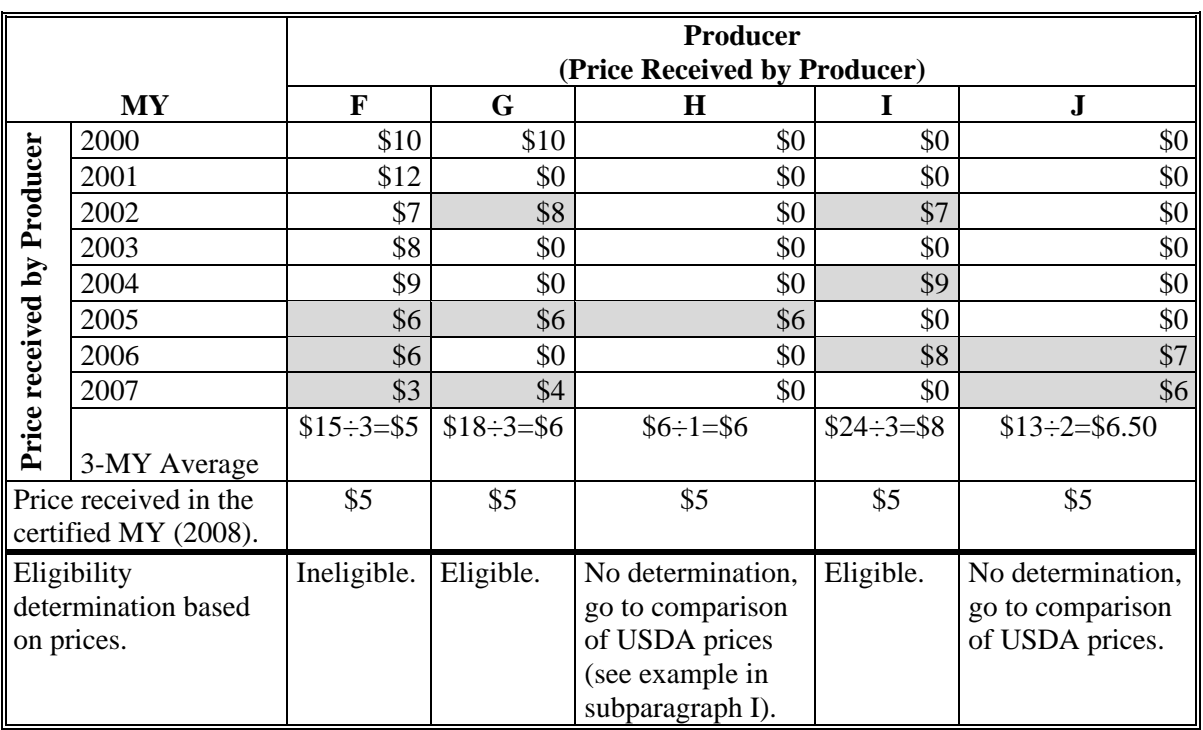

 **\*--**Under Option 2, producers may certify as to their own prices received, or FAS may provide group approval (certification) using State or regional prices that are either USDA prices or from verifiable services.**--\*** 

## **H Eligibility Determinations based on Producer-Documented Prices Received (Continued)**

Producer F is ineligible because the certified MY price is **not** less than the 3-MY average price.

**Note:** The comparison of prices is based on the most-immediate 3 MY's, 2005 through 2007, before the certified MY for which the applicant received payment for production. The producer is **not** allowed to average prices from 2004 through 2006 (\$7), because a price from a production year (2007) would have to be skipped.

Producer G is eligible because the certified MY price is less than the average price received for the 3 most immediate production years. The producer had no production and; therefore, no prices to report for the 2003, 2004, and 2006 crops.

Producer H **cannot** establish eligibility because a 3-MY average of prior prices received could not be established. Producer H may establish eligibility by comparing the certified MY price received with USDA official prices for the 2005 through 2007 MY's.

Producer I is eligible because the certified MY price is less than the average price of the immediately prior 3 MY's.

Producer J **cannot** establish eligibility because a 3-MY average of prior prices received could not be established. Producer J may establish eligibility by comparing the certified MY price received with USDA official prices for the 2005 through 2007 MY's.

## **\*--I Option 3 Eligibility Determinations: USDA Official Prices--\***

It is specifically:

- **not** the responsibility of FSA staff to research and determine official USDA prices for any day or period of time
- the responsibility of the applicant to determine and provide official prices on their FSA-229-1.

The following table provides examples of eligibility determinations based on a decline in the  **\*--**USDA price on the date FAS-930 was filed from the average of official USDA prices for the immediately 3 prior MY's. The USDA prices may be county, State, or regional prices but may not be national-level prices

In this example, the certified MY is 2008, and the assumed filing date is in May, 2009. The prior 3-MY average must be based on USDA prices from 2006, 2007, and 2008, which are the 3 years prior to the May, 2009 filing date. The prices used for the average calculation**--\*** are shaded.

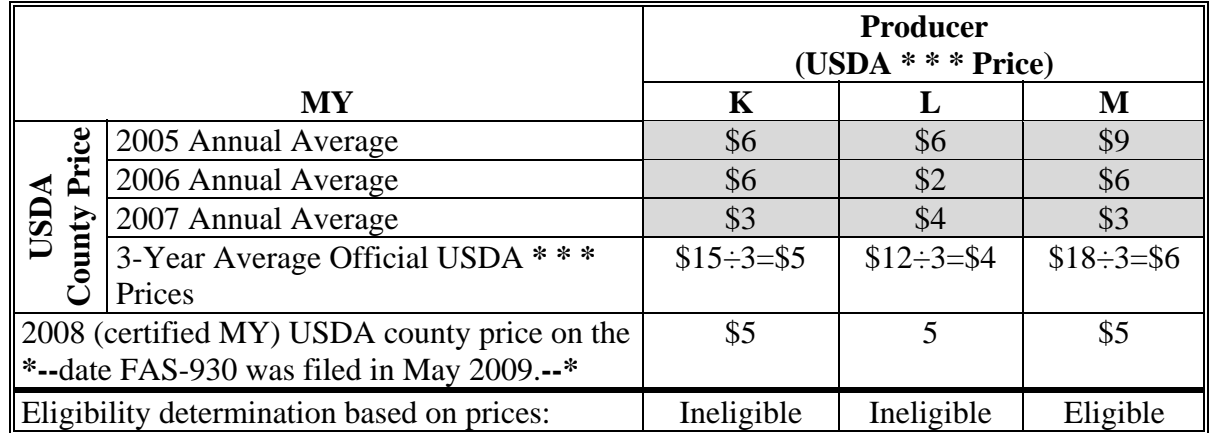

**Note:** When official USDA county prices are used to compute a 3-year average, the average is computed using the 3 immediately preceding MY prices.

Producers K and L are ineligible because the official USDA county price on the date FAS-930 was filed was **not** less than the average of USDA county prices for the immediately prior 3 MY's.

## **I Eligibility Determinations based on USDA Official County Prices (Continued)**

Producer M is eligible because the USDA county price on the date FAS-930 was filed was less than the average of USDA official county prices for the commodity for the immediately preceding 3 years.

TAA for Farmers regulations provide that if USDA county prices are not available, producers may document prices from other verifiable sources under this option.

If the County Office has reason to doubt official prices entered by the producer, many commodity MY prices can be obtained as follows:

- go to FSA Intranet at **http://fsaintranet.sc.egov.usda.gov/fsa**
- under "Links", CLICK "**FSA Applications**"
- under the "Production Adjustment & Disaster Programs", CLICK "**NCT National Crop Table**" for 2001-2008 or 2009-2010, as applicable, that will provide prices for the 3 MY's before FAS-930 filing date.

#### **53 Acceptable Documentation**

#### **A Acceptable Production Documentation**

 **\*--**Any required production evidence must be provided within the application period. Documents must show that production occurred in both of the following:

- certified MY or period
- at least 1 of the immediately 3 prior MY's.

Under Option 1 (production) or Option 2 (prices), the applicant may certify their own records documenting eligibility and is not required to submit documentation with the application. However, applicants may be asked to submit documentation if selected for spot check (in the absence of FAS blanket approval).

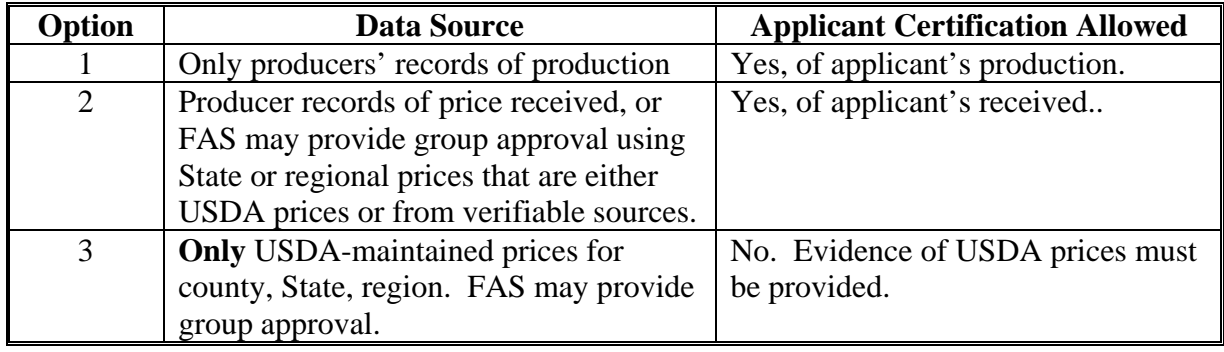

Acceptable production documentation can include:

- copies of sales receipts
- invoices that show quantity
- scale or delivery tickets.

In circumstances, as determined by CED, FSA may accept as production evidence for the commodity, a signed, dated statement (see subparagraph B for an example) from another party, such as a ship captain or business partner, if the applicant:

- was paid in cash based on an agreed share of the production
- was at risk in producing the commodity
- does not have conventional evidence of production, such as sales receipts.

This statement of production provided by a third party shall specify:

- name of the crew member or partner
- total production of the commodity before any distributions
- weight or share of production distributed to each member, such as ship crew member
- crop year of the production
- for fish, basis of the weight, such as head-on, head-off.

**\*--Note:** [See Exhibit](#page-116-0) 4 for shrimp weight conversion factors.**--\*** 

**--\*** 

#### **53 Acceptable Documentation (Continued)**

#### **B Example Statement**

The following is an example of the type of production evidence that can be supplied by applicants who were paid in cash for their share of production, but who were not involved in selling the crop. This example provides an example of what needs to be included, according to subparagraph A.

**Share of TAA for Farmers Commodity Production Provided to Employees by Cash Payment** The undersigned employer certifies that the individuals identified in item 3 received payment on the basis of the production share entered in either item 5a or 5b for the commodity identified in items 2a-c. The undersigned additionally certifies that employees who were compensated by daily, weekly, or seasonal cash wages regardless of production are excluded from this list.

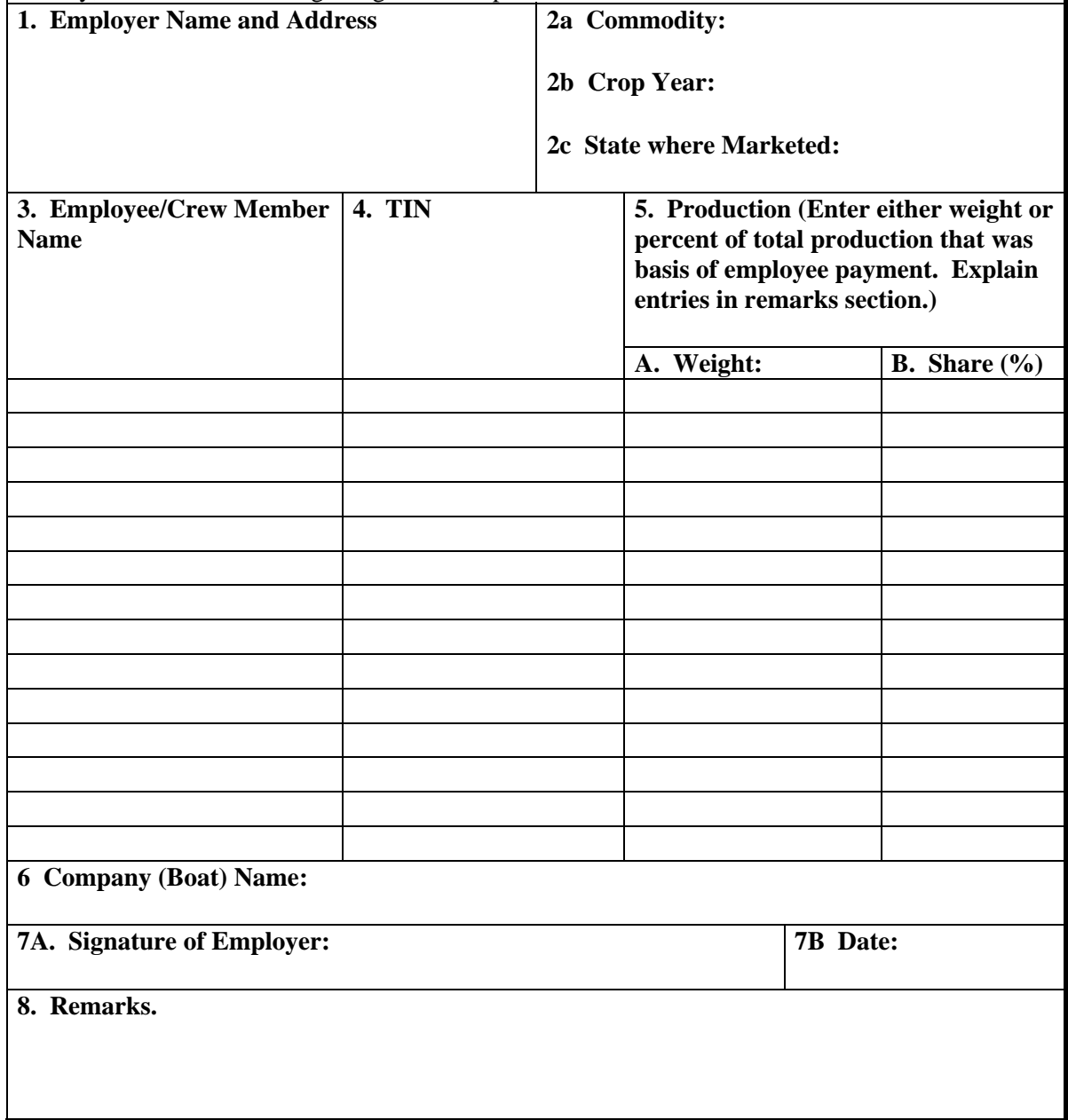

### **53 Acceptable Documentation (Continued)**

#### **C Acceptable Price Documentation**

If an applicant establishes eligibility for TAA for Farmers by satisfying 1 of the price  **\*--**requirements as described i[n subparagraph 52](#page-45-0) H or I, then the producer may certify these prices under Option 2 or must provide documentation of USDA prices under Option 3 within the application period announced for the commodity.

Producers are **not** required to certify or provide any documentation about prices received**--\*** if they establish eligibility based **only** on production records.

Acceptable documentation of prices received can include:

- copies of sales receipts
- invoices that show price
- tax records that show price received
- supporting documents provided by certified public accountant or attorney.

FSA staff is **not** responsible for:

- researching and obtaining official USDA prices to be used by producers to establish payment eligibility
- validating producer entries by recalculating price averages or production quantities from producer records.

#### **D Retaining Price and Production Documentation**

 **\*--**If the producer submits production or price documentation under Option 1 or 2, FSA**--\***  County Office staff:

- shall review the documentation to establish that it is for the relevant commodity and crop years under the petition
- at the time documentation is submitted, may elect to copy and retain the documentation at the option of the County Office staff
- are not required to copy and retain copies of the documentation in the applicant's folder
- shall advise the applicant that, if the applicant is selected for spot check, the documentation must be resubmitted, will be copied, and copies will be retained by FSA.

### <span id="page-58-0"></span>**54 Documenting AGI Certification**

#### **A General Certification Requirement**

Complying with average AGI limitations is an eligibility requirement for both TAA for Farmers training and payments. For 2009 and subsequent crops, all TAA for Farmers applicants **must** certify their compliance with AGI requirements and **must** submit CCC-927 or CCC-928, as applicable, to IRS.

FSA will determine AGI compliance for:

- 2008-crop benefits based on CCC-526; applicants may be requested to document the AGI certification if:
	- selected by the county **\* \* \*** for spot check
	- FSA determines that further verification is needed
- 2009 and subsequent-crop benefits based on CCC-926 and information provided to FSA by IRS based on CCC-927 or CCC-928, as applicable, submitted to IRS by the applicant.

Use the following table to determine which forms are required to be submitted to either FSA or directly to IRS, based on the crop-year of the TAA for Farmers petition certification.

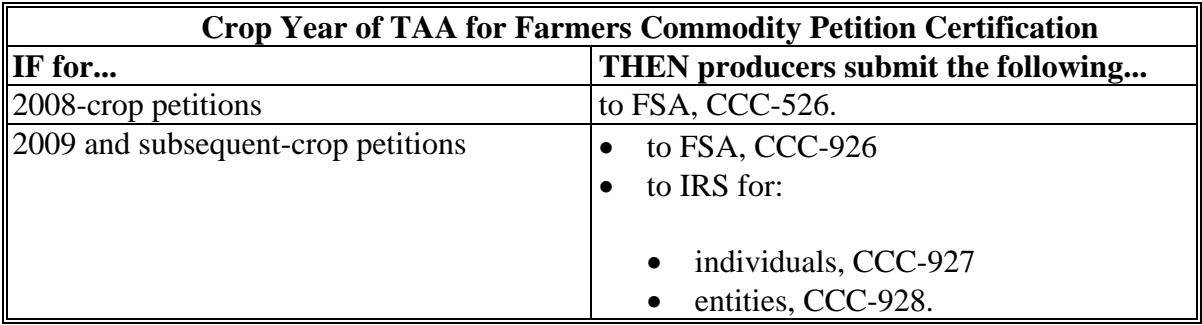

#### **B Native American Waiver**

Native Americans applying for TAA for Farmers must certify to AGI compliance. However, for Native Americans exempt from Federal taxes, DAFP has waived the requirement that any documentation that may be requested from such individuals under subparagraph A must be based on Federal income tax returns.

Native Americans who are exempt from Federal taxes may document their AGI certification using certified public accountant or attorney-submitted documentation that is not based on a Federal tax return.

#### <span id="page-59-0"></span>**55 Producers Applying for Benefits**

#### **A Producer Request for TAA for Farmers Benefits**

Producers of certified commodities request benefits by submitting:

- FSA-229-1
- AD-1026
- either of the following according to 1-FI, Part 3:
	- SF-1199A for direct deposit
	- FFAS-12 for a hardship waiver request for EFT
- for 2008 crops, the applicable CCC-502, if not already on file, which is for:
	- individuals, CCC-502A, items 1 through 11, 18, and 19 (check and sign), or CCC-502EZ, items 1 through 8 and 14
	- $\bullet$  joint venture or general partnership, CCC-502B, only items 1 through 14, 21, and 22
	- corporations, limited partnerships, or similar entities CCC-502C, only items 1 through 14, 21, and 22
	- estate or trust, CCC-502D, only items 1 through 14, 21, and 22
	- for certifying AGI, CCC-526
- for 2009 and subsequent crops:
	- an entity, CCC-902E, Parts A, B, and C, and sign in Part L (supplement with CCC-901, if required)
	- an individual, CCC-902I Short Form, only parts A, B, and F
- for certifying AGI, CCC-926 for 2009 and subsequent crops.

A member of a joint venture or partnership may apply as an individual for TAA for Farmer benefits, in which case the applicant may document eligibility by submitting the production  **\*--**records and applicable CCC-502 or CCC-902 of the joint venture or partnership.**--\*** 

### **55 Producers Applying for Benefits (Continued)**

### **B Acceptable Methods for Submitting Documents**

Applicants may submit forms at the FSA office where the producer's records are maintained as follows:

- in person
- as an e-mail attachment
- by FAX.

### **C One FSA-229-1 Per FAS-930**

Producers may apply and are eligible for benefits under only one FAS-930. Once benefits are provided to a producer, subsequent TAA for Farmers benefits will be blocked and the status of any subsequent FSA-229-1 submitted shall be set to "Refer to FAS" for disapproval by FAS.

### **56 FSA-229-1 Deadlines**

### **A Deadlines for Submitting Initial FSA-229-1 and Documentation**

For each approved FAS-930, FAS establishes a 90-calendar-day application period that is announced by press release and issued in an SP notice to FSA offices. Generally, the application period begins the day FAS-930 certification is published in FR.

Se[e Exhibit 6](#page-118-0) for information about FAS-930 that has been approved.

Producers are required to submit FSA-229-1 and all documentation needed to determine their eligibility for benefits by the application deadline.

Complying with the application deadline is **required** for the following reasons:

- County Offices must enter FSA-229-1 information into the Excel spreadsheet or web-based software, as applicable, within **3 workdays** after the close of the application period
- State TAA for Farmers specialists must send any Excel spreadsheet-recorded information to CFFM at **taainfo@umn.edu** within **5 workdays** after the close of the application period.

#### **56 FSA-229-1 Deadlines (Continued)**

#### **A Deadlines for Submitting Initial FSA-229-1 and Documentation (Continued)**

Although FSA shall encourage applicants to submit all forms within the 90-calendar-day period applicable to FSA-229-1, the only deadline that legally applies to TAA for Farmers applicants is that by the last day of the 90-calendar-day application period, the applicant must submit or have on file:

- $-$  FSA-229-1
- **\*--**either certification (Options 1, 2) or documentation needed to determine eligibility**--\***  under 1 of the 3 options
- the following as applicable:
	- CCC-502A, CCC-502B, CCC-502C, CCC-902E for an entity, or CCC-902I Short Form for an individual
	- CCC-526 or CCC-926
- completed AD-1026.

#### **B Requirements for Payment Documentation**

The following documents or notifications are not required by the application deadline but must be submitted before disbursement of payments, as applicable:

- SF-1199A or FFAS-12
- notification from NIFA of having attended initial training for travel reimbursement
- notification from NIFA of having submitted initial and/or long term business plans recommended for approval.

#### **C Processing Late/Incomplete FSA-229-1's**

FSA-229-1's that that are submitted:

- after the 90-calendar-day application period shall be accepted, entered into the TAA for Farmers Excel spreadsheet or web-based software, as applicable, and referred to FAS for disapproval
- within the 90-calendar-day application period, but without documentation to establish eligibility shall be accepted, entered into the TAA for Farmers Excel spreadsheet or web-based software, as applicable, and referred to FAS for disapproval after the 90-calendar-day application period.

#### **57 FSA-229-1's**

### **A Completing FSA-229-1's**

County Offices shall:

- provide instructions for the producer to complete FSA-229-1, if necessary
- require the applicant to complete Parts  $A, B, C,$  and  $D$
- require that applicants submit documentation for **\* \* \*** Part C, items 11 C and D, to document that production occurred in both the petition MY and 1 of the 3 prior years; an applicant only needs to document some production from each of those years, it is **not** required to document the total level of production unless the applicant elects to document eligibility under 1 of the following 3 options
- **\*--**advise applicants that eligibility may be established under 1 of the 3 options described in [subparagraph 52](#page-45-0) E based on the following methods:
	- Option 1:
		- producers may certify eligibility based on their own production levels by entering their initials and date of initials at the end of the Option 1 question on FSA-229-1, Part C
		- producers may document eligibility by entering responses to items 11E and 11F
	- Option 2:
		- producers may certify eligibility based on their own prices received by entering their initials and date of initials at the end of the Option 2 question on FSA-229-1, Part C
		- producers may document eligibility by entering responses to items 11G through 11L
		- eligibility may be based on group approval granted by FAS and provided to the FSA State and County Office
	- Option 3:
		- producers may not certify eligibility under Option 3 because only USDA prices may be used for this Option but producers may enter USDA prices in items M and N.
		- eligibility may be based on group approval granted by FAS and provided to the FSA State and County Office.**--\***
		- **\* \* \***

## **A Completing FSA-229-1's**

County Office staff is **not** required to calculate any of these entries on behalf of applicants. For the timely processing of FSA-229-1's, it may not be possible to "do the math" for applicants.

 **\*--Notes:** An applicant may also be eligible if, under Option 2 or 3, FAS provides group approval to producers in a State or region.

> Applicants are not required to initial, date, or provide any entries to items 11E through 11M if FAS provide group approval**--\***

### **B Instructions for Completing FSA-229-1's**

Complete FSA-229-1 according to this table.

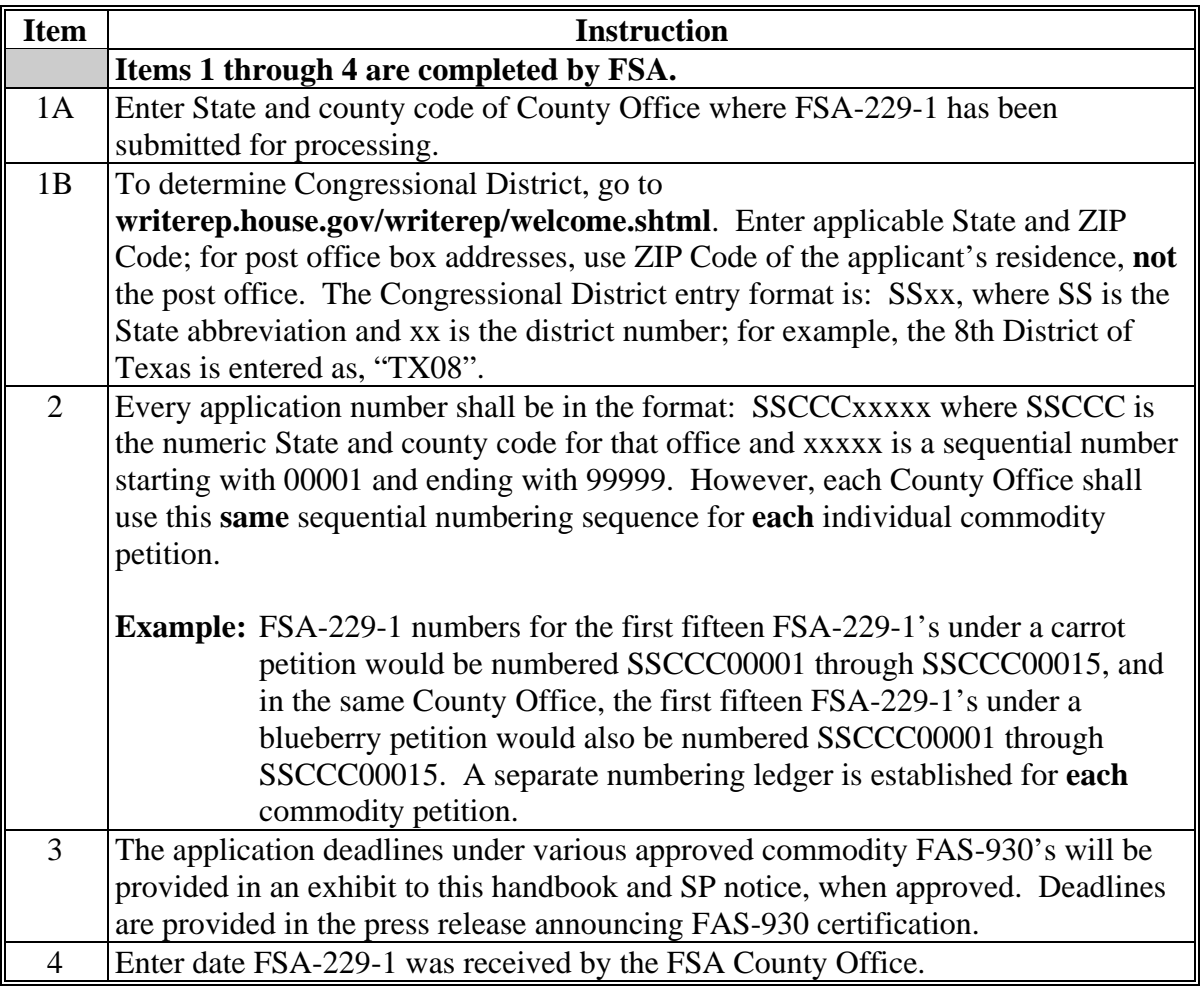

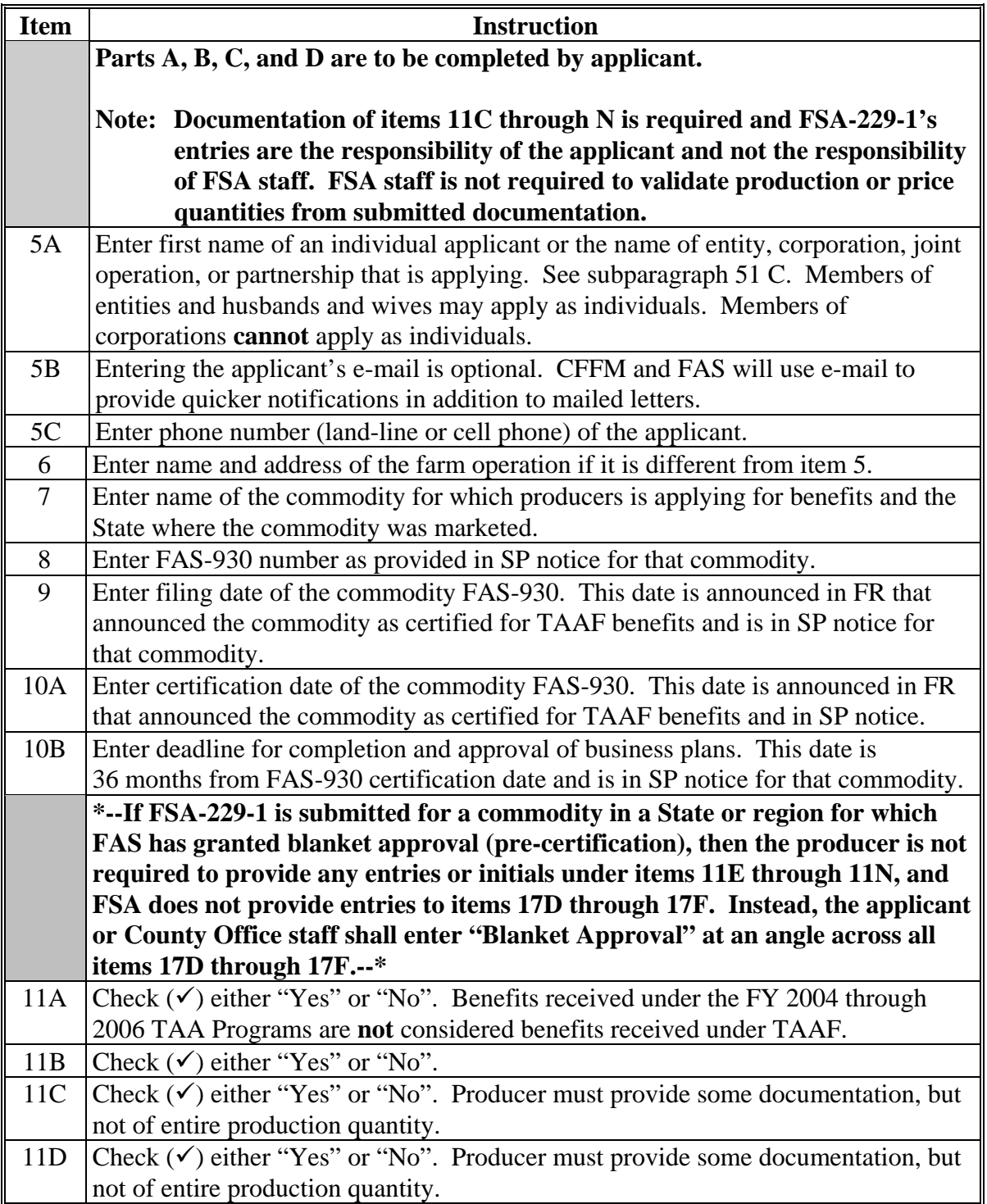

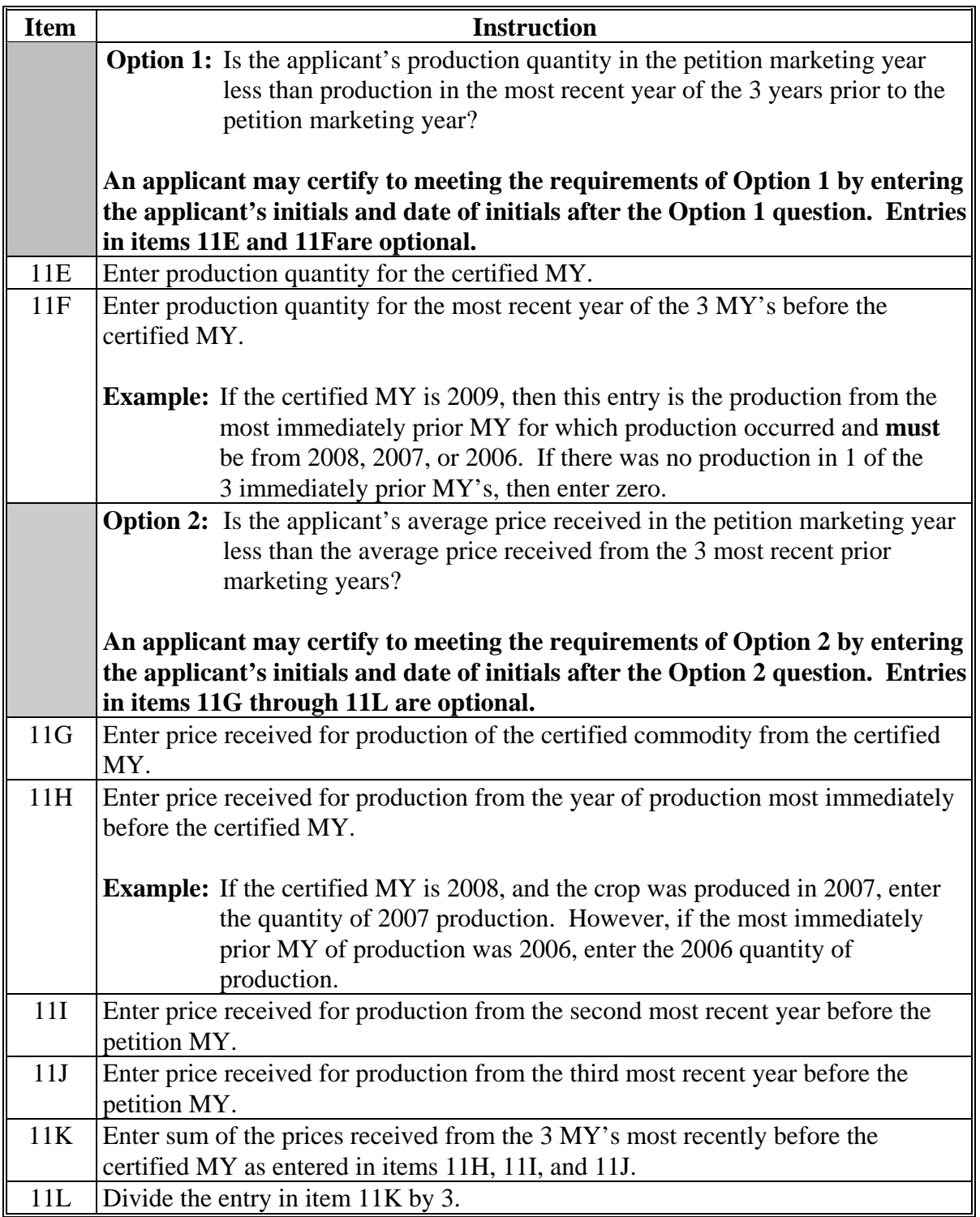

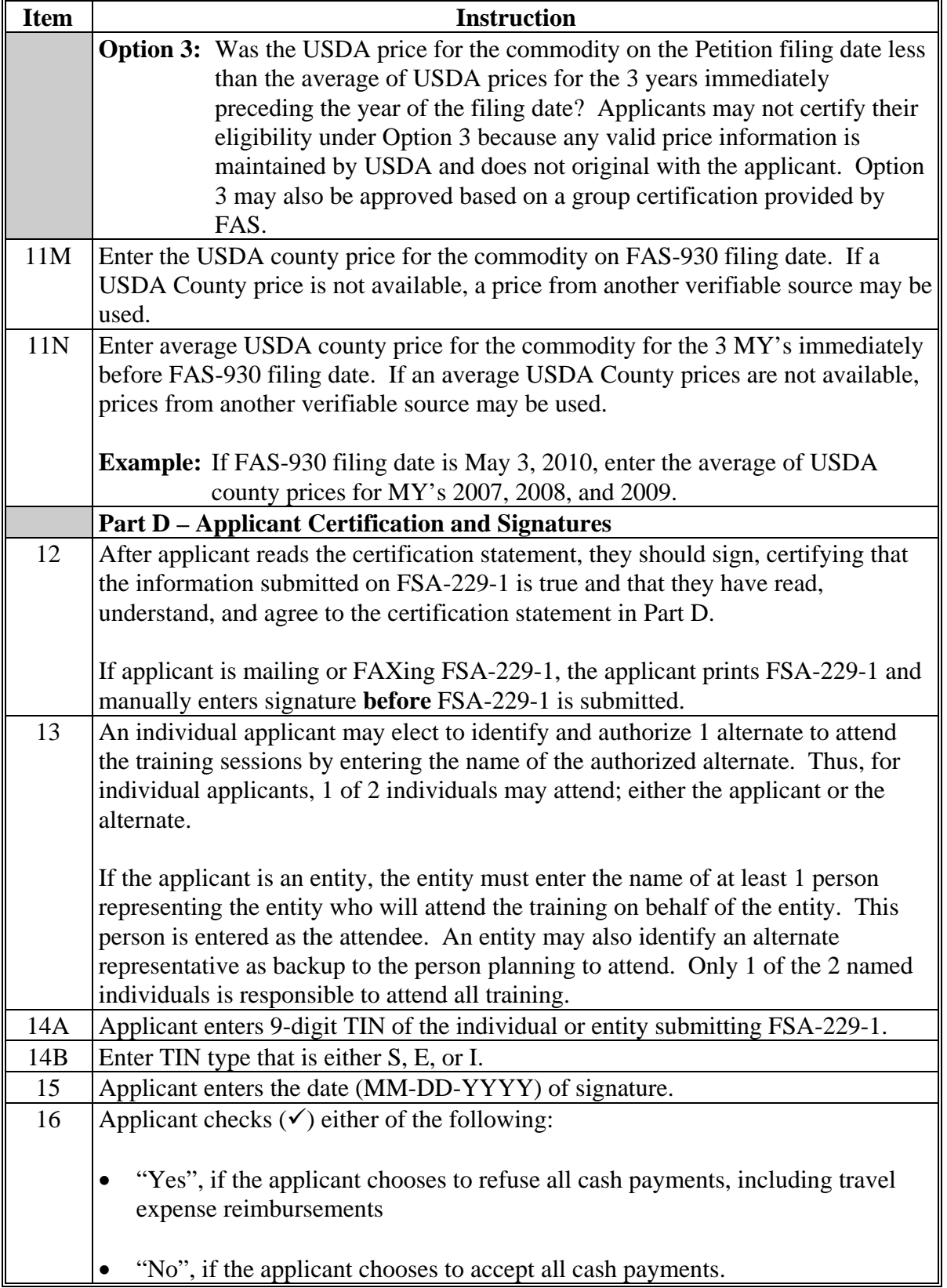

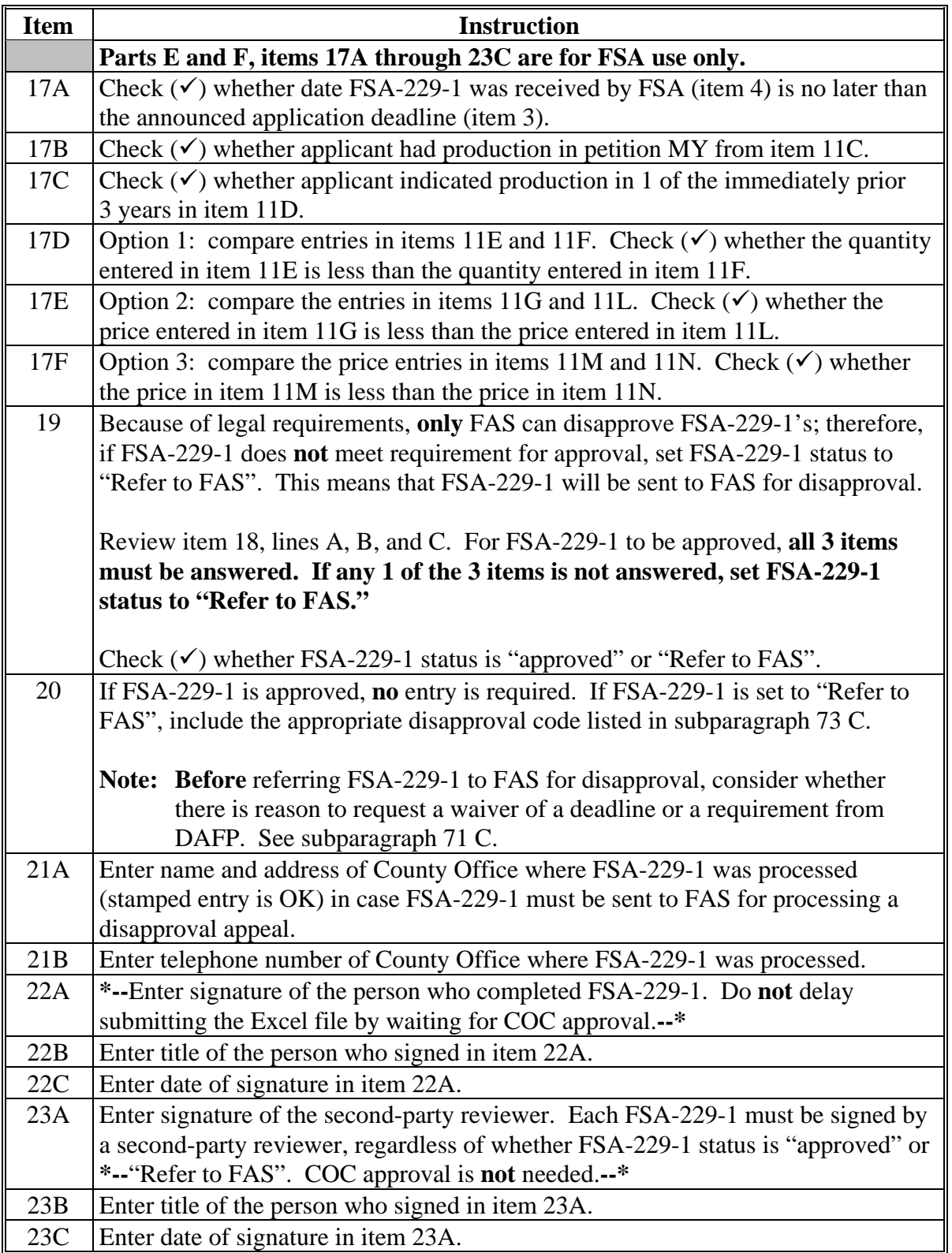

## **C Instructions for Completing FSA Parts E and F**

FSA-229-1, Parts E and F, are for completion by FSA **only** using the following instructions.

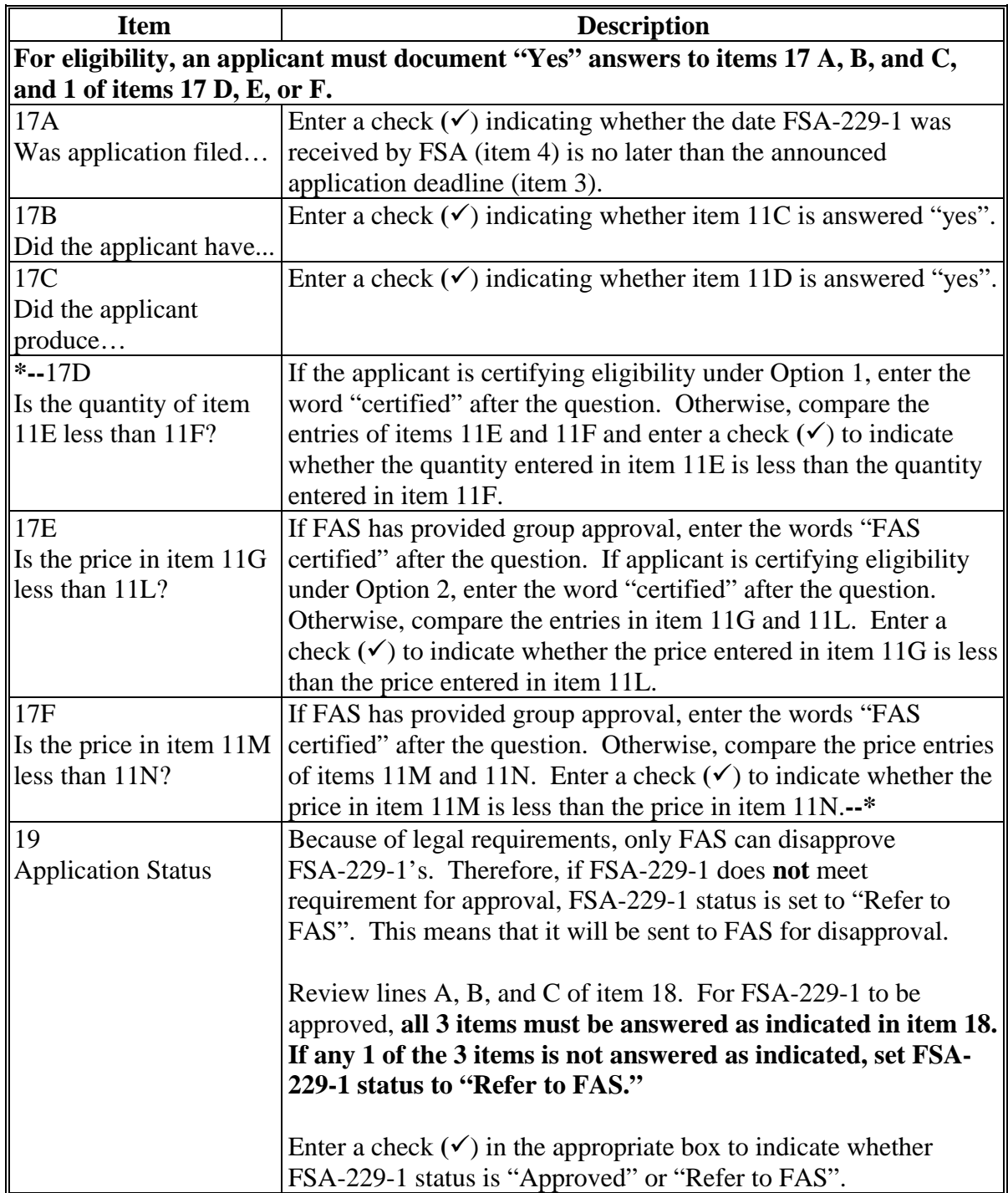

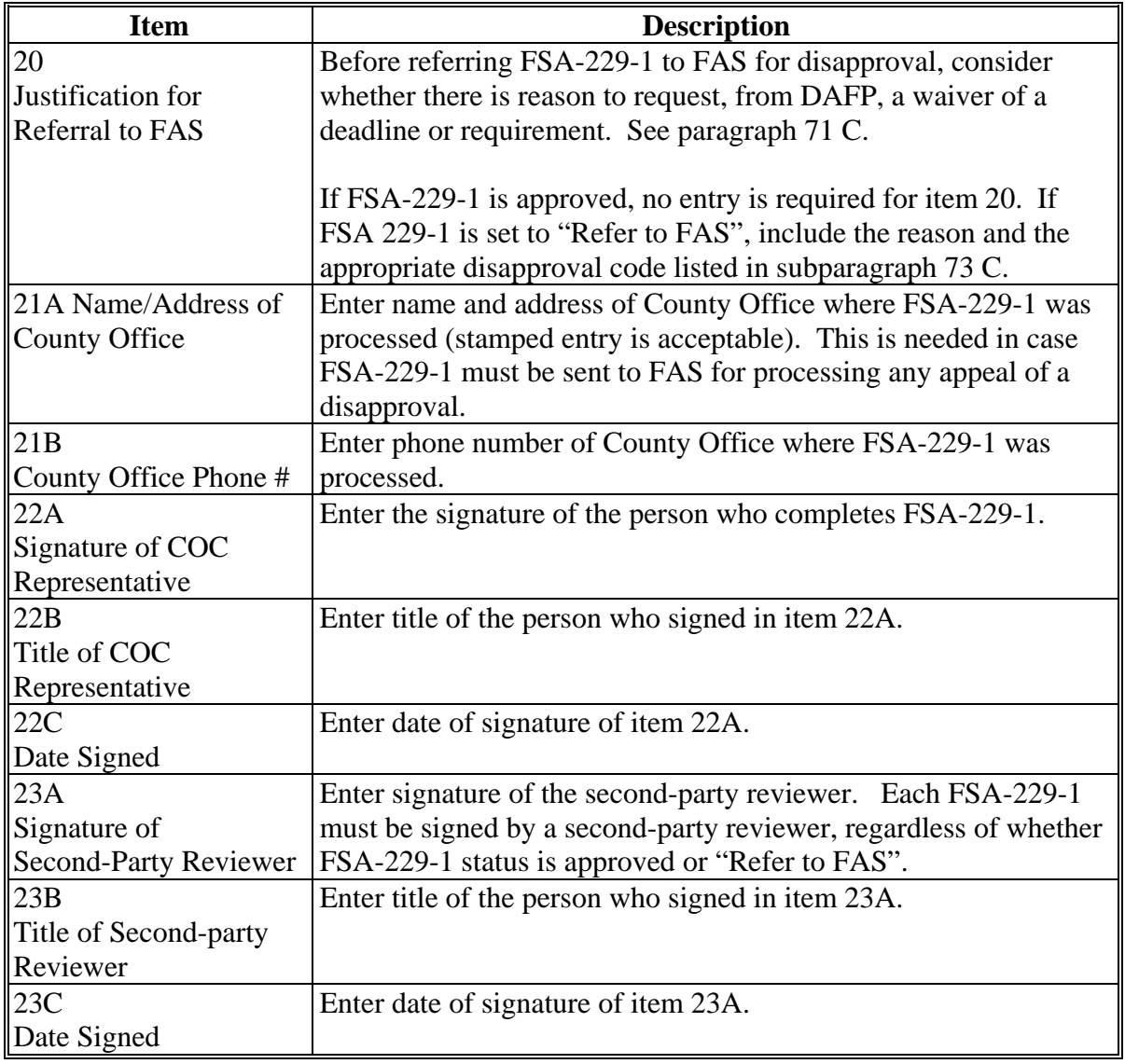

# **C Instructions for Completing FSA Parts E and F (Continued)**

# **D Example of Completed FSA-229-1**

Following is an example of FSA-229-1.

#### **\*--**

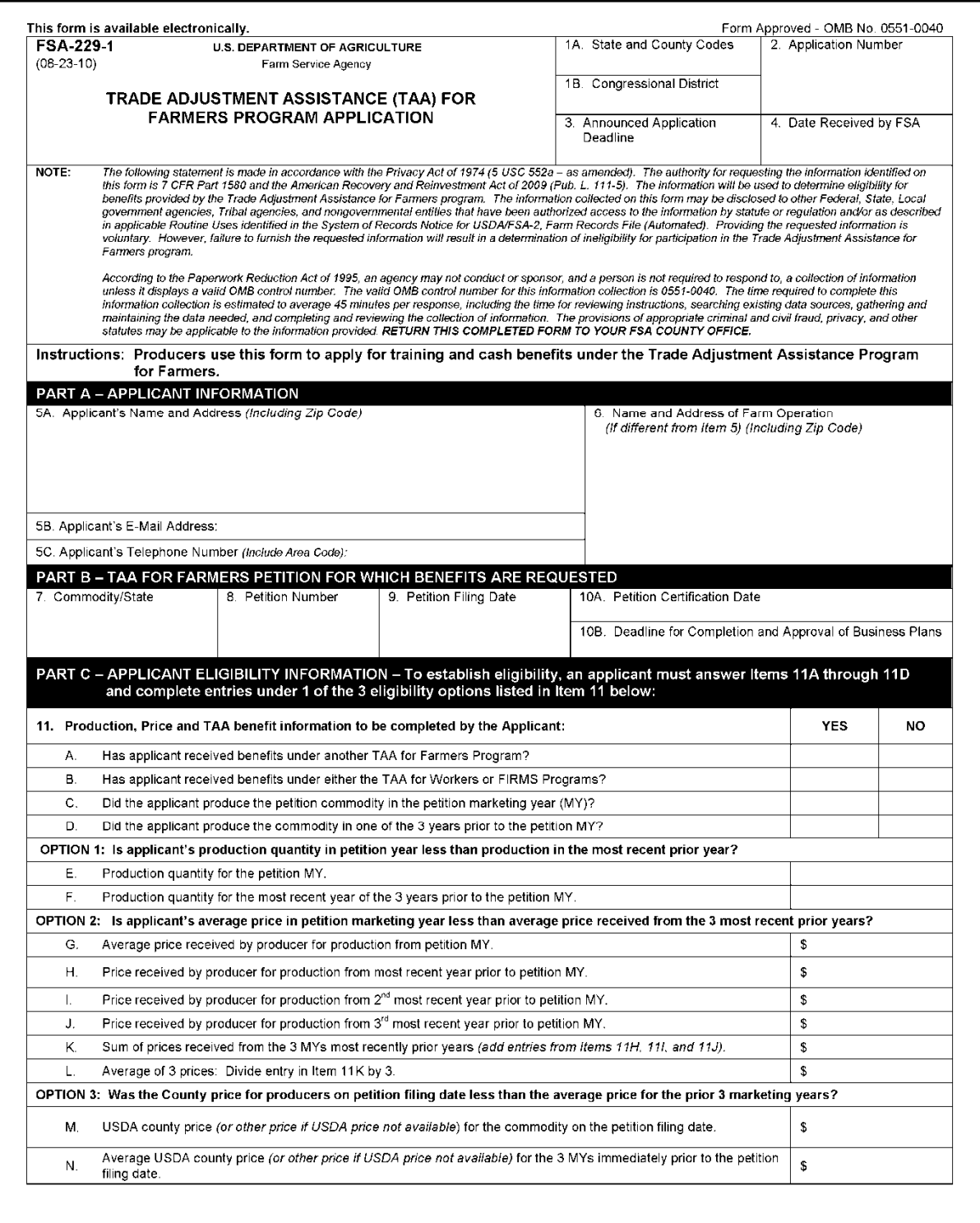

**--\*** 

**\*--** 

# **D Example of Completed FSA-229-1 (Continued)**

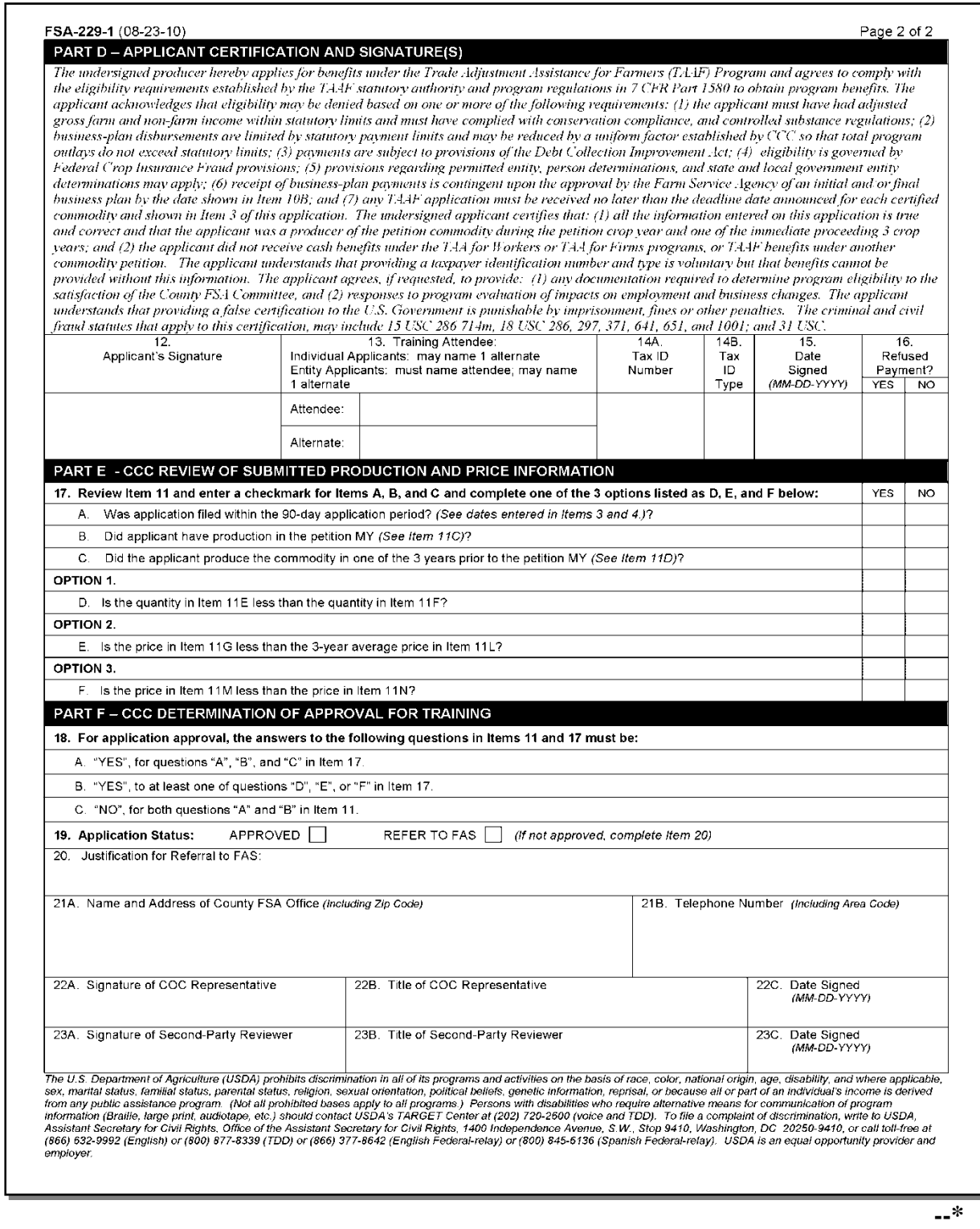

## **58-70 (Reserved)**

**(through 2-100)**
## **Section 5 Processing FSA-229-1's and Benefit Decisions**

## **71 General Policy for Approvals/Disapprovals**

## **A General Policy**

Approvals or disapprovals are recorded in the TAA for Farmers Excel spreadsheet or web-based software, as applicable, for each of the following events:

- FSA-229-1, including all eligibility issues
- reimbursement of travel expenses (must attend initial training and submit FSA-232 to the County Office)
- initial business-plan payment (must attend training and submit an approved plan within 36 months from FAS-930 certification date)
- final business-plan payment (must attend training and submit an approved plan within 36 months from FAS-930 certification date).

## **71 General Policy for Approvals/Disapprovals (Continued)**

## **B DAFP Authority to Waive Deadlines and Requirements**

USDA agencies administering TAA for Farmers shall take every reasonable and legal opportunity to maximize producer eligibility for training and benefit approval.

TAA for Farmers regulations at 7 CFR 1580.501(e) provide authority to DAFP to waive or modify nonstatutory deadlines or other program requirements in cases where lateness or failure to meet other program requirements by applicants does **not** adversely affect program operation.

Some instances where FSA-229-1's do **not** strictly meet program requirements, but can be approved, include the following:

- FSA misaction or misinformation
- producer planted the crop or attempted to produce the crop, but sustained zero-production during the petition-certified marketing year because of natural disaster, hail or other weather-related damage, crop failure, or other extraordinary circumstances beyond control of the producer; in such cases, zero production is acceptable as the production level for the year
- price received in the petition marketing year did **not** decline (and may have increased overall) compared to the prior 3-year average price because of changes in the variety or quality of production.

If FSA State Office staff is aware of any other circumstances that appear to unfairly limit applicant eligibility, they shall request a waiver or modification of nonstatutory requirements from DAFP.

#### **72 Entering Information Into SCIMS**

## **A Required Producer Eligibility Information**

County Offices shall:

enter applicant into SCIMS according to 1-CM, if not previously entered

#### **\* \* \***

- set the following eligibility flags according to 3-PL:
	- "Person" for 2008-crop commodities **only**
	- "AGI" from CCC-526 or CCC-926, as applicable
	- "Conservation Compliance"
- **\*--**update the combined producer and joint operation files, as applicable, for 2008-crop commodities **only**
- update the combined producer files about common attribution for 2009 and subsequent commodities.**--\***

### **72 Entering Information Into SCIMS (Continued)**

#### **B Information Sources**

For TAA for Farmers applicants applying for the first time, enter information from the applicable forms, as follow:

- AD-1026
- **\*--**CCC-502A, CCC-502B, CCC-502C, CCC-902E for an entity, or CCC-902I Short Form for an individual
- CCC-526 or CCC-926
- FFAS-12 or SF-1199A.

**Note:** See [subparagraph 55 A](#page-59-0) for the items/parts of the forms to be used.**--\*** 

#### **C Eligibility Rules**

The following eligibility rules may apply differently depending on the certified MY of the TAA for Farmers commodity.

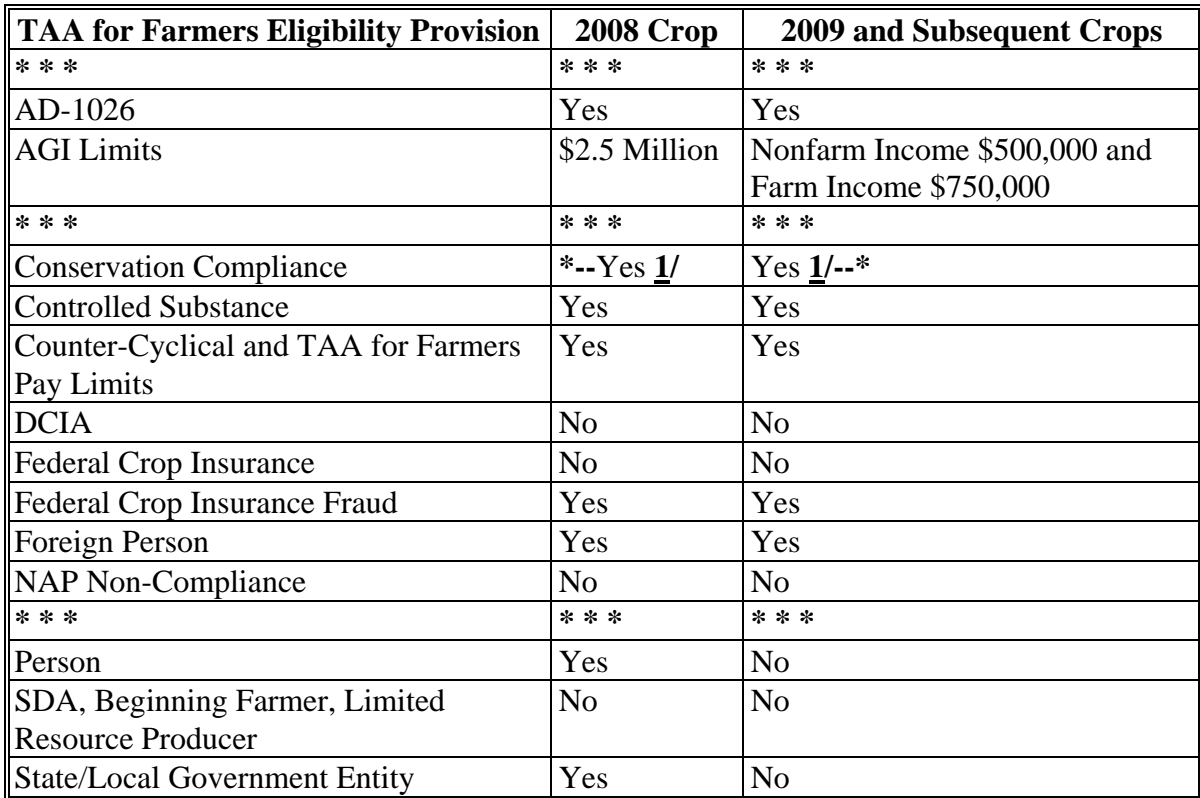

 **\*--1/** Applicants are compliant if they are without land association.**--\*** 

#### <span id="page-76-0"></span>**73 Processing FSA-229-1's**

#### **A Recording the 6 Events Comprising One FSA-229-1**

FSA or CFFM **must** record an applicant's compliance with each of the following 6 events for the applicant to obtain all TAA for Farmers benefits:

- Event 1: Submission of FSA-229-1.
- Event 2: Attendance at mandatory initial training.
- Event 3: Attendance/completion of intensive training.
- Event 4: Optional submission of claim for travel/per diem expenses.
- Event 5: Submission of approved initial business plan.
- Event 6: Submission of approved long-term business plan.

FSA will record compliance for Events 1 and 4.

CFFM will record compliance for Events 2, 3, 5, and 6.

#### **B Using Compliance Status Codes**

FSA or CFFM will record compliance with each event by assigning the event an alphabetical "Status Code." These entries will be made to the Excel spreadsheet until the web-based software is available.

### **B Using Compliance Status Codes (Continued)**

CFFM has **no** authority to approve or disapprove benefits, and CFFM's entries are always recommendations to FAS. FSA can approve FSA-229-1's and, if recommended by CFFM, business-plan payments. Only FAS can disapprove benefits. The codes to be assigned to these events are 1 of the following.

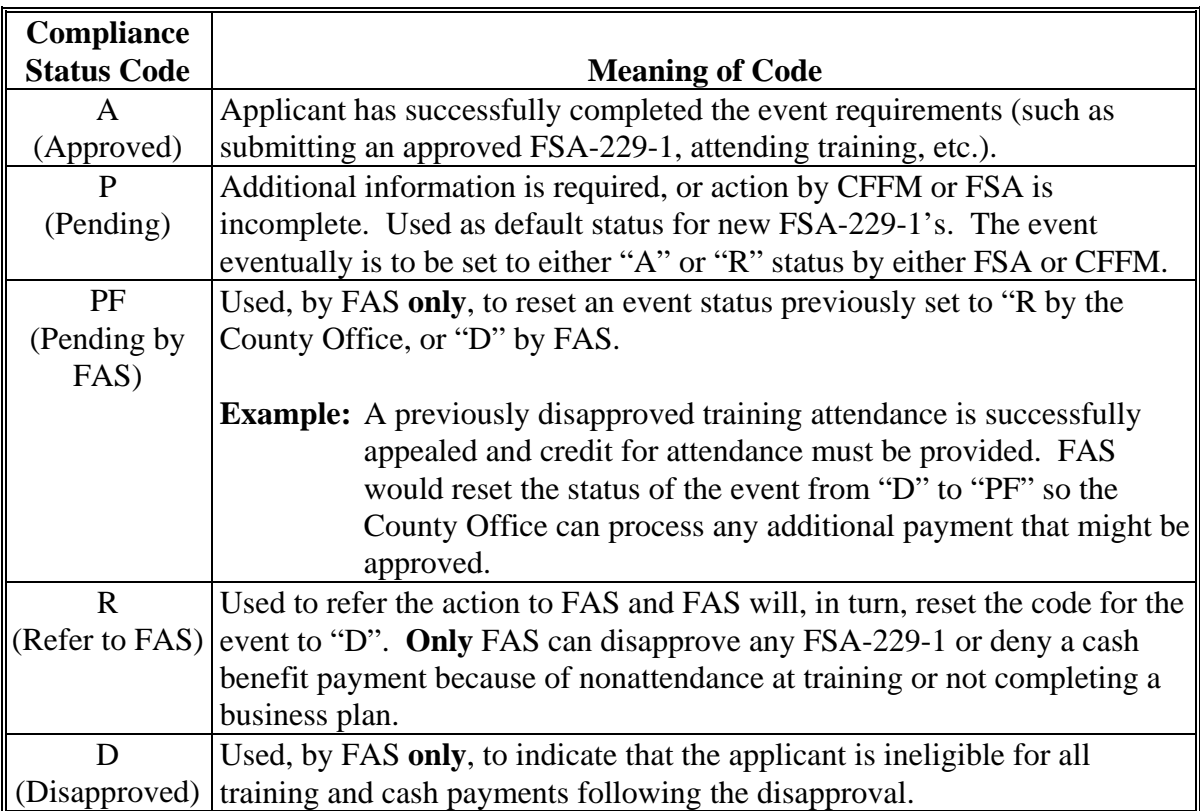

#### **C Using Numeric "Reason Codes" for Events Referred to FAS for Disapproval**

FSA or CFFM must inform FAS of the reason for recommending that FAS disapprove FSA-229-1 by entering, into the Excel spreadsheet or the web-based software, as applicable, 1 of the following reason codes that represents the reason approval cannot be granted.

**Notes:** Reason codes may be amended by FAS if additional reasons are needed.

Reason codes are entered:

- as 1 or 2-digit **only**
- **only** if an event status is set to "R"
- as code 99 if the reason is **not** stated in the provided list; if Code 99 is used, then a text explanation **must** be entered in Column "Z" of the Excel spreadsheet or in a designate field in the web-application process.

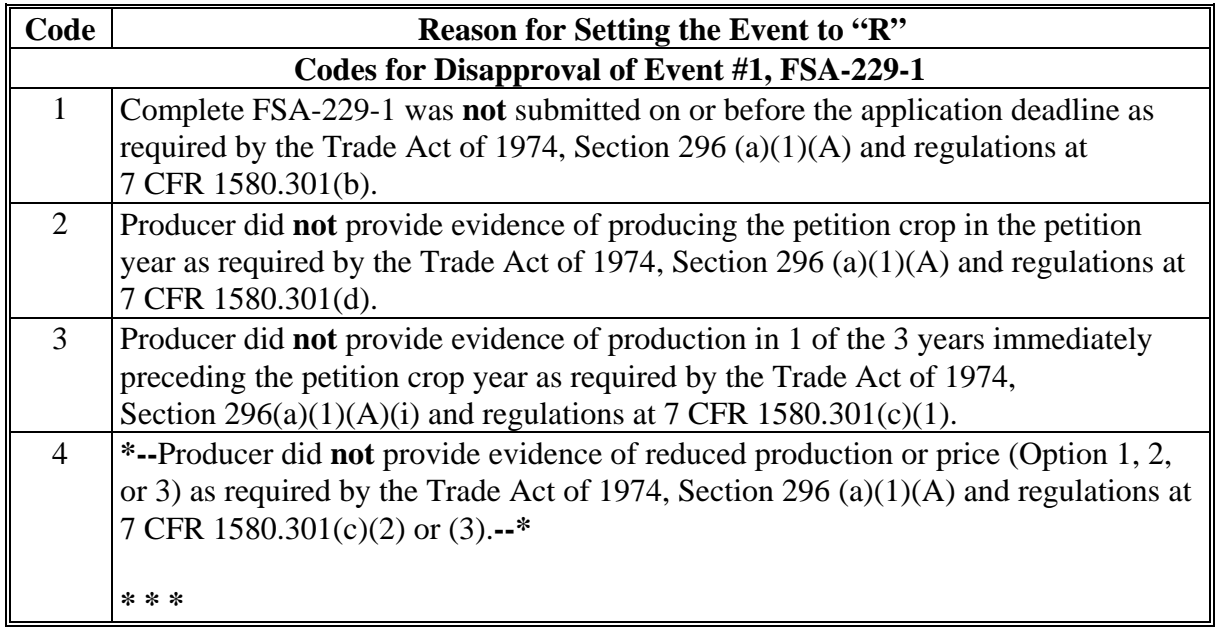

## **C Using Numeric "Reason Codes" for Events Referred to FAS for Disapproval (Continued)**

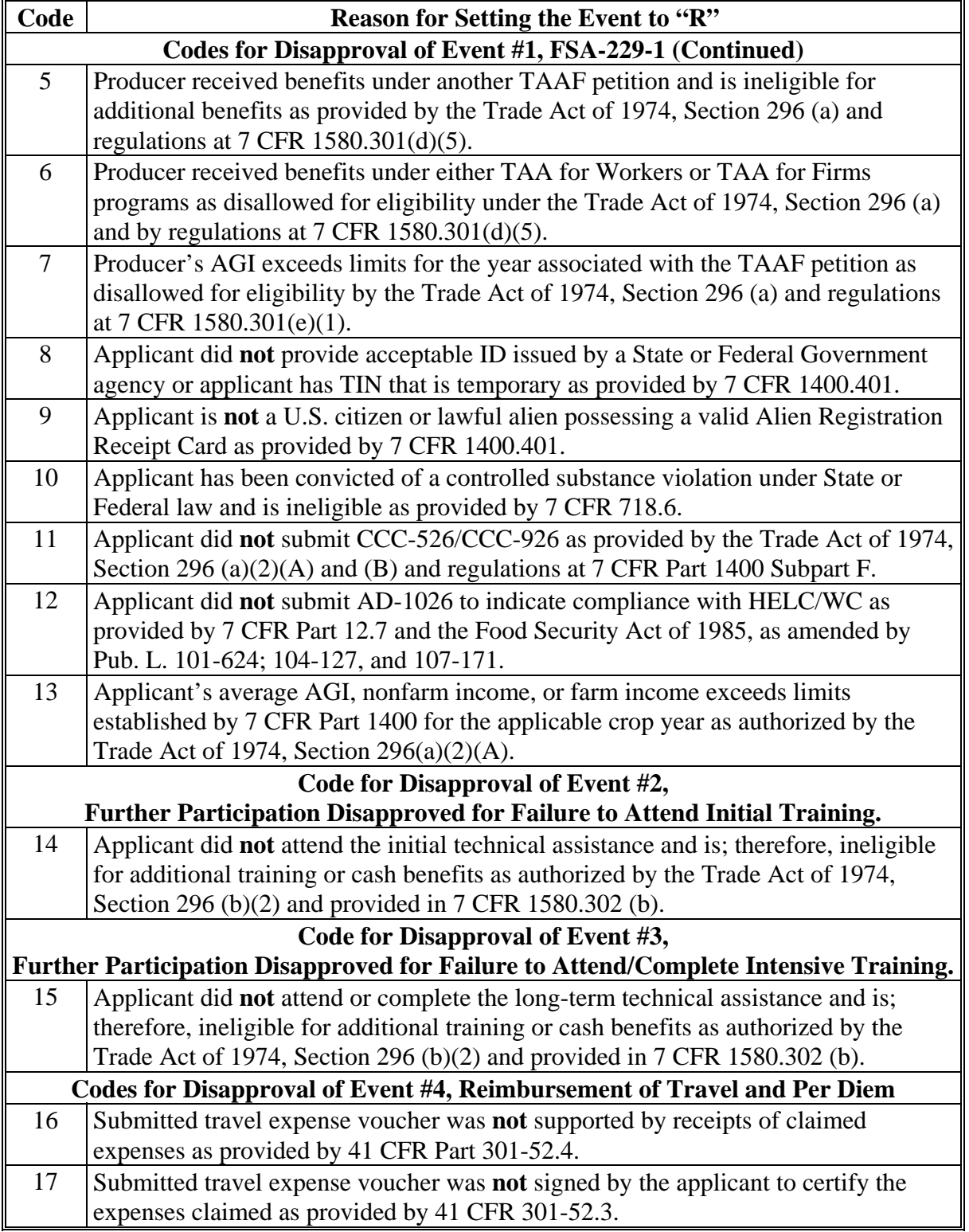

## **C Using Numeric "Reason Codes" for Events Referred to FAS for Disapproval (Continued)**

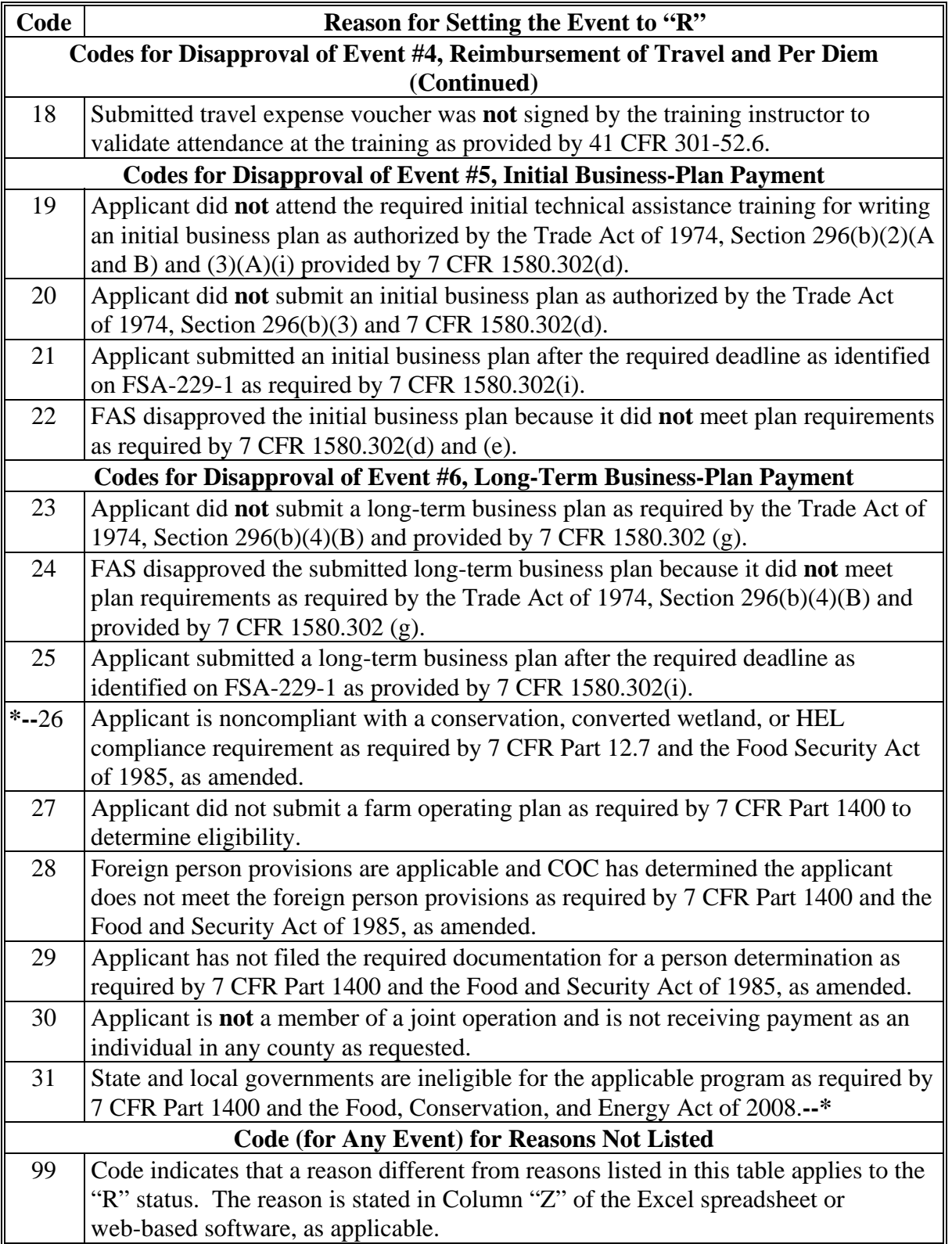

## **D Required Applicant Compliance**

The following table summarizes the actions required by applicants for full benefits and how compliance is recorded.

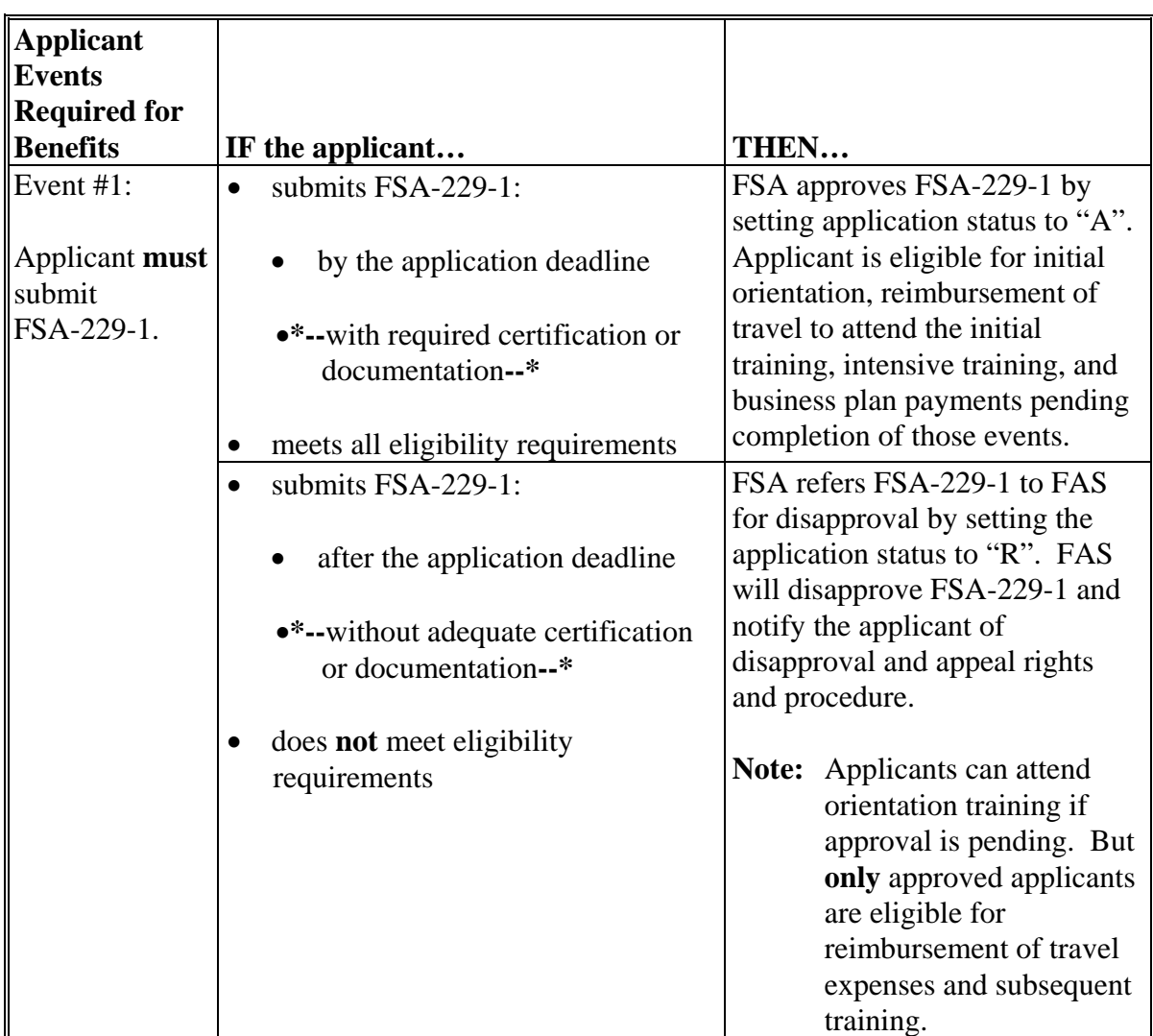

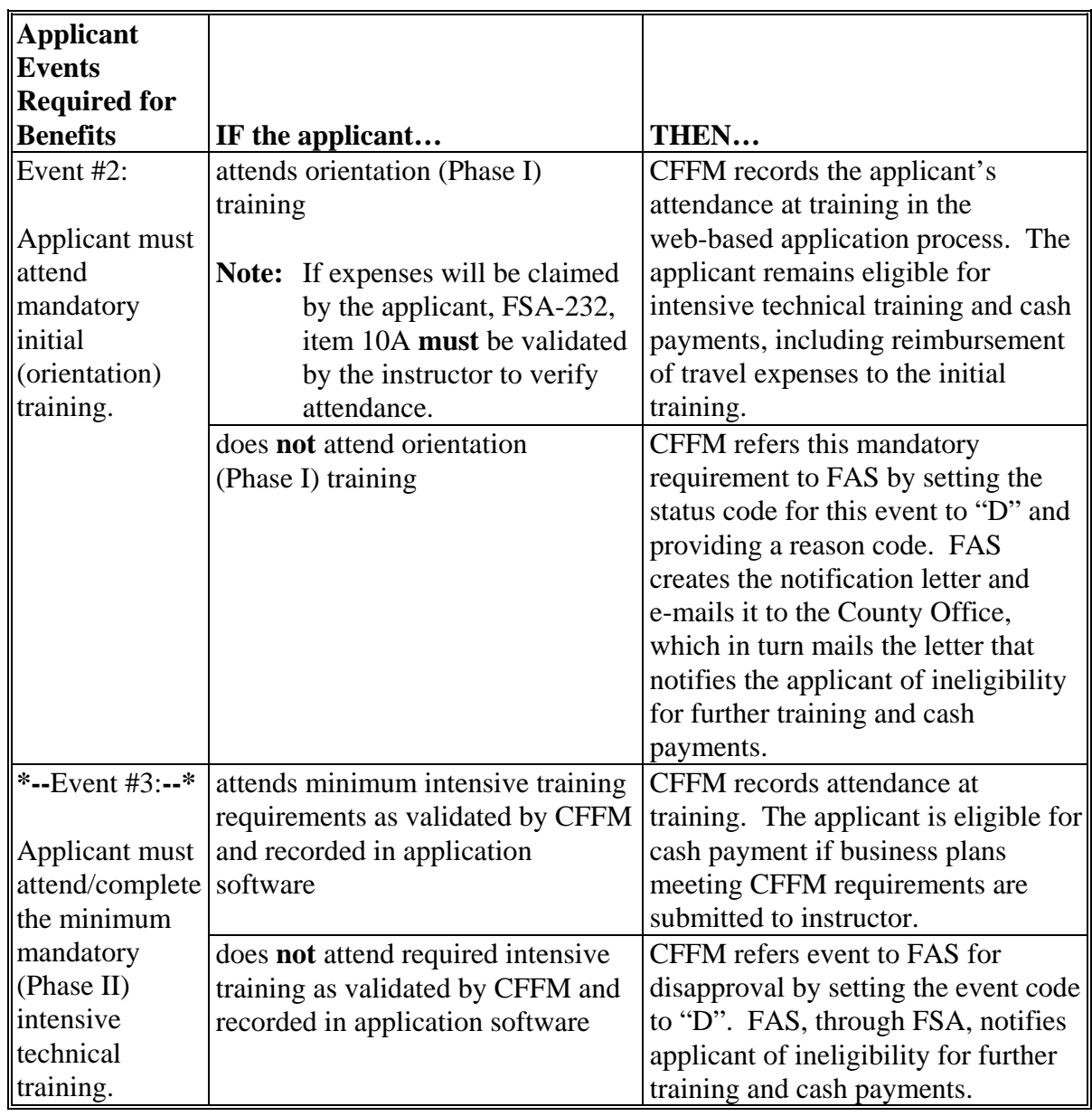

# **D Required Applicant Compliance (Continued)**

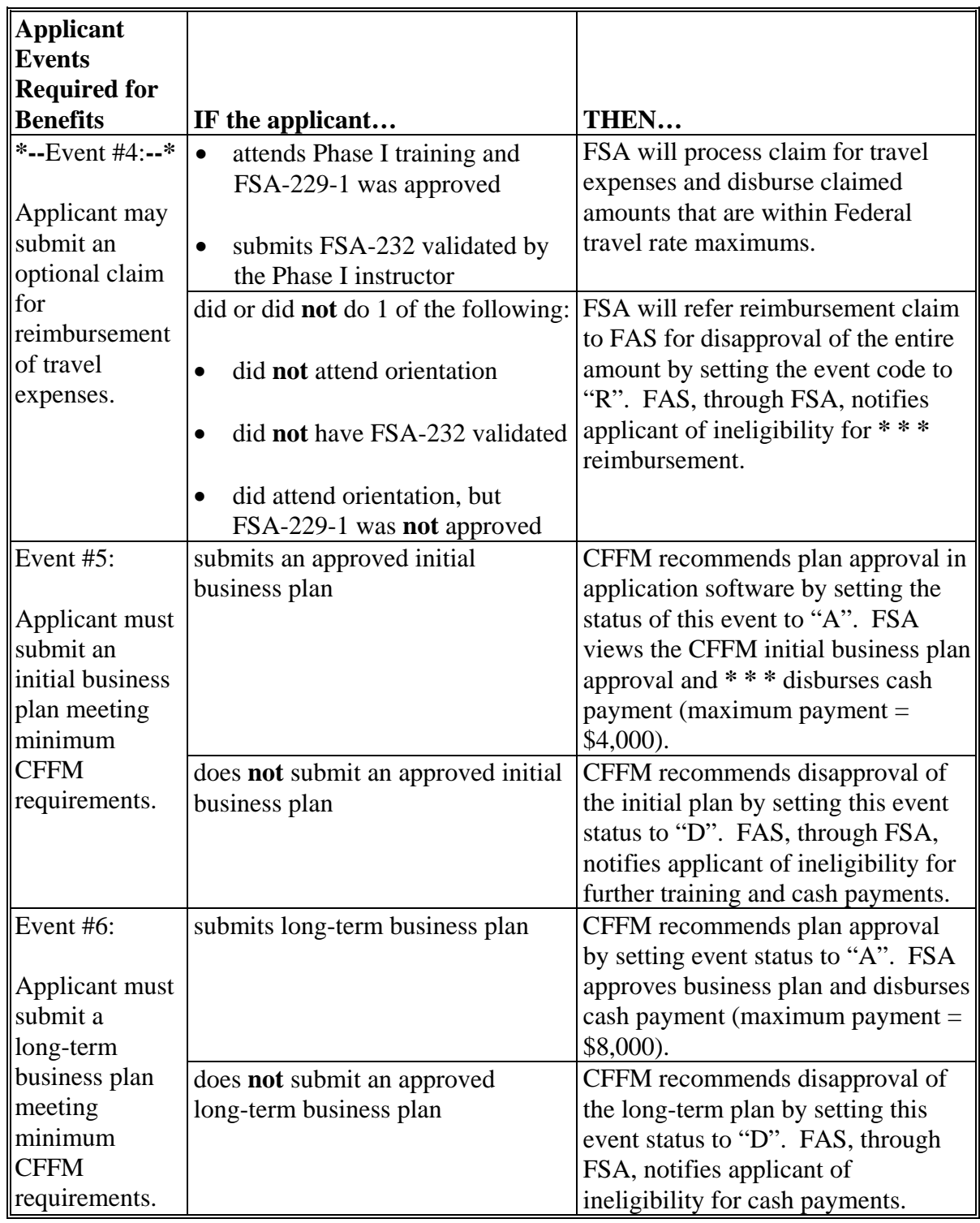

# **D Required Applicant Compliance (Continued)**

#### **E Notifying Applicants of Disapprovals**

FAS will initiate FAS-931 if FAS disapproves:

- FSA-229-1
- further participation in training for failure to attend the initial training
- reimbursement of the total value of claimed travel expenses
- payment for an initial business plan
- payment for a long-term business plan.

When FAS sets an event status code to "D" disapproved, the web software will complete FAS-931 reflecting the disapproved event and reasons for the disapproval. An e-mail will be sent to the County Office informing them of the availability of FAS-931 that will be dated and signed.

The County Office prints FAS-931 and mails it to the applicant. Instructions for accessing FAS-931 are included in the web-process instructions.

#### **F Example of FAS-931**

The following is an example FAS-931 by which FAS notifies an applicant of a disapproval of FSA-229-1, eligibility for further participation, or a business plan payment. **\*--** 

**Agricultural TRADE ADJUSTMENT ASSISTANCE** [FAS Disapproval Date] **United States** Department of Agriculture [NAME] Farm and Foreign Agricultural [ADDRESS] Services [ADDRESS] Foreign Agricultural Dear [Applicant's Name]: Service Office of Trade We regret to inform you that your [application, travel voucher, participation] under the U.S. Programs Department of Agriculture's Trade Adjustment Assistance (TAA) for Farmers Program has Import Policies and been disapproved. This disapproval is based on the following: **Export Reporting** Division [Enter text of reason code that corresponds with disapproval reason code] 1400 Independence Avenue, S.W. **STOP 1021** Washington, DC If you wish to appeal this decision, you must file an administrative appeal in writing within 20250-1021 30 calendar days of the date of this letter. Your appeal letter must include the following: Your name, address, telephone number, and email address (if available); A statement stating why our determination is in error, and any supporting documents; An original signature and date. Please mail your appeal letter by certified mail, return receipt requested, through the U.S. Postal Service to the following address: Deputy Administrator, Office of Trade Programs, 1400 Independence Avenue, SW, STOP 1021, Washington, DC 20230-1021. Also, please note that the U.S. Postal Service postmark on your appeal letter will be used to determine whether your letter was received by the 30-day deadline. If you need additional information pertaining to the appeal process, please contact the TAA for Farmers Program staff at (202) 690-0633. Sincerely, Ra Lad Ronald C. Lord **Acting Director** Import Policies and Export Reporting Division USDA, Foreign Agricultural Service FAS-931 (11-08-11) USDA is an Equal Opportunity Employer and Provider

**--\*** 

#### **\*--G Notifying Applicants of Approvals**

FSA will notify TAAF applicants in approved status of their approval status. TAAF-approved applicant notifications will be made according to the following:

- FY 2010 applicants will be notified by the National Office using FSA-931-A [\(Exhibit 7\)](#page-120-0)
- FY 2011 applicants will be notified by County Offices using FSA-931-TAA COF [\(Exhibit 8\)](#page-122-0).

Approval notification letters may be found on the FFAS Employee Forms/Publications Online web site at **http://fsaintranet.sc.egov.usda.gov/dam/ffasforms/forms.html**.

#### **H Withdrawn FSA-229-1's**

Upon notification by a TAAF applicant to withdraw their FSA-229-1 for TAAF benefits, County Offices must:

- note information about the withdrawal on FSA-229-1, item 20
- check "NO" in TAAF software to indicate that the applicant has refused payment.

**Note:** An approved FSA-229-1 must be changed to pending status to edit the refused payment flag.**--\***

## **74 Processing FSA-232's**

## **A Approving FSA-232's**

Producers may request reimbursement of local travel expenses incurred to attend the initial TAAF orientation training, subject to the maximum Federal travel rates and verification of attendance by the instructor. The statutory authority for TAAF provides that travel costs are **not** reimbursed for attending the intensive training even though intensive training may be longer and more costly to the producer.

Only local travel costs are reimbursable. International travel expenses incurred to attend the initial training will not be reimbursed; domestic expenses for air travel or travel to another State will only be reimbursed if the specific expense is approved **in advance** by FAS's Import Policy and Export Reporting Division or PSD.

 $\mathcal{O}(\mathcal{O}(\log n))$ 

#### **A Approving FSA-232's (Continued)**

Producers request reimbursement of costs to attend the initial training by submitting FSA-232 to the same County Office where they submitted FSA-229-1. All FSA-232 disbursements are

**\*--**made to the TAAF applicant only. Even if an alternate attends training on behalf of the applicant, the payment must only be issued to the applicant. FSA-232 is:**--\***

- completed by the person who attends the training
- validated in item 10 A by the instructor at initial training
- submitted by the attendee by mail, FAX, or e-mail to FSA County Office.

**Note:** FSA-232's submitted by producers are paid from TAAF Program funds. Do **not** enter any producer into GovTrip for reimbursement of travel claims from FSA travel funds.

FSA enters FSA-232 amount into the web-based software. FSA-232's can be approved by FSA, if:

- applicant submits a completed FSA-232 within 60 calendar days from the last travel date
- FSA-232 has been signed by the TAAF instructor
- claim amount is within Federal limits.

If claimed amount exceeds the amount authorized by Federal travel guidelines, COC shall:

- enter in FSA-232, item 8A an explanation for reducing the claimed amount
- approve the request for the correct amount and enter the corrected amount into the web-based software, when available, for payment
- notify the producer of the:
	- correction to the claim amount
	- producer's right to appeal the reduction.
- **Note:** Paying FSA-232 for less than the full amount of FSA-232 is administratively preferred to denying the entire FSA-232. To avoid appeals, properly explain the correction (reduction) of the claimed amount.

## **B Example of FSA-232**

The following is an example FSA-232 used by TAA for Farmers applicants to submit a claim for travel expenses incurred to attend **only** the initial training.

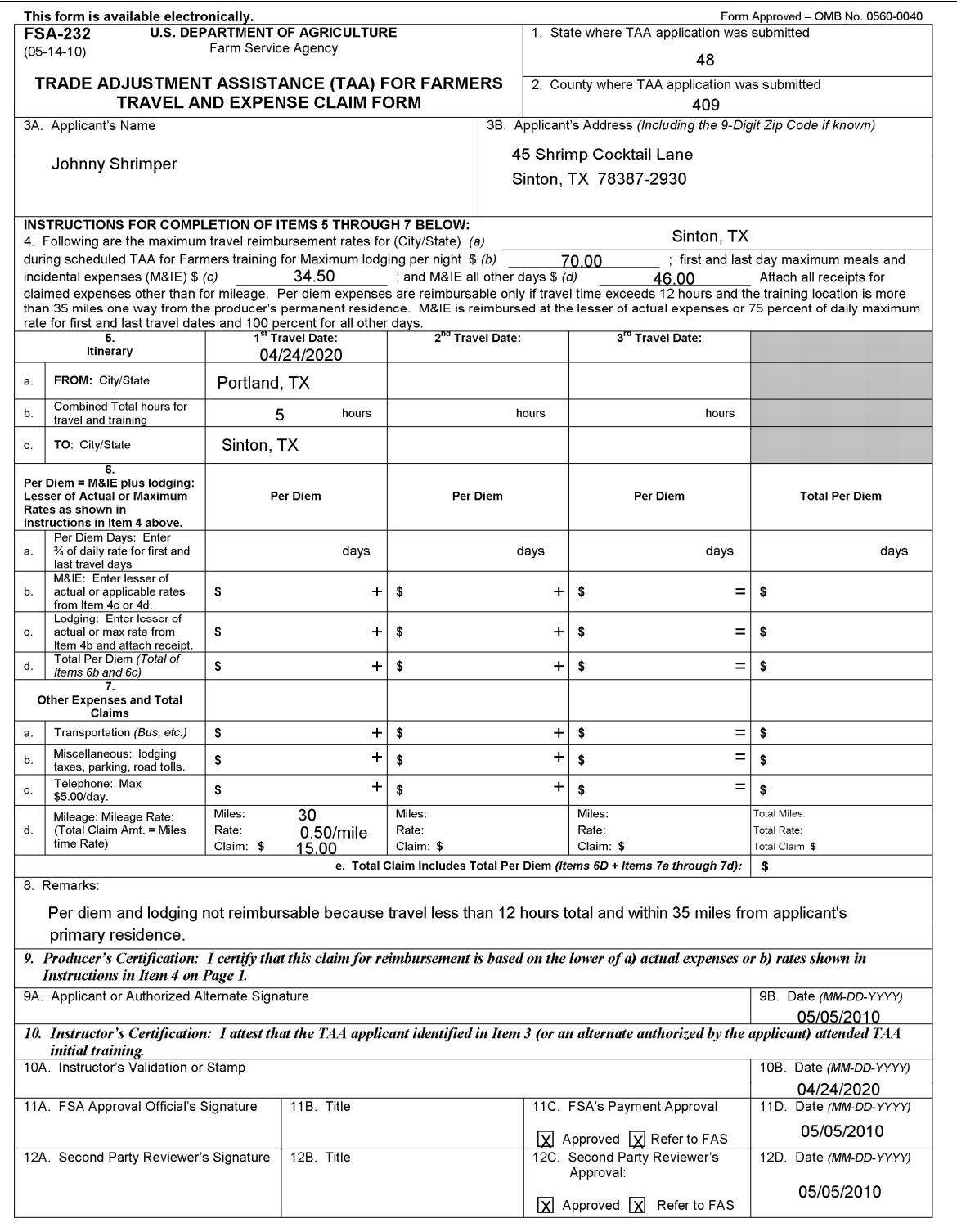

#### **B Example of FSA-232 (Continued)**

FSA-232 (05-14-10) Page 2 The following statement is made in accordance with the Privacy Act of 1974 (5 USC 552a - as amended). The authority for requesting the Note: information identified on this form is the American Recovery and Reinvestment Act of 2009 (Pub. L. 111-5) or eligibility for the Trade<br>Adjustment Assistance for Farmers (TAAF) Program The information will be used to determ by the Trade Adjustment Assistance for Farmers (TAAF) Programs. The information collected on this form may be disclosed to other Federal, State, Local government agencies, Tribal agencies, and nongovernmental entities that have been authorized access to the information by statute or regulation and/or as described in applicable Routine Uses identified in the System of Records Notice for<br>USDA/FSA-2, Farm Records File (Automated). Providing the requested information is voluntary information will result in a determination of ineligibility for travel reimbursement under TAAF. According to the Paperwork Reduction Act of 1995, an agency may not conduct or sponsor, and a person is not required to respond to, a collection of information unless it displays a valid OMB control number. The valid OMB control number for this information collection is 0560-0040. The time required to complete this information collection is estimated to average 20 minutes per response, including the time<br>for reviewing instructions, searching existing data sources, gathering and maintainin information provided. RETURN THIS COMPLETED FORM TO YOUR FSA COUNTY OFFICE NO LATER THAN 60 DAYS AFTER THE TRAVEL EXPENSE WAS INCURRED. The U.S. Department of Agriculture (USDA) prohibits discrimination in all of its programs and activities on the basis of race, color, national origin, age, disability, and where applicable, sex, marital status, familial status, parental status, religion, sexual orientation, political beliefs, genetic information, reprisal, or because all or part of an individual's income is derived from any public assistance program. (Not all prohibited bases apply to all<br>programs.) Persons with disabilities who require alternative means for commun should contact USDA's TARGET Center at (202) 720-2600 (voice and TDD). To file a complaint of discrimination, write to USDA, Assistant Secretary for Civil Rights, Office of the Assistant Secretary for Civil Rights, 1400<br>Independence Avenue, S.W., Stop 9410, Washington, DC 20250-9410, or call 377-8642 (English Federal-relay) or (800) 845-6136 (Spanish Federal-relay). USDA is an equal opportunity provider and employer.

#### **C Disapproving FSA-232's**

COC may **not** approve FSA-232 if either of the following is true:

- applicant is determined ineligible by either the AGI or PL routines
- FSA-232 is not validated by the instructor (to verify attendance at training) and the applicant.

Lodging expenses or travel by public conveyance may **not** be reimbursed unless supported by a receipt. The travel claim may be placed in "Pending" status, if it is submitted without required receipts.

Only FAS is authorized to disapprove FSA-232's. For each FSA-229-1 that FSA **cannot** approve, the County Office shall, on FSA-232:

- in item 8A, explain why the claim **cannot** be approved
- in item 11B, CHECK  $(\checkmark)$  "Refer to FAS" and set travel claim statuses in software to "Refer to FAS"
- sign item 11A and enter signature date in item 11C.

FAS disapproves FSA-232 by:

- in the web-based software, when available, changing FSA-232 payment status from "Refer to FAS" to "Disapproved"
- entering a date and initials into the TAAF Excel spreadsheet or web-based software, as applicable, to record the disapproval.
	- **Note:** This initiates an e-mail to the County Office informing it that the status has been set to, "Disapproved" and to send FAS-931 to the producer.
- **\*--**FSA-232's submitted by producers without FSA-229-1 on file must be referred to FAS. Contact PSD in the National Office for forwarding instructions.**--\***

#### **\*--D Carpooling Applicants**

For FSA-232's submitted for the same expense by TAAF applicants who carpool, such as a husband and wife who share travel expenses for attending the initial orientation training, County Offices can do either of the following:

- approve one FSA-232 claim and disapprove the other FSA-232 claim for the same claim amount
- reduce each claim to half the claim amount.

#### **E POV Mileage**

No receipts are required for POV mileage claims. However, if the mileage claimed on FSA-232 is higher than what is reasonable, based on MapQuest or other similar program, the mileage claimed may be adjusted accordingly. For POV mileage claim adjustments, County Offices must:

- attach documentation used to justify mileage claim adjustment to FSA-232
- enter explanation for reducing the claim amount on FSA-232, item 8
- notify the producer of the following:
	- correction to claim amount
	- producer's right to appeal the reduction.

#### **F Reasonableness**

Travel expenses claimed must be reviewed and verified as reasonable. If after review the County Office determines that the claim amount is not within reason, the County Office shall:

- reduce the claim amount
- attach supporting documentation for reducing the claim amount
- enter explanation for reducing the claim amount on FSA-232, item 8
- notify the producer of the following:
	- correction to claim amount
	- producer's right to appeal the reduction.**--\***

#### **\*--G Address Used to Compute Mileage**

When calculating mileage for travel reimbursement, County Offices must use the address indicated on FSA-229-1 to determine the maximum round-trip mileage to and from the training location. If the applicant's address on FSA-229-1 and FSA-232 differ, the reimbursable mileage will be based on the address indicated on FSA-229-1, **unless** the applicant updated their address in the County Office **before** FSA-232 was submitted.**--\***

## **75 Processing Initial and Long-Term Business-Plan Payments**

## **A Approving Business-Plan Payments**

Business-plan payments are approved only **after** the following sequence of events:

- producer attends initial training
- producer attends intensive training
- producer submits a business plan that meets approval requirements
- instructor/center notifies FSA of its recommendation to approve the plan
- FSA approves the business plan
- FAS has determined and announced payment rates for FAS-930 based on any needed payment-rate reductions.

**Par. 75** 

## **75 Processing Initial and Long-Term Business-Plan Payments (Continued)**

### **B Disapproving Business-Plan Payments**

Only FAS provides disapproval of business-plan payments. The web-based software is being designed to process each business plan and its payment separately from the other business plan.

Any disapproval of a business plan and its associated payment consists of 3 steps as follows:

- instructor indicates in web-based software, when available, that the initial or long-term business plan does **not** meet minimum requirements
- FSA sets the business plan/payment status indicator to "Refer to FAS"
- FAS sets the business plan/payment status indicator to "Disapproved".

COC may **not** approve an applicant to receive a business-plan payment if the:

- instructor did **not** recommend approval of the business plan
- applicant is determined ineligible by either AGI or PL routines
- FSA-229-1 cannot be approved.

Only FAS is authorized to disapprove a business-plan payment. FAS disapproves the business-plan payments by:

- changing the business-plan payment status in the web-based software, when available, from "Refer to FAS" to "Disapproved"
- entering a date **\* \* \*** into the web-based software, when available, to record the disapproval.
	- **Note:** This initiates an e-mail to the County Office informing it that the status has been set to, "Disapproved" and to send FAS-931 to the producer [\(subparagraph 73](#page-76-0) E).

## **75 Processing Initial and Long-Term Business-Plan Payments (Continued)**

## **C Example of FAS-931**

FAS-931 is a system-generated form that will be sent by FAS to County Offices for each disapproval action taken by FAS. FAS-931's will be:

- sent as an e-mail attachment from FAS to the County Office
- initially transmitted to the e-mail specified by the County Office
- subsequently printed by the County Office and mailed to the TAA for Farmers applicant.

FAS-931 is used to provide notifications to producers that FAS has disapproved:

- "the TAA for Farmers producer application" (Event 1)
- "further participation for failure to attend or complete initial training" (Event 2)
- "further participation for failure to attend/ complete intensive training" (Event 3)
- "reimbursement of the full value of claimed travel/per diem expenses" (Event 4)
- "payment for an initial business plan" (Event 5)
- "payment for a long-term business plan" (Event 6).

**Note:** County Offices specify the e-mail address to which FAS sends FAS-931's by entering it into either the Excel spreadsheet or web-based software, as applicable, (subparagraph D).

## **75 Processing Initial and Long-Term Business-Plan Payments (Continued)**

### **D Establishing E-Mail Addresses**

When changing FSA-229-1's status to, "Refer to FAS", County Offices must provide FAS the e-mail address for the County Office to receive the notification that FSA-229-1 was disapproved.

County Offices inform FAS of their e-mail address when changing FSA-229-1's status to, "Refer to FAS", through the following steps.

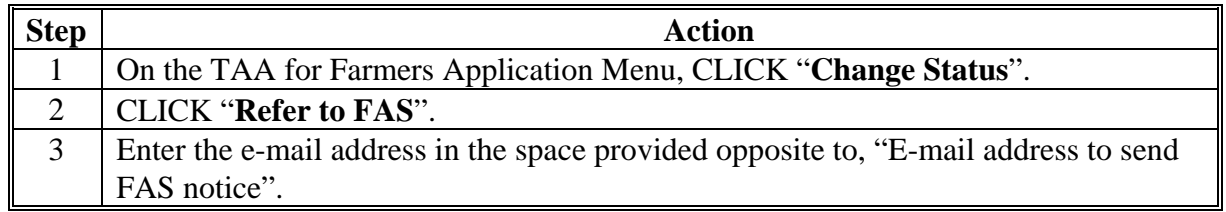

After FAS has changed FSA-229-1 status to "Disapproved", a message is sent to the e-mail address specified when changing FSA-229-1's status to "Refer to FAS". County Offices will be able to generate FAS-931's that are ready for mailing and will contain the following:

- applicant name and address
- date of disapproval
- reasons for disapproval
- signature of approved FAS official.

## **A Policy**

Until the web-based software is available for loading FSA-229-1 data, the TAA for Farmers  **\*--**Excel spreadsheet, available at **www.fsa.usda.gov/pricesupport**, under "Hot Links", will be used as an interim tool for recording FSA-229-1 information. County Offices shall:

- enter information from each FSA-229-1 into 1 Excel spreadsheet**--\***
- e-mail encrypted spreadsheets to State Offices.

State and County Office staff shall not reformat the Excel spreadsheet; it must be used by all State and County Office staff in exactly its original format.

## **B Entering FSA-229-1's Into Excel Spreadsheet**

All FSA-229-1's shall be entered into the Excel spreadsheet. When entered, each FSA-229-1 is assigned 1 of 3 alphabetical status indicators in Excel spreadsheet, Column S as follows:

- "P", for pending (awaiting approval or producer documentation)
- "A", for approved
- "R", for referred to FAS (awaiting disapproval).

FSA-229-1's that have been submitted with production evidence, but are pending approval because of outstanding documentation, shall be entered into the TAA for Farmers Excel spreadsheet at the earliest possible date. FSA-229-1's in pending status **must** eventually have their status changed by FSA to either of the following:

- "A", for approved, if required documentation is received
- "R", for referred to FAS, if deadlines are not met, required documentation is not provided, or an eligibility requirement is not met.
- **Note:** Only FAS will assign "D", for disapproved status to any FSA-229-1 or other program event.

#### **C Using Status Codes**

TAA for Farmers applicants **must** complete 6 events for full benefits, as follows.

- Event 1: Must apply and be determined eligible.
- Event 2: Must attend initial training.
- Event 3: Must attend intensive training.
- Event 4: May request reimbursement of travel expenses (initial training only).
- Event 5: Must submit an approved initial business plan.
- Event 6: Must submit an approved long-term business plan.

County Offices are responsible for recording whether Events 1 and 4 are completed.

CFFM is responsible for recording whether Events 2, 3, 5, and 6 were completed.

The completion of these events will be recorded in either the Excel spreadsheet or web-based software, as applicable, by entering a status code for the event.

The Status Code meanings are as follows:

- "A", **approved/completed** is used by:
	- FSA to approve FSA-229-1, a partial or full travel expense reimbursement, or a business plan (based on CFFM recommendation)
	- CFFM to indicate attendance at training or its recommendation that FSA approval a business plan
- "P", **pending** is used (optionally) by:
	- FSA to indicate FSA-229-1 is pending some additional information or to approve a partial or full travel expense reimbursement
	- CFFM to indicate that training attendance or business-plan completion has started, but is **not** complete
- "R", **refer to FAS** is used by:
	- FSA to refer FSA-229-1 that FSA **cannot** approve to FAS for disapproval, whether for being submitted late, failed eligibility, or any other reason
	- CFFM to indicate lack of attendance at training or failure to submit a business plan that CFFM can recommend for approval

#### **C Using Status Codes (Continued)**

- "D", **disapproved** is used **only** by FAS to disapprove:
	- FSA-229-1 or the full amount of a claimed travel expense based on FSA's recommendation
	- further program participation because of nonattendance at training, as recommended by CFFM
	- a business plan as recommended by CFFM.

When FSA-229-1 **cannot** be approved by FSA, or the full amount of a travel-expense claim must be disapproved, FSA **must** set the event status code for FSA-229-1 or the travel claim to "R", indicating that event is referred to FAS for disapproval. Each FSA-229-1 set to "R" in Excel spreadsheet, Column S **must** be accompanied with the reason FSA-229-1 **cannot** be approved. The reason is entered into Excel spreadsheet, Column Y represented by a numeric code to simplify entry. Reason codes are listed i[n subparagraph 73](#page-76-0) C.

**Note:** The Excel spreadsheet will **not** be used to record the status codes for travel claims.

Reason codes are a -1 or 2-digit numeric entry. During the period that the Excel spreadsheet is used, before web-based software is available, enter the appropriate reason code from [subparagraph 73](#page-76-0) C into Excel spreadsheet, Column Y for each FSA-229-1 status set to "R".

#### **D Using Reason Codes**

If the status code for any 1 of the 6 events is set to "R" (refer to FAS for disapproval), then the reason for this status decision **must** be entered into either the Excel spreadsheet or web-based software, as applicable.

Reason codes are entered into the:

- Excel spreadsheet, Column Y to explain the reason for Event 1, FSA-229-1 set to "R"
- web-based software, when available, for all events.

## **E Instructions for Entering FSA-229-1's Into the Excel Spreadsheet**

The following table provides instructions for County Offices to enter FSA-229-1's into the Excel spreadsheet.

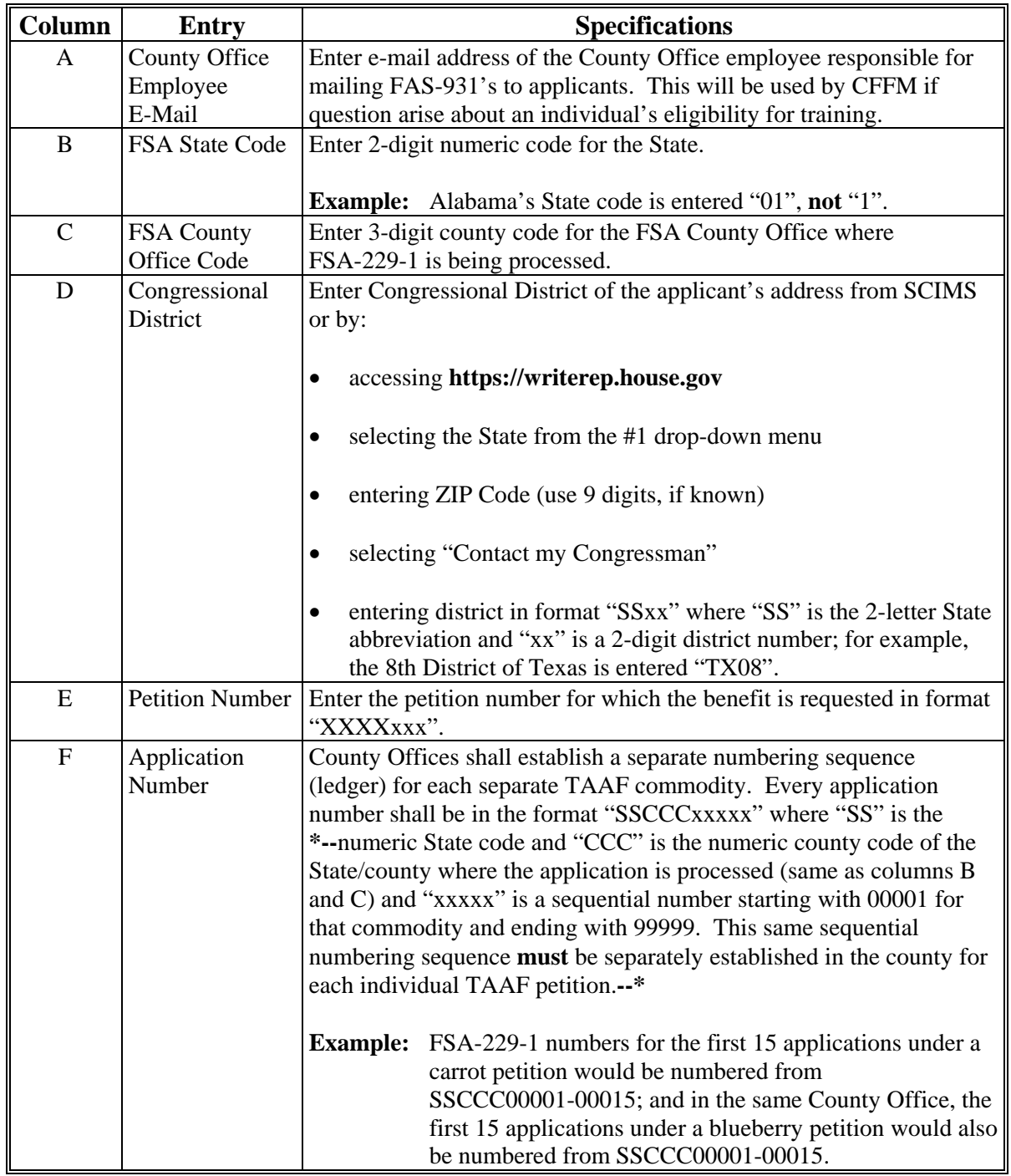

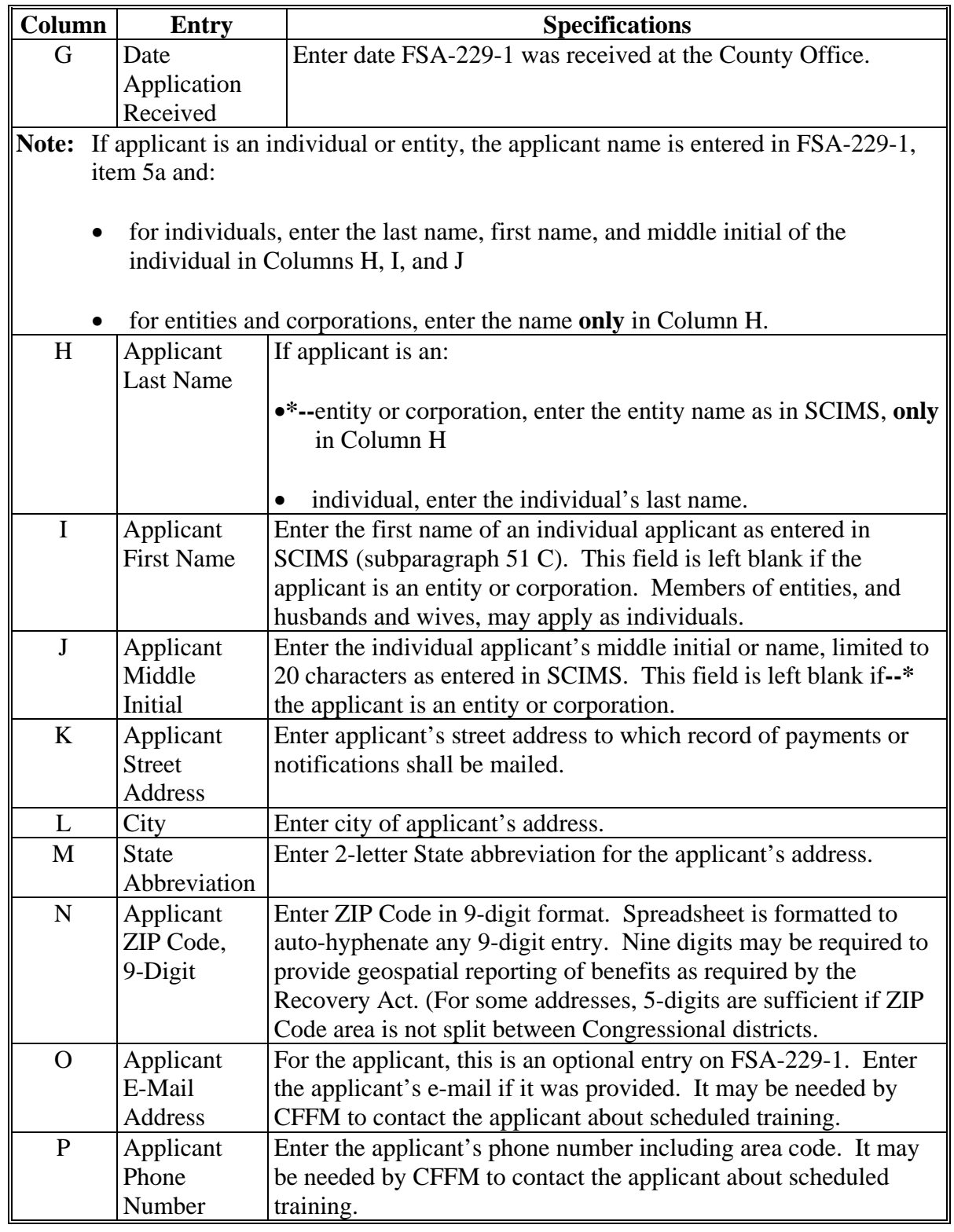

# **E Instructions for Entering FSA-229-1's Into the Excel Spreadsheet (Continued)**

## **Par. 76**

## **76 Entering FSA-229-1's Into Excel (Continued)**

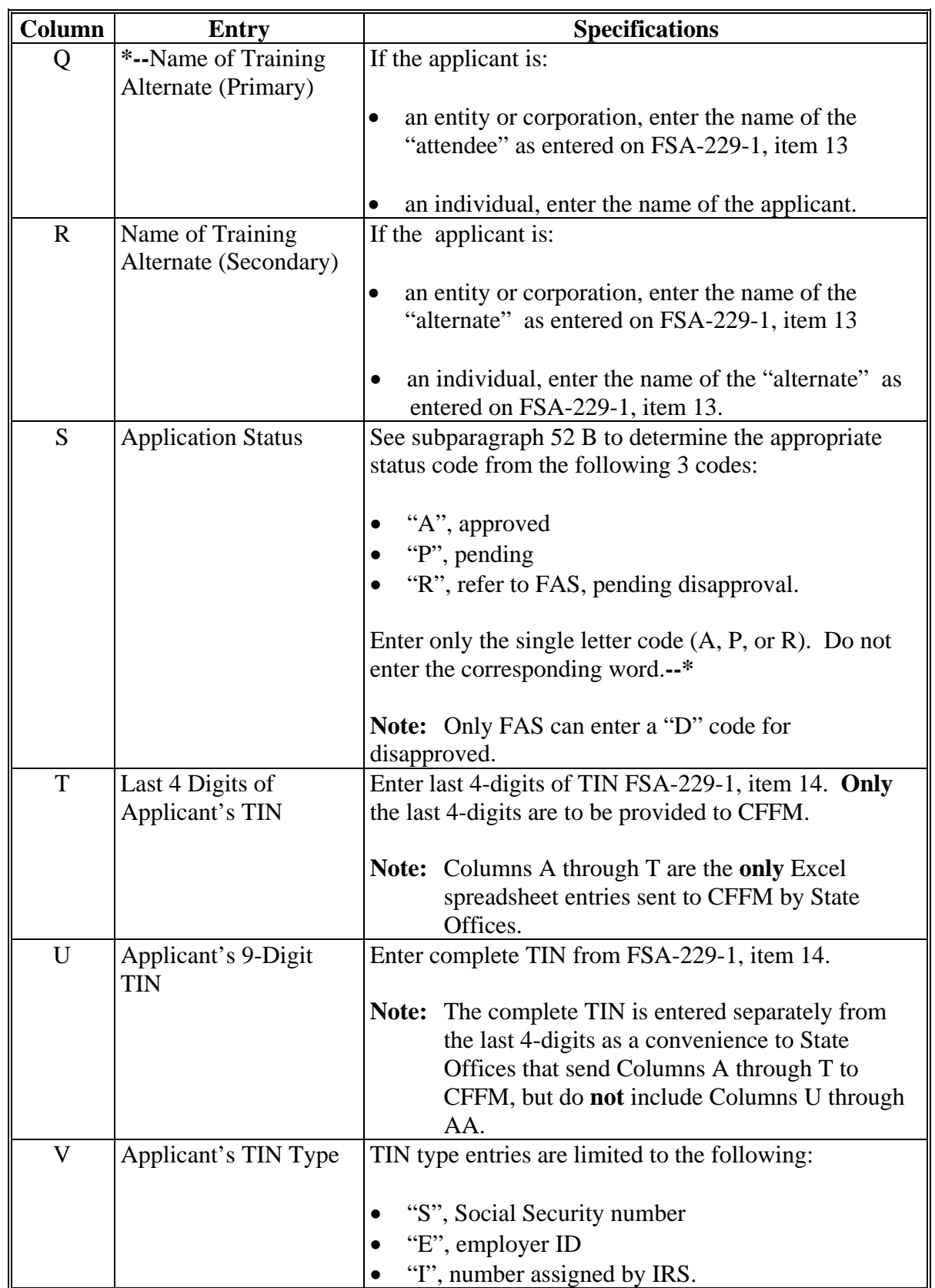

## **E Instructions for Entering FSA-229-1's Into the Excel Spreadsheet (Continued)**

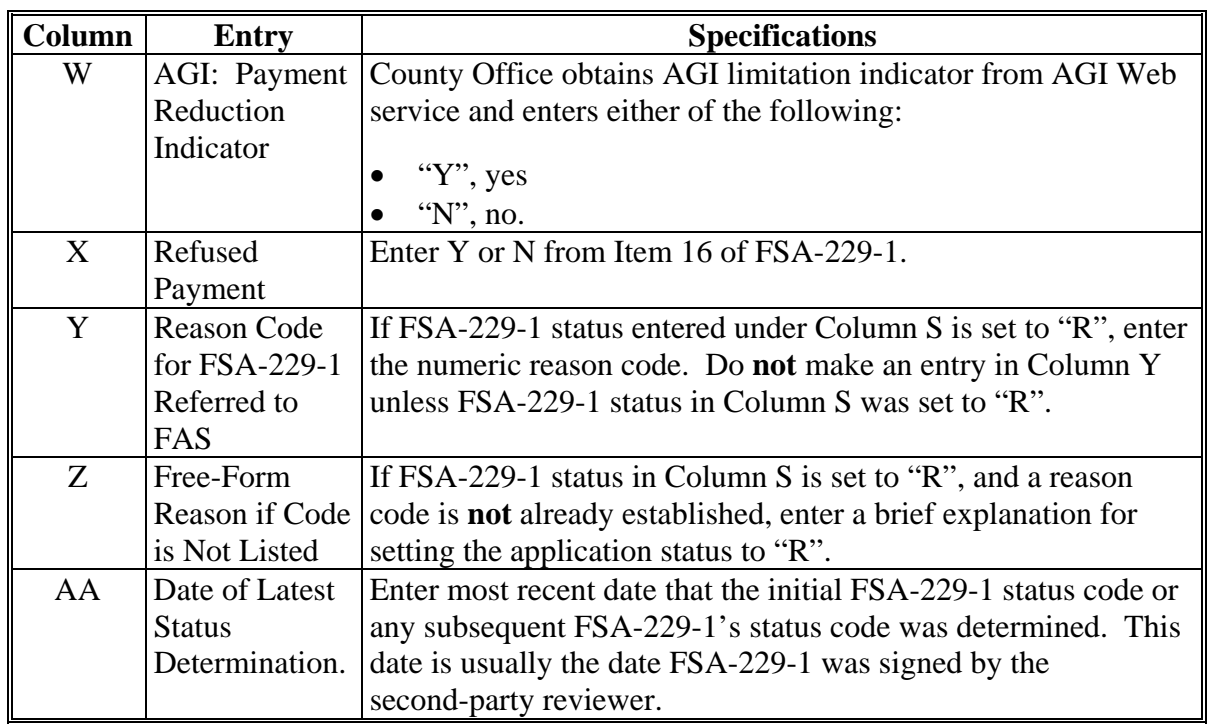

# **E Instructions for Entering FSA-229-1's Into the Excel Spreadsheet (Continued)**

## <span id="page-105-0"></span>**77 Managing Excel Files Used by CFFM and Web-Based Software**

## **A Policy**

FSA must promptly identify TAA for Farmer applicants to CFFM so that initial training is provided within 90 calendar days from the end of a petition application period (as required by statute).

Until the web-based software is available, FSA:

- County Office staff will enter FSA-229-1 information into an Excel spreadsheet that is to be sent as an encrypted e-mail attachment to their State Office
- State Office staff will combine the county-level Excel spreadsheet into 1 State-level file; the combined file will be:
	- saved in its entirety for possible uploading to Kansas City after the web-based software is available, relieving County Office staff from having to enter FSA-229-1 information into the web-based software
	- copied, renamed, edited by eliminating Columns U through AA, and promptly sent to CFFM.

## **77 Managing Excel Files Used by CFFM and Web-Based Software (Continued)**

## **B County Excel File Creation and Transmission**

County Offices shall create **only** 1 version of the Excel spreadsheet from the format provided. Any additions, edits, or corrections shall be made to this 1 file. County Offices shall **not** created copies with different version dates.

If additions or corrections are made to the original Excel spreadsheet, County Offices shall, in **all** cases, send the amended Excel file in its **entirety** to the State Office.

The original Excel spreadsheet of applicant information shall:

- be encrypted using WinZip and password protected **before** being e-mailed (see [subparagraph 77](#page-105-0) F for encryption and password tips)
- be e-mailed to the State Office TAA specialist **within 3 workdays** following the end of a petition application period
- **not** be e-mailed directly to CFFM; county-level Excel files **must** be sent **only** to the State Office TAA specialist who will transmit them to CFFM even when only 1 county in the State is submitting an Excel file.

Any subsequent version of the entire, original Excel file shall be sent to the State Office immediately after the revision occurs. County Offices shall **not** send only the corrected or edited line; in **all** cases, County Offices shall send the entire Excel file that contains the edit, even if only 1 cell entry of the entire file has been revised.

Using the Excel spreadsheet will be discontinued as soon as the web-based software is available. State and County Offices will be notified when the transition from the Excel spreadsheet to the software can begin.

#### **77 Managing Excel Files Used by CFFM and Web-Based Software (Continued)**

#### **C Creating State-Level Excel File**

The Excel file created in each County Office is composed of Columns A through AA. State or County Offices shall **not** change the order of the columns or the formatting of cells.

The State Office TAA specialist shall combine all county-level Excel files into 1 State-level file. The combined State Excel file may contain FSA-229-1 information from:

- more than 1 commodity petition of the same fiscal year
- petitions of different fiscal years.

The following table distinguishes the columns entries (A through AA) sent by County Offices to the State Office from the column entries that the State Office will send to CFFM.

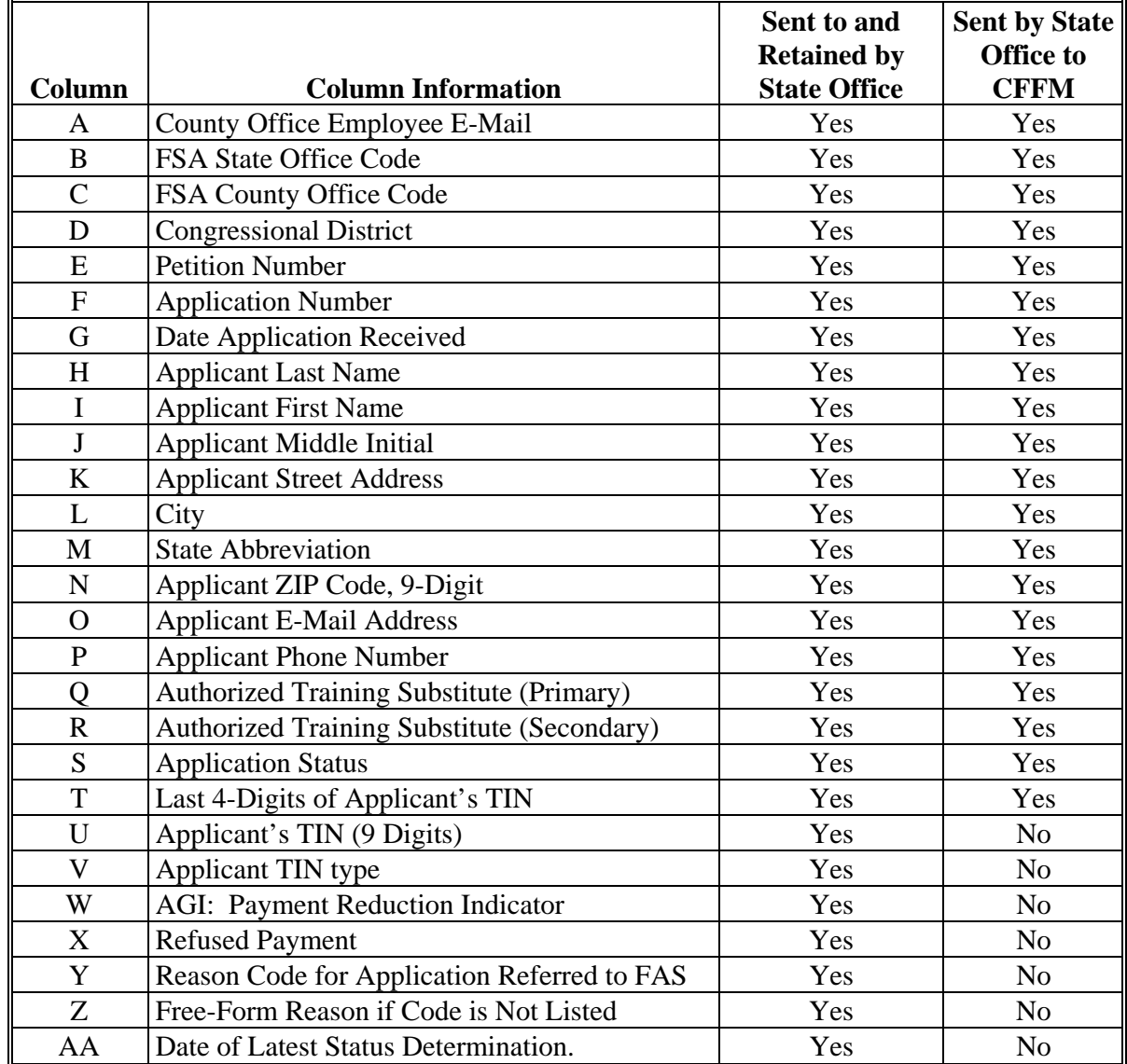
#### **77 Managing Excel Files Used by CFFM and Web-Based Software (Continued)**

### **D Preparing and Transmitting Excel File to CFFM**

The State-level Excel file is:

- saved in its entirely for possible uploading into the web-based software
- reviewed by the State TAA specialist for accuracy; entries in Columns B, C, G, and H are **critical** to matching records into SCIMS and shall be checked for accuracy to assure that the correct number of alpha-numeric characters have been used for all entries
- copied, renamed, and edited by deleting Columns U through AA; this reduced version without Columns U through AA is the **only** version to be transmitted to CFFM
- encrypted using WinZip **before** being e-mailed to CFFM; policy for establishing the WinZip password for files sent to CFFM is provided i[n subparagraph 77](#page-105-0) F
- e-mailed **within 5 workdays** after the end of a petition application period to **taainfo@umn.edu**.

There may be 1 or more updates to the Excel file originally sent to CFFM. If the file is resent to CFFM with updates, use the original password and send the entire Excel file, **not** just the line or cell that was added or edited.

#### **E Managing Edits to Excel File**

To edit a previously transmitted county-level Excel file, the County Office staff shall:

- make the change or addition to the original file and save the **entire** file
- encrypt the revised file using the original password
- send the entire file (including all records that were **not** edited) on to the State Office.

To edit a previously transmitted State-level Excel file, the State Office staff shall:

- make the change or addition to the original file containing Columns A thorough AA and save the **entire** file
- make a copy of the edited file in its entirely, then delete Columns U through AA to create the shorted file for transmittal to CFFM
- **encrypt** the edited, reduced file using the original password
- send the edited file (including **all** records) to CFFM.

#### **77 Managing Excel Files Used by CFFM and Web-Based Software (Continued)**

### **F Encryption Method and Passwords for TAA Excel Files**

Instructions for encrypting sensitive documents using WinZip are available at **http://fsaintranet.sc.egov.usda.gov/fsatraining/**.

This URL is for FSA field operation online training. From the menu on the left of the screen, scroll down and under "Other", CLICK "**How to Encrypt a Protected or Sensitive Document**."

For Excel files sent from County Offices to State Offices, the State TAA specialist may:

- elect to notify County Offices of a uniform password for the initial Excel file and any subsequent file updates
- may use the password established by the transmitting County Office.

For Excel files (original and all updates) sent to CFFM, the State TAA specialists shall:

- use the password provided by PSD or CFFM
- **not** create or use a new password unless approved by CFFM **in advance** of the file transmission, to reduce the number of passwords that CFFM will have to deal with to open multiple Excel files.

# **78 Education Centers for TAA for Farmers Training**

# **A Training Coordination**

NIFA or their local training center representative may contact FSA State Office to coordinate training.

## **B NIFA Centers**

The following table provides information about regional Risk Management education centers.

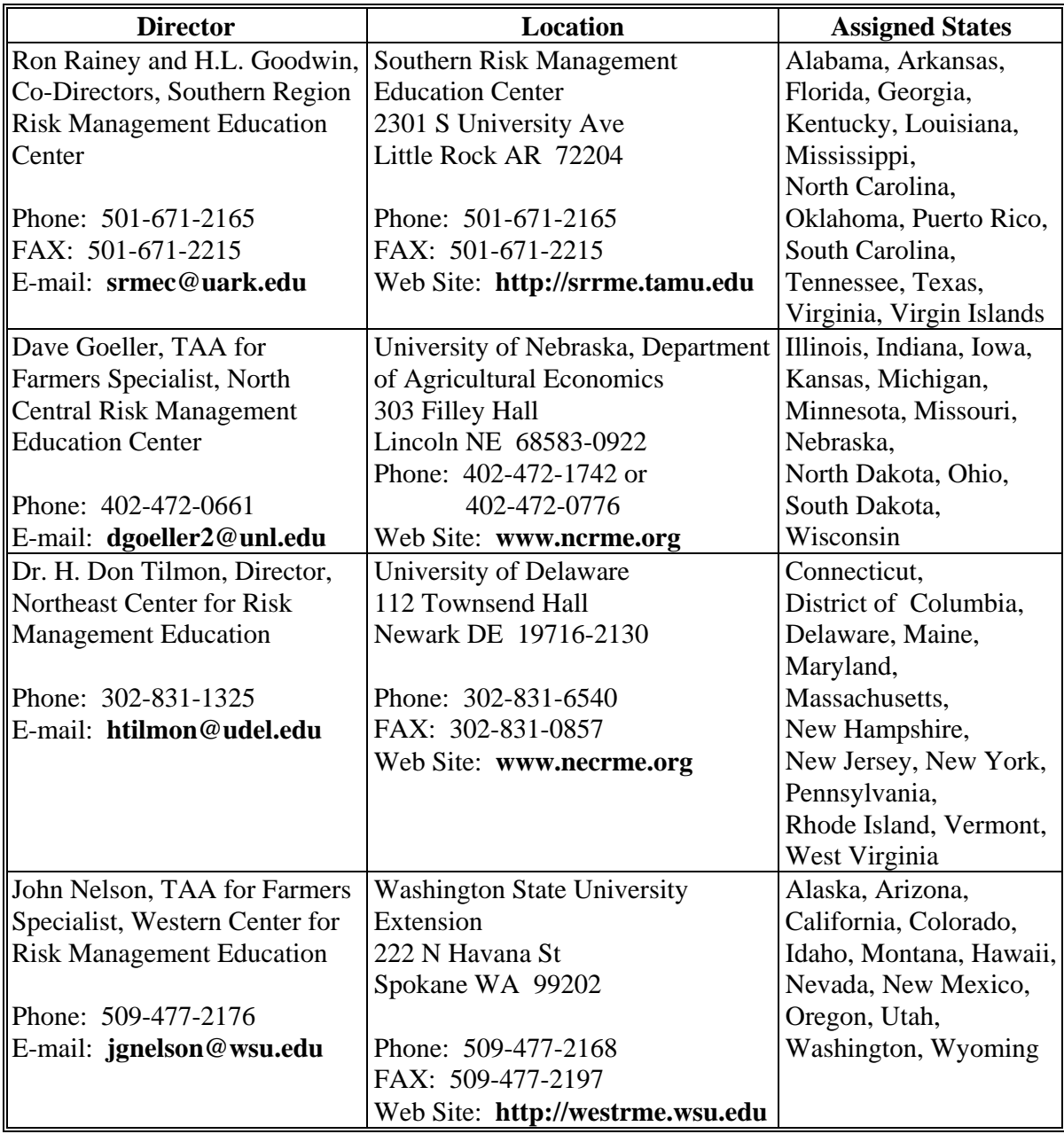

# **Reports**

None

# **Forms**

This table lists all forms referenced in this handbook.

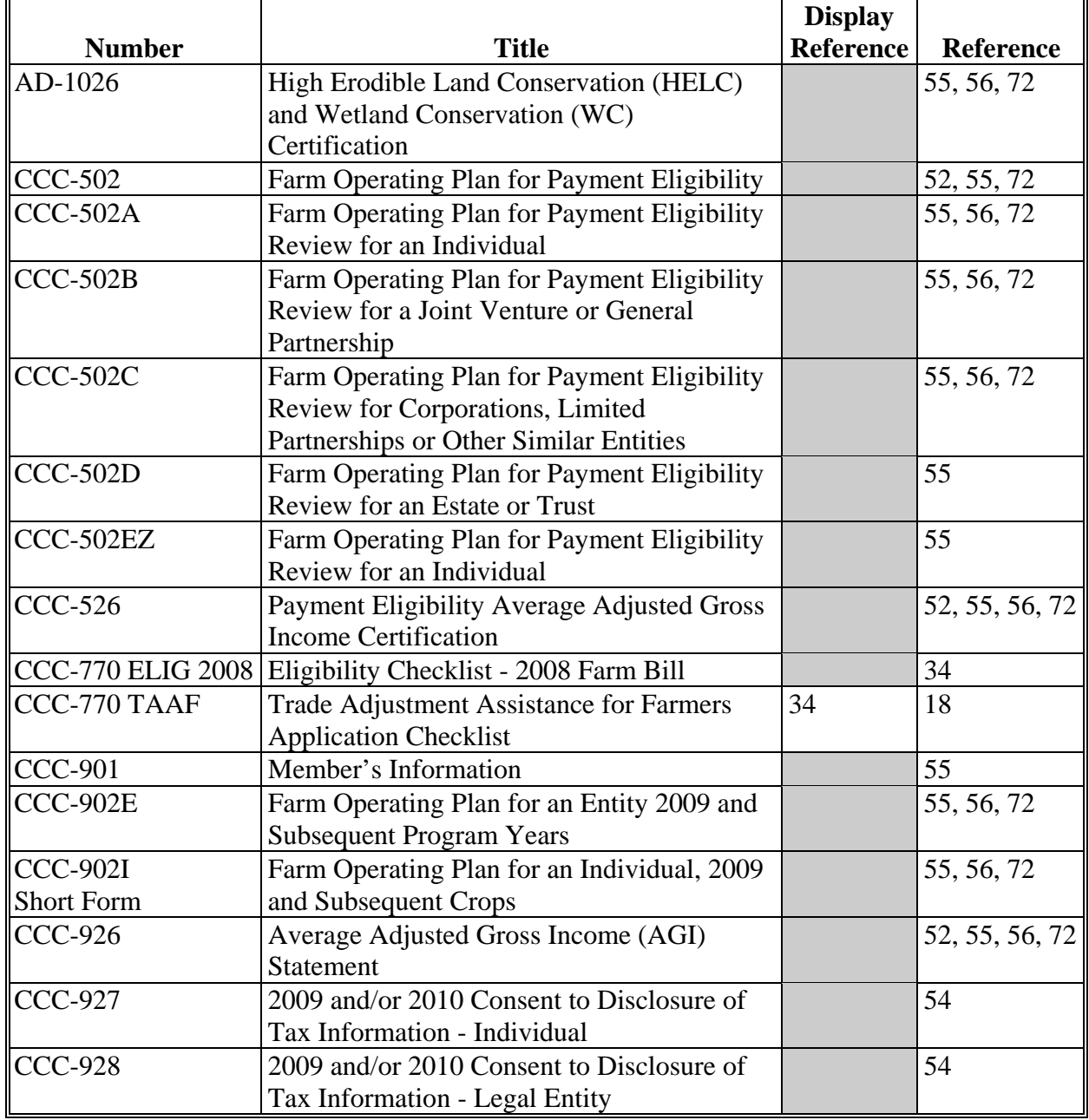

# **Reports, Forms, Abbreviations, and Redelegations of Authority (Continued)**

## **Forms (Continued)**

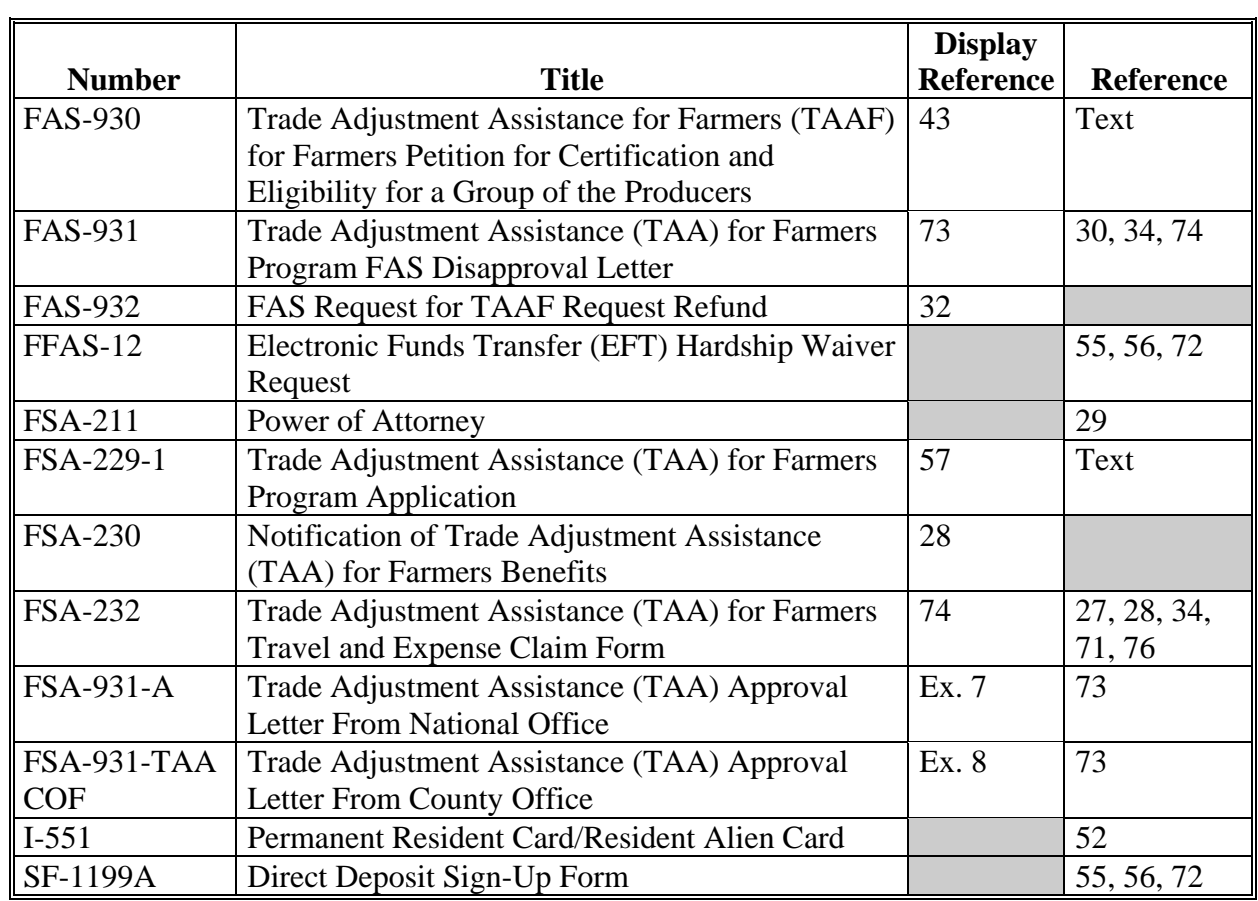

### **Abbreviations Not Listed in 1-CM**

The following abbreviations are not listed in 1-CM.

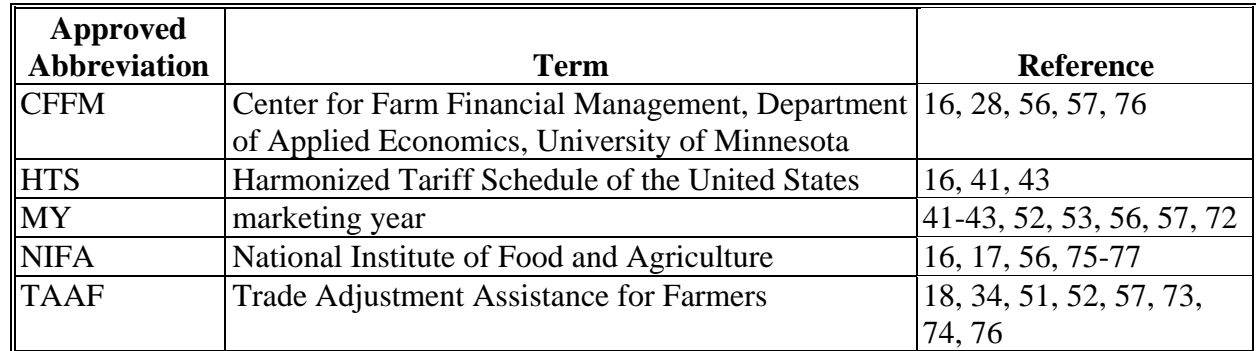

# **Redelegations of Authority**

This table lists redelegations of authority in this handbook.

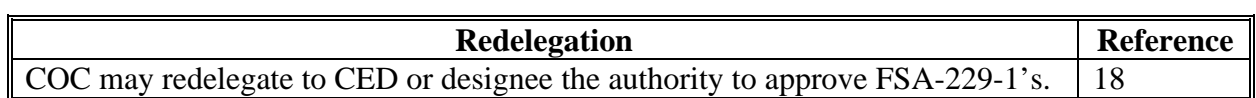

#### **Definitions of Terms Used in This Handbook**

### **Certified MY**

Certified MY is MY of the commodity for which TAA for Farmers benefits were requested on FAS-930 and were subsequently approved by the FAS Administrator.

#### **FAS-930 Certification Date**

#### FAS-930 certification date is:

- the earlier of the date of the FR notice or press release by which the FAS Administrator announces a certification of eligibility
- no later than 40 calendar days after FAS-930 acceptance date.

#### **\*--FAS-930 Filing Date**

#### FAS-930 filing date is:

- the date on which FAS accepted and began review of a petition for TAA for Farmers benefits
- not necessarily the date that FAS initially received the submitted petition because FAS may discuss the petition with the submitter before accepting it.**--\***

#### **\*--Shrimp Weight Conversion**

Effective from the date of this amendment to 1-SP:

- the following conversion factors shall be recommended to TAA for Farmers applicants to convert shrimp weights to a uniform weight-basis
- FSA staff shall not re-compute weights already computed based using conversion factors previously supplied by FSA.

If shrimp production weights are recorded by applicants on the basis of both heads-off and heads-on weights, then the applicant can use the following conversion factors to convert 1 to the other so that the total represents a consistent weight basis.

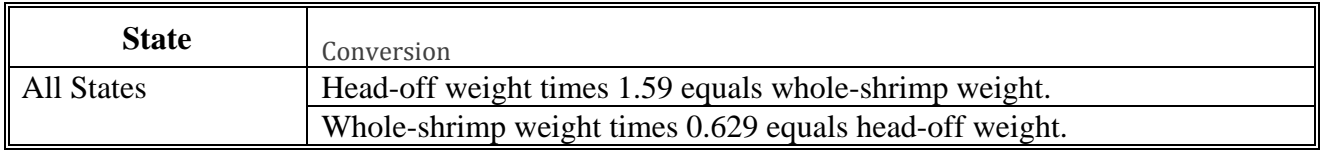

#### **Converting Volumes to Pounds**

Production expressed by quarts or gallons shall be converted to pounds of whole shrimp, heads-on weight basis according to the following factors:

- number of quarts multiplied times 1.5 equals pounds of shrimp
- number of gallons multiplied times 6.0 equals pounds of shrimp

#### **Converting Pieces to Pounds**

Production expressed in pieces shall be converted to pounds of whole shrimp based on local recommended conversion factors recommended by applicants, or as approved by the State program specialist. Whatever factor is used shall apply to production pieces in all years used to establish TAA eligibility.**--\*** 

### **Summary of Certified Petition Information**

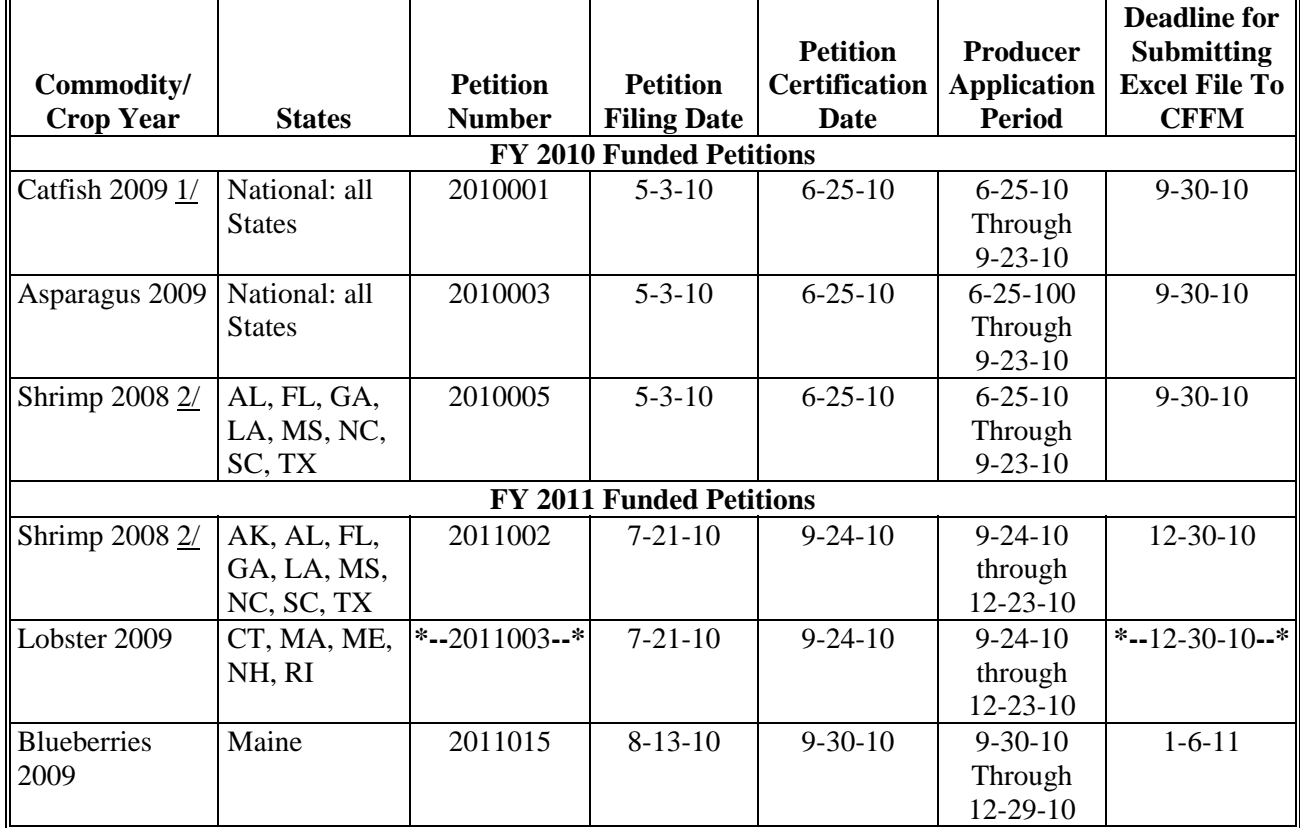

The following petition has been approved.

1/ Includes fry, fingerling, and all other commercial catfish, regardless of harvest method.

2/ Wild and pond-raised shrimp and prawns are both eligible. Rock Shrimp, langoustine, and spiny lobster are **not** eligible.

#### <span id="page-120-0"></span>**\*--Example of FSA-931-A**

The following is an example of FSA-931-A.

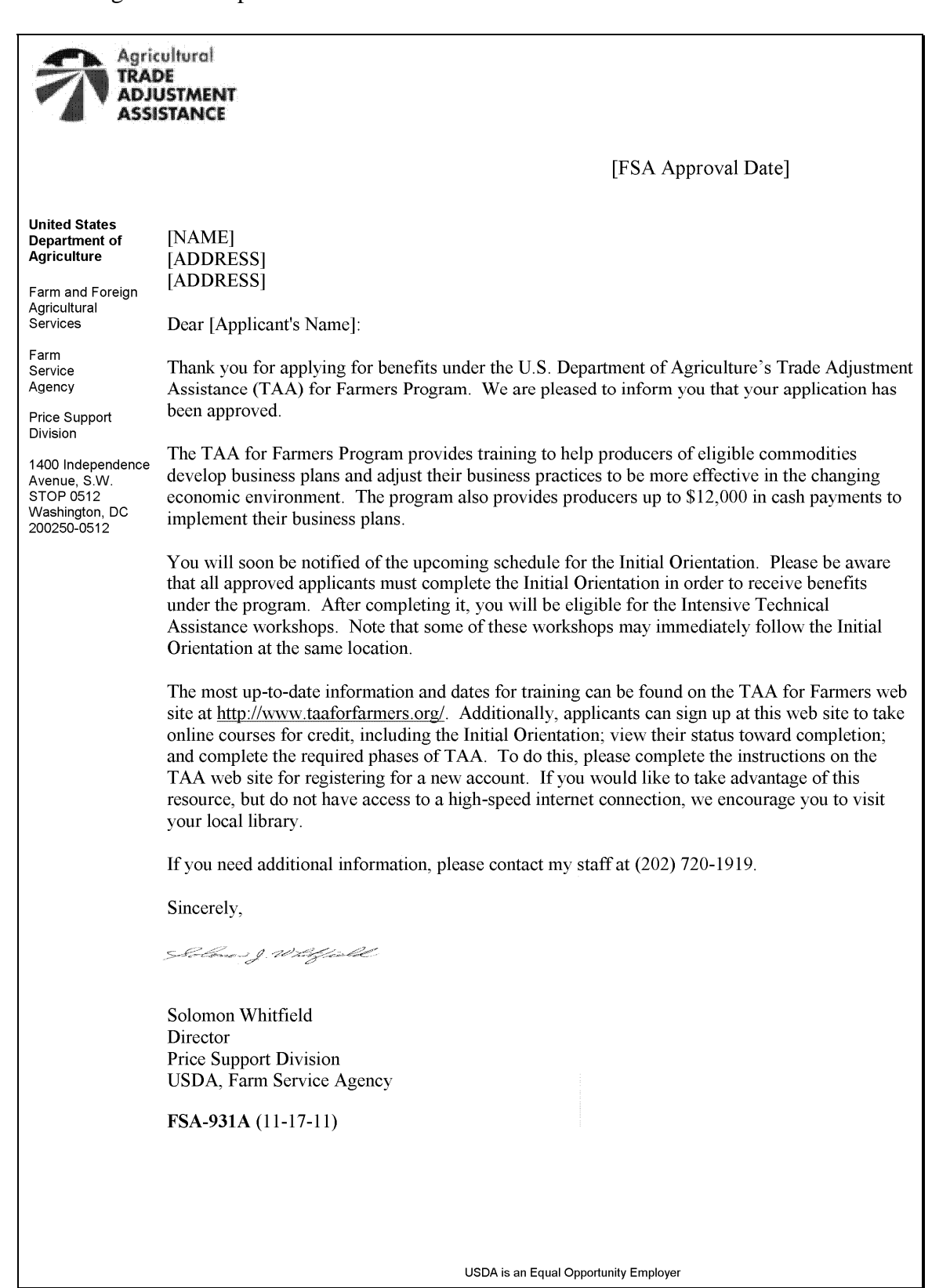

#### <span id="page-122-0"></span>**\*--Example of FSA-931-TAA COF**

The following is an example of FSA-931-TAA COF.

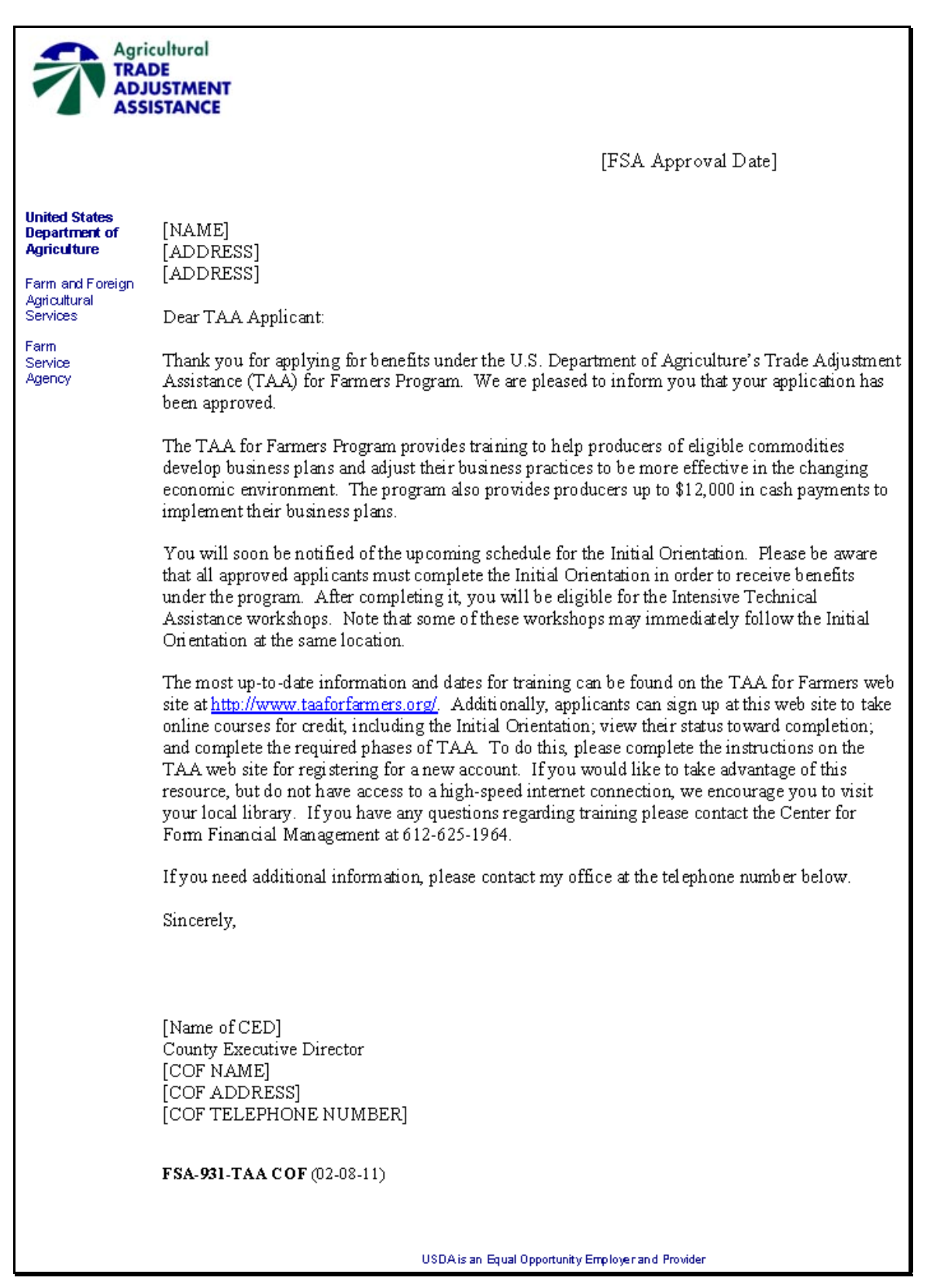